# Suivi de projet PRH 4.0

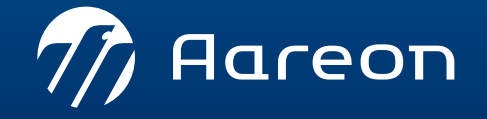

WWW.aareon.com | An Aareal Bank Group company

### **Feuille de route ERP : PREM'Habitat 4**

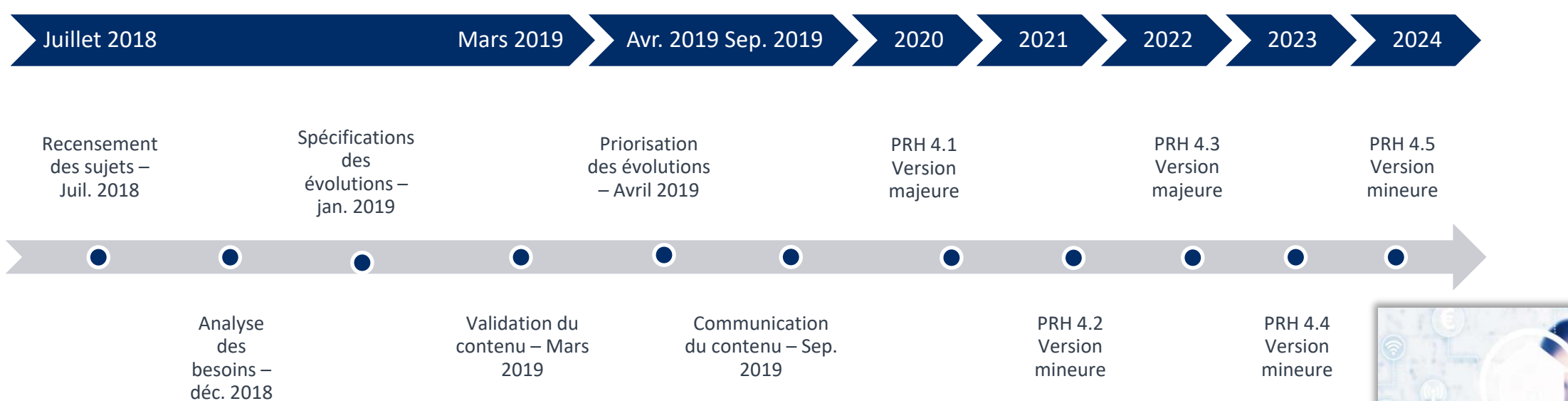

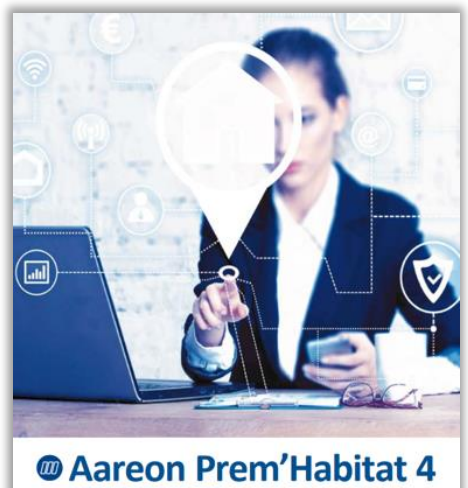

L'EFFICIENCE AU QUOTIDIEN

*M* Rareon

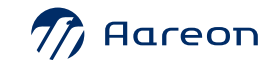

### Méthodologie d'arbitrage appliquée

#### **Critères d'arbitrage appliqués pour les points retenus pour une livraison en 4.1 ou 4.3 :**

- 1. Priorisation:
	- › Priorisation des groupes de travail
	- › **Obligatoire**: Feuille de route Aareon
- 2. Cohérence fonctionnelle

#### **Evolutions non retenues: 2 motifs**

- › Technique: Impossibilité technique ou effort démesuré
- › Hors PRH 4: Demande hors périmètre
	- Projet ou développement spécifique à étudier
	- Autres produits ou services Aareon
	- Pas d'intérêt groupe de travail

#### **Complexité**

› Evaluation de l'effort de réalisation

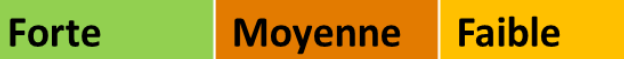

### Livrables disponibles associés

L'ensemble des documents de travail des groupes sont accessibles sur l'espace client Aareon

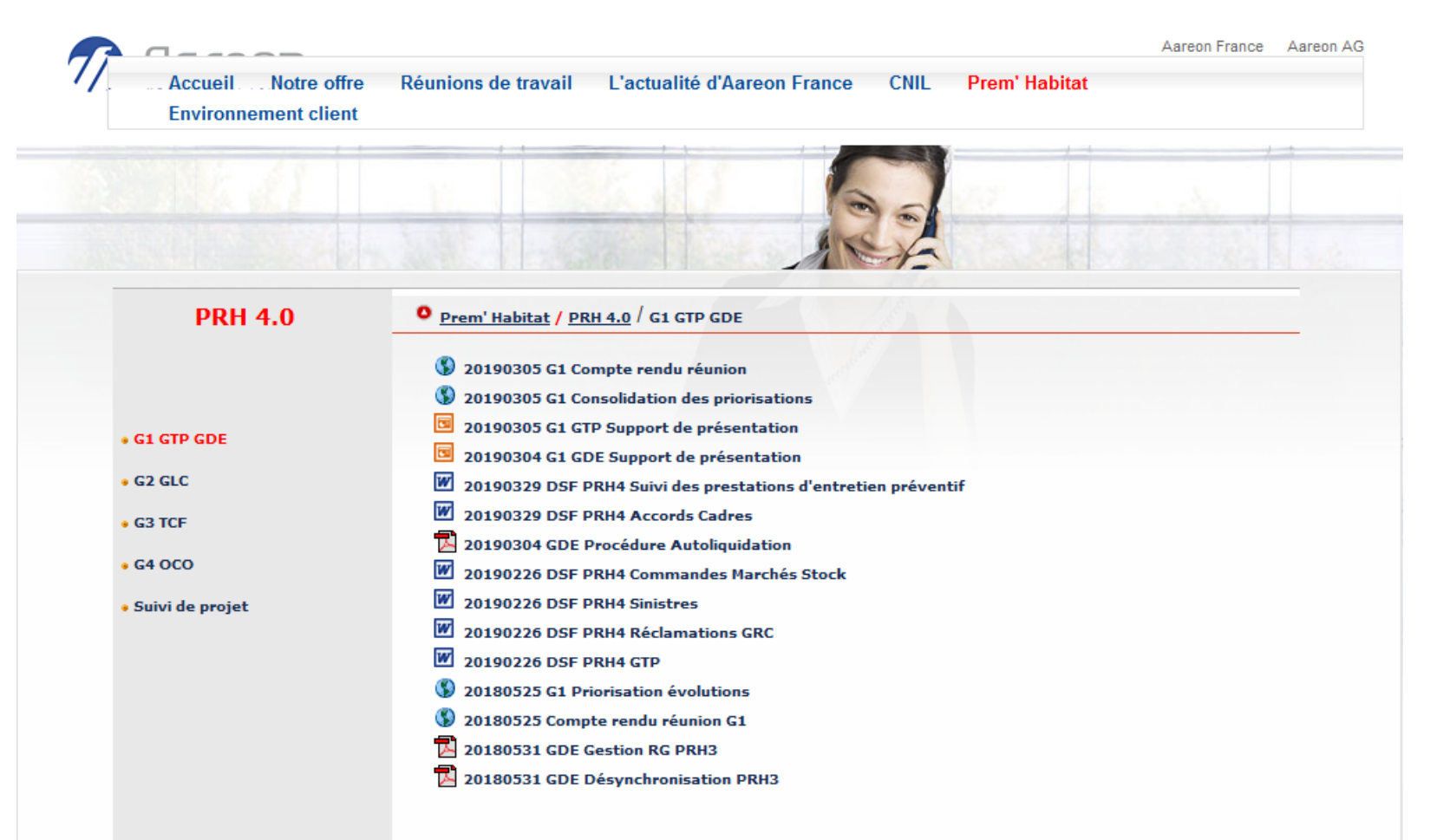

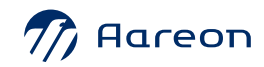

# G1: Gestion des Dépenses d'Entretien

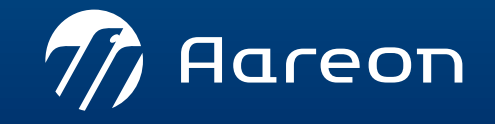

WWW.aareon.com | An Aareal Bank Group company

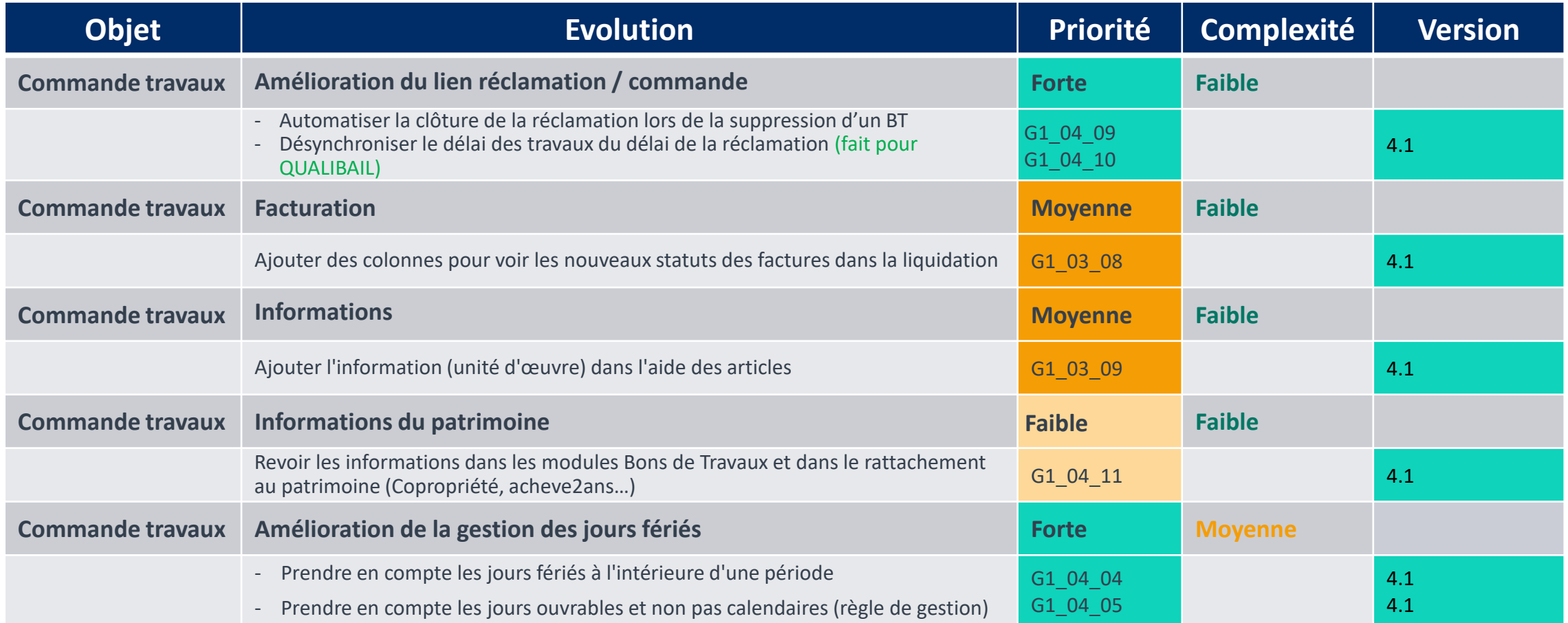

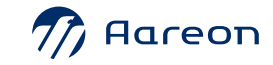

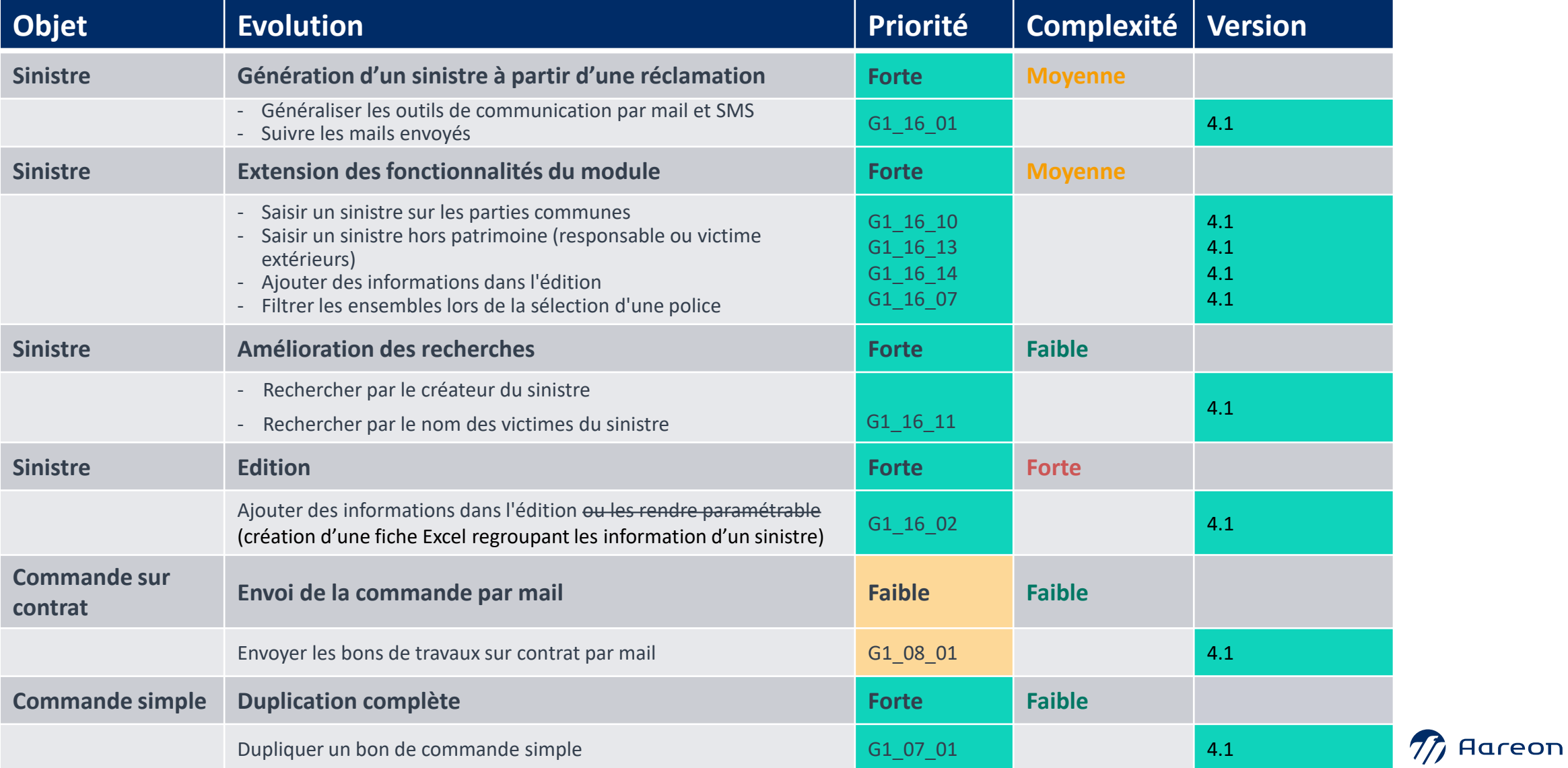

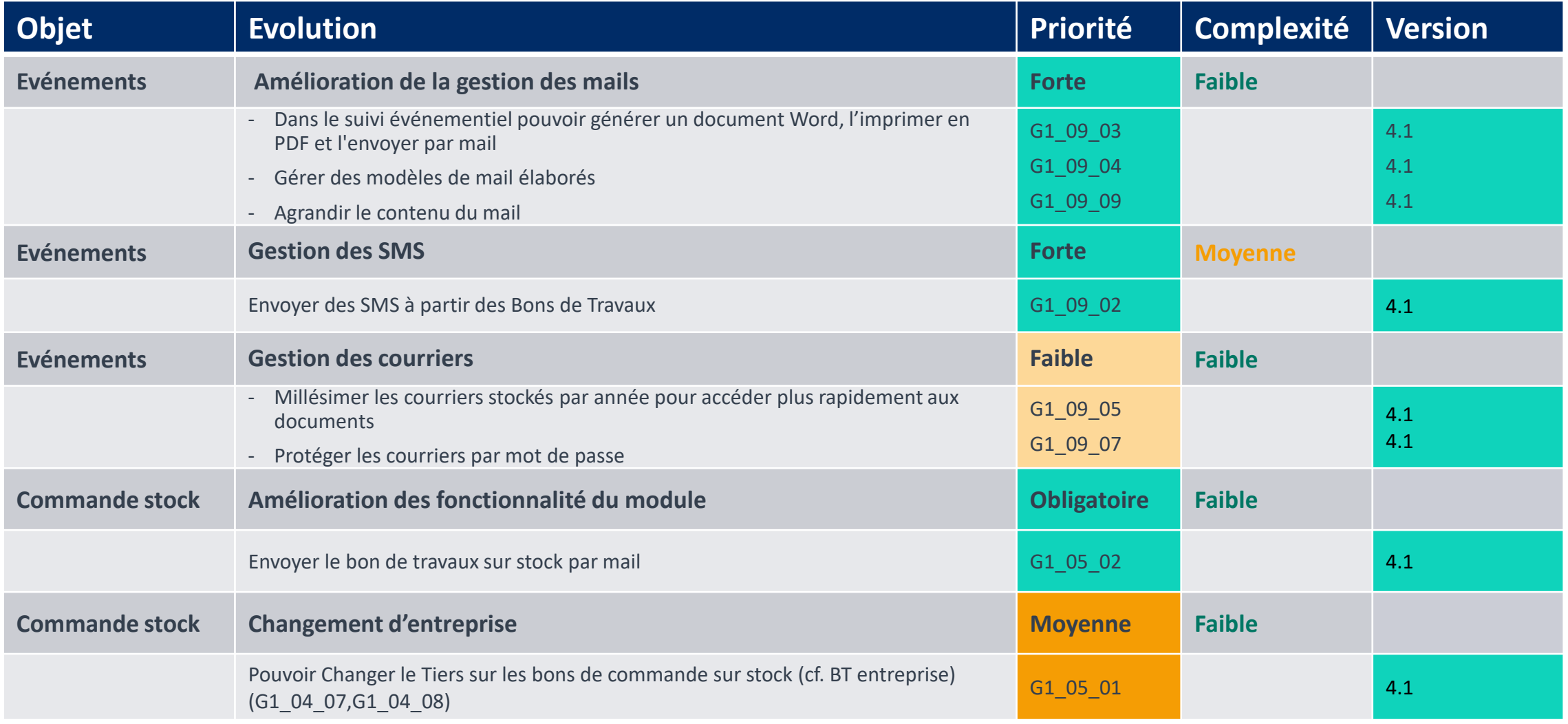

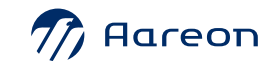

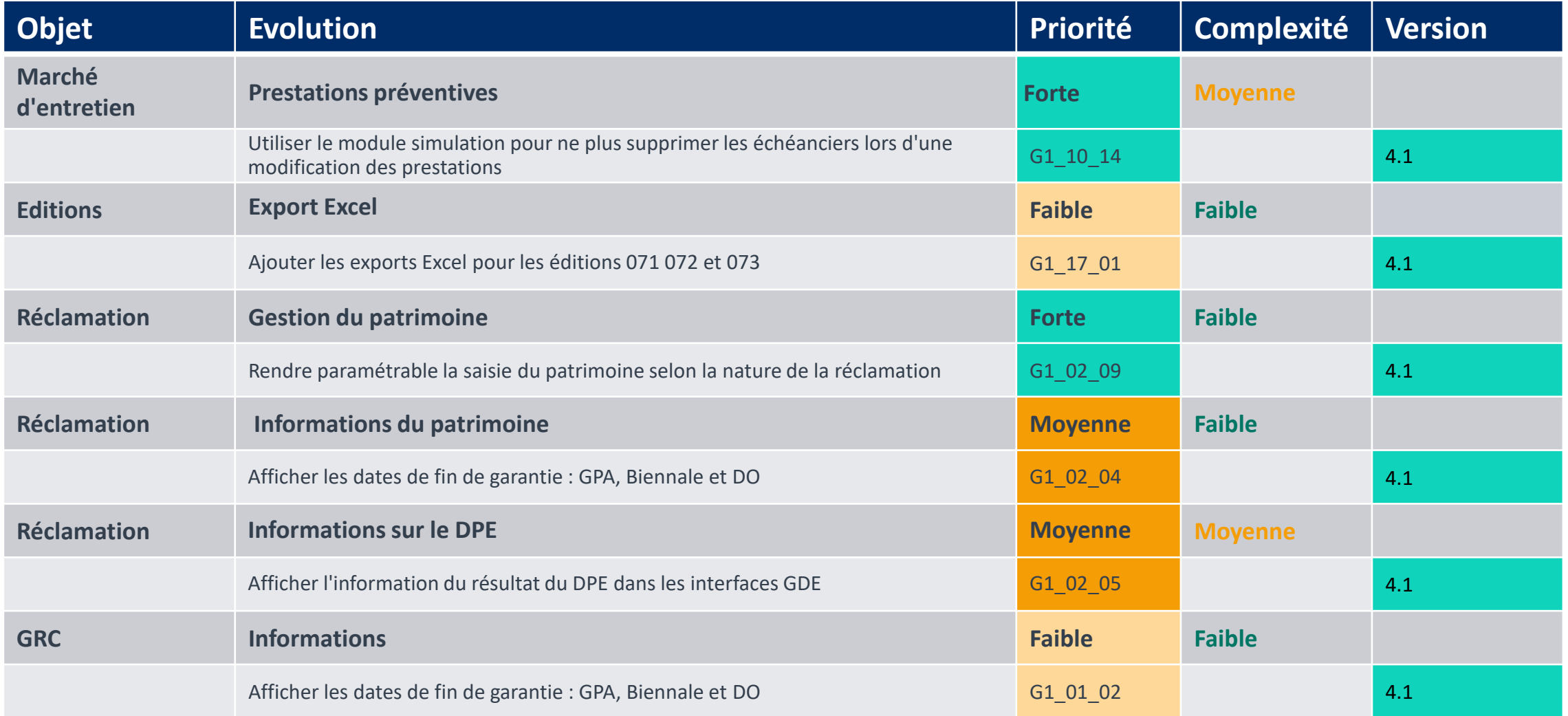

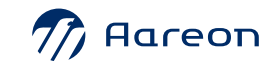

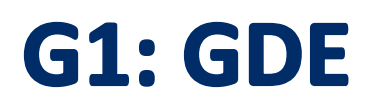

#### **Evolutions 4.1 non prévues**

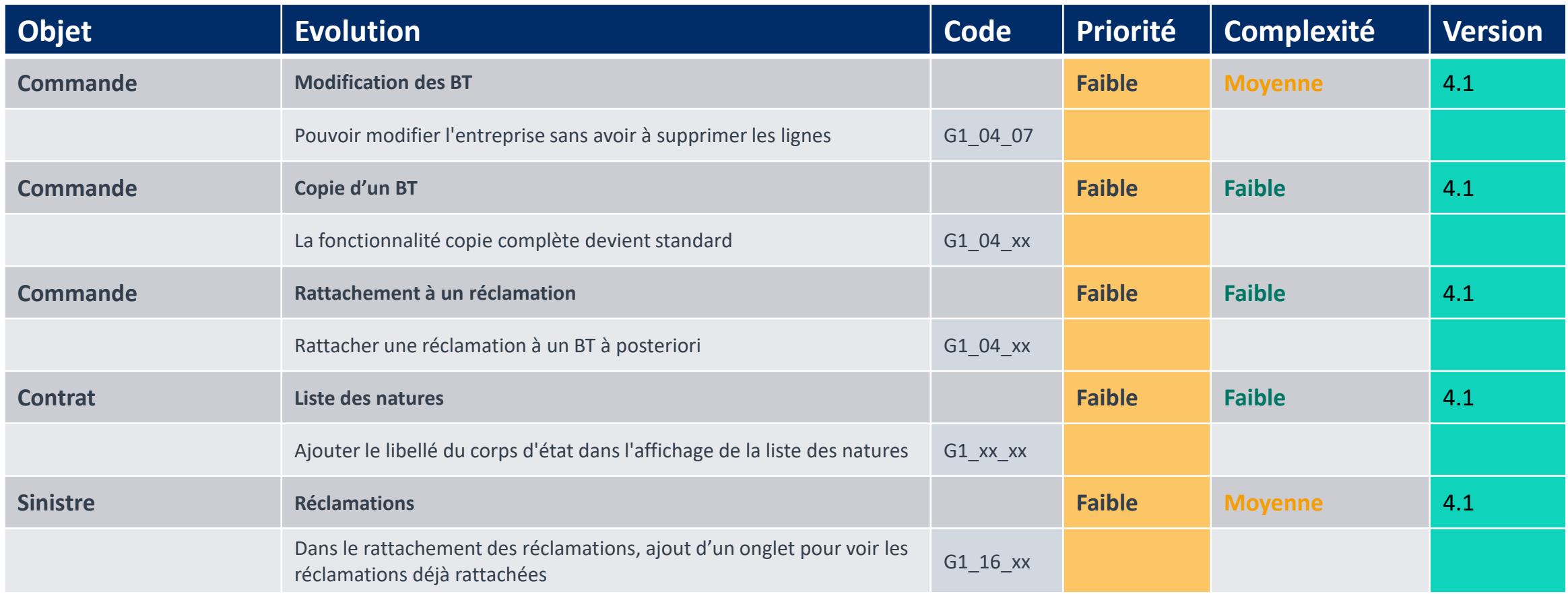

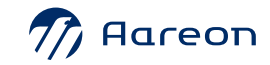

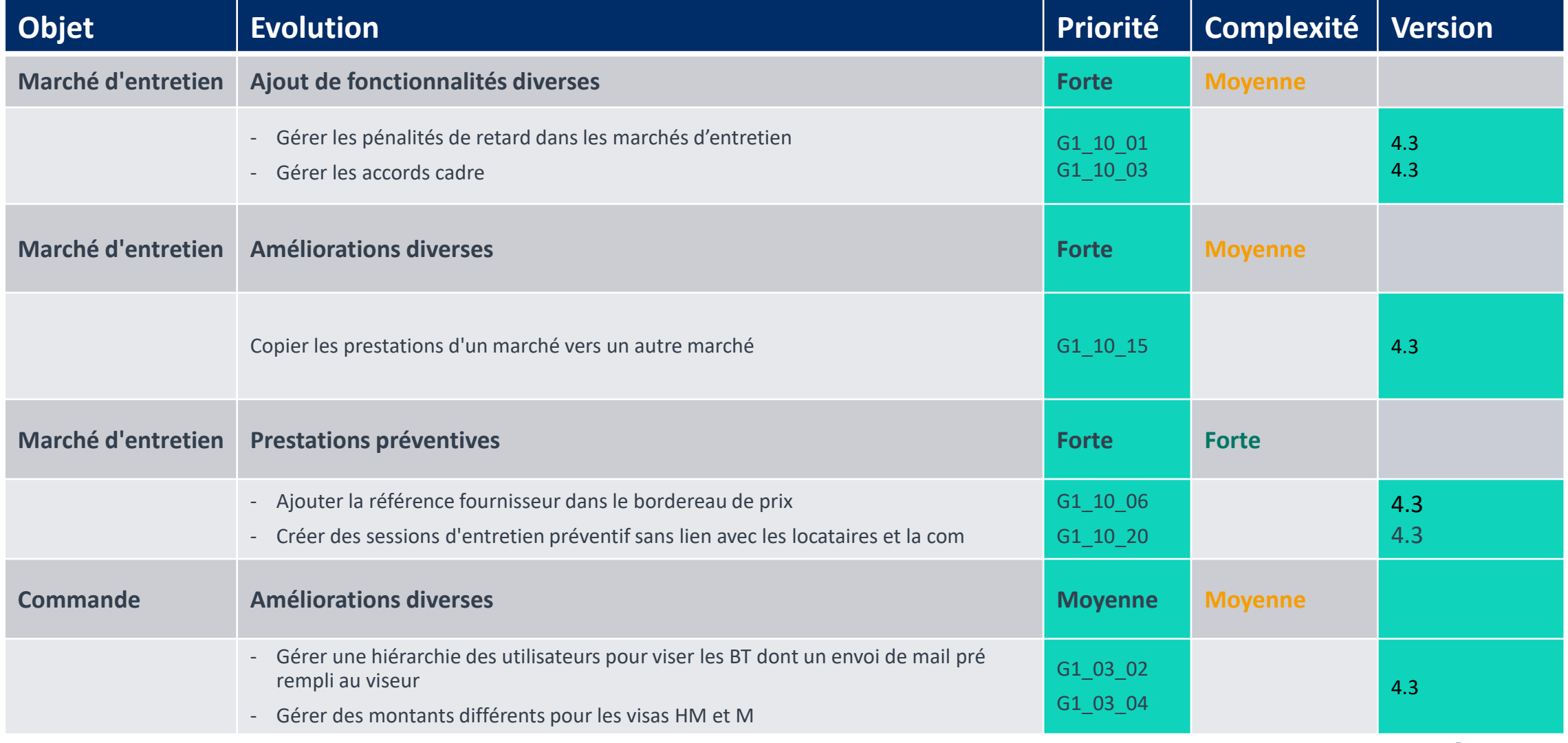

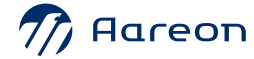

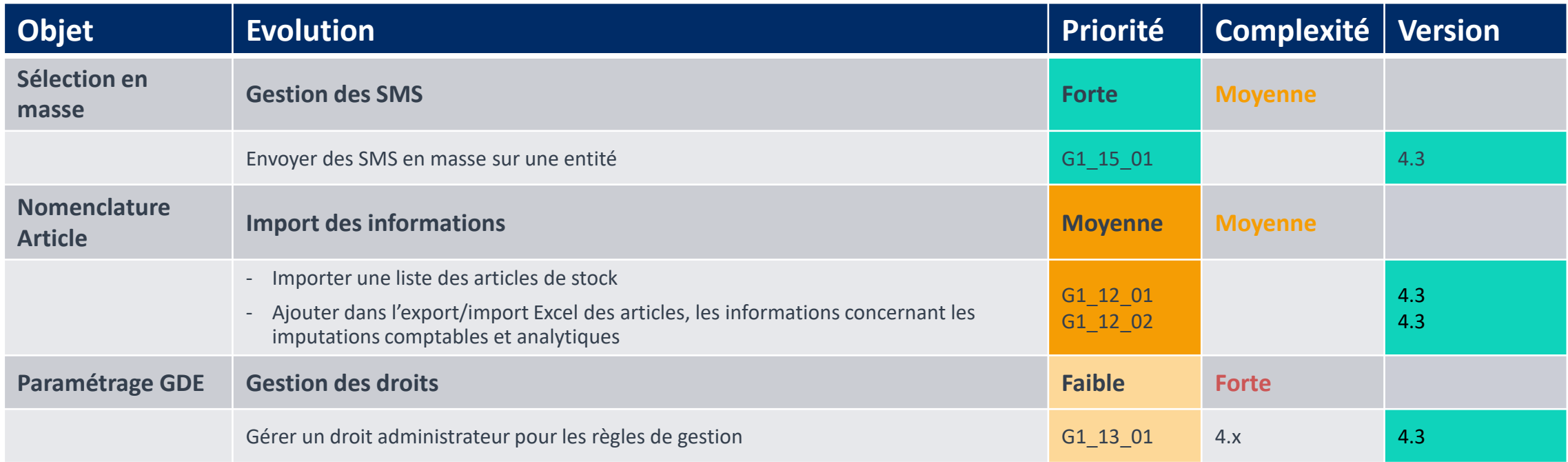

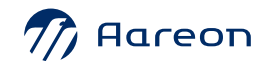

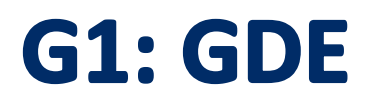

#### **Evolutions 4.3 non prévues**

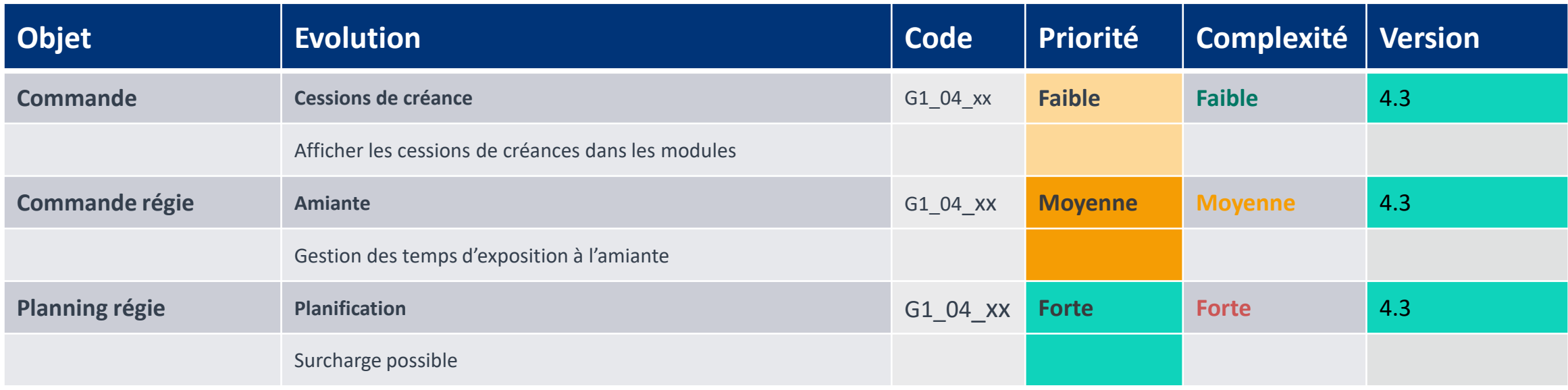

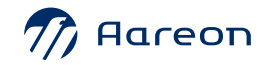

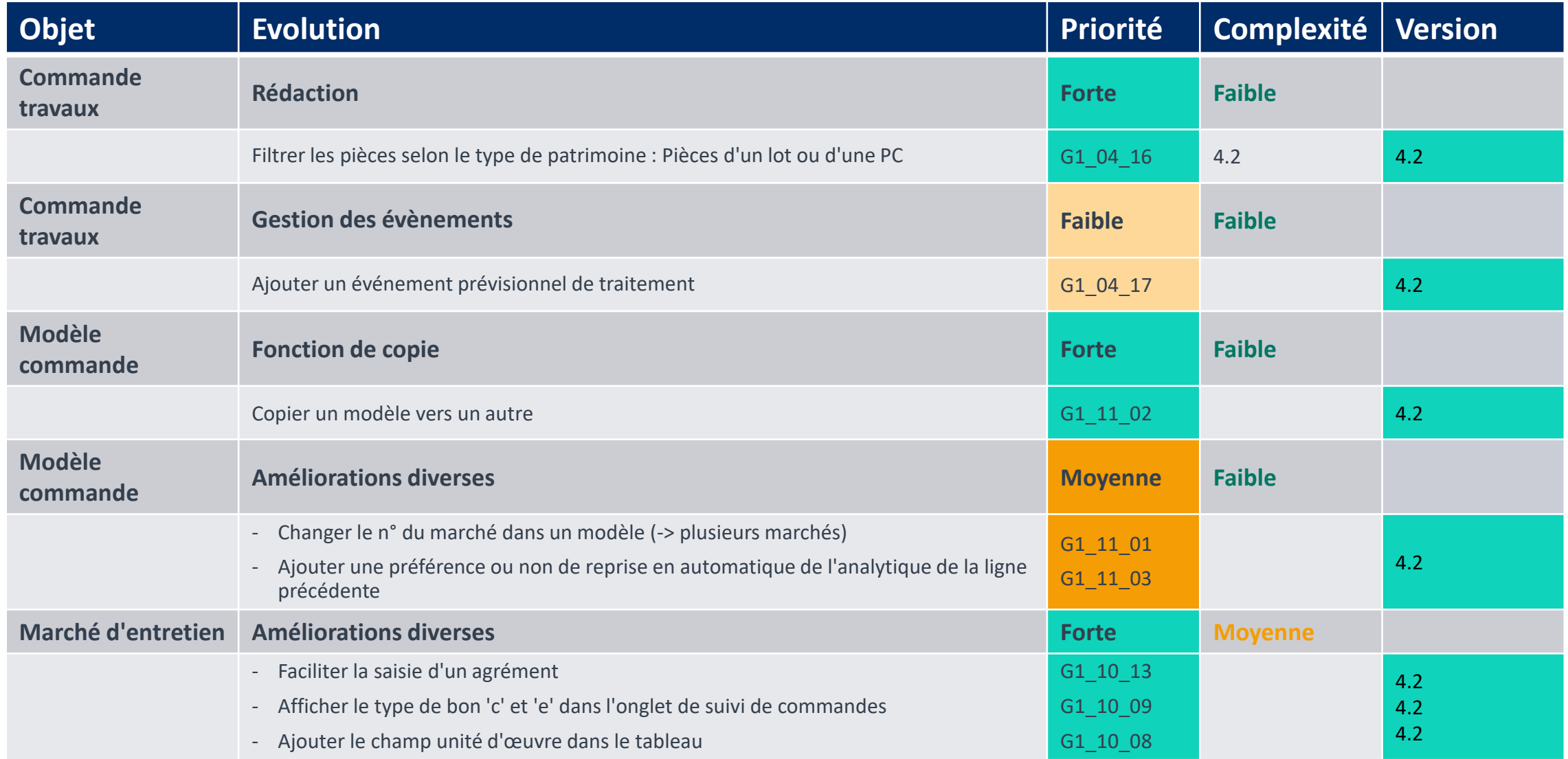

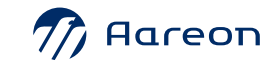

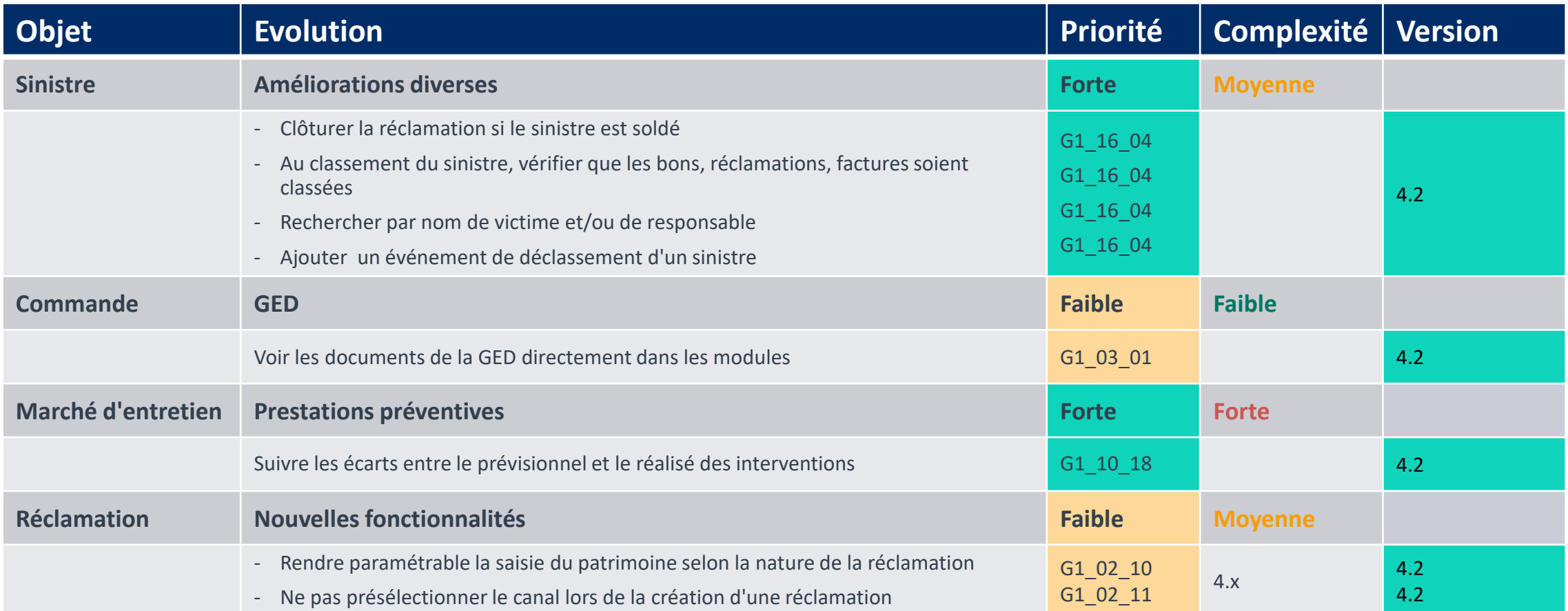

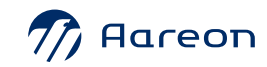

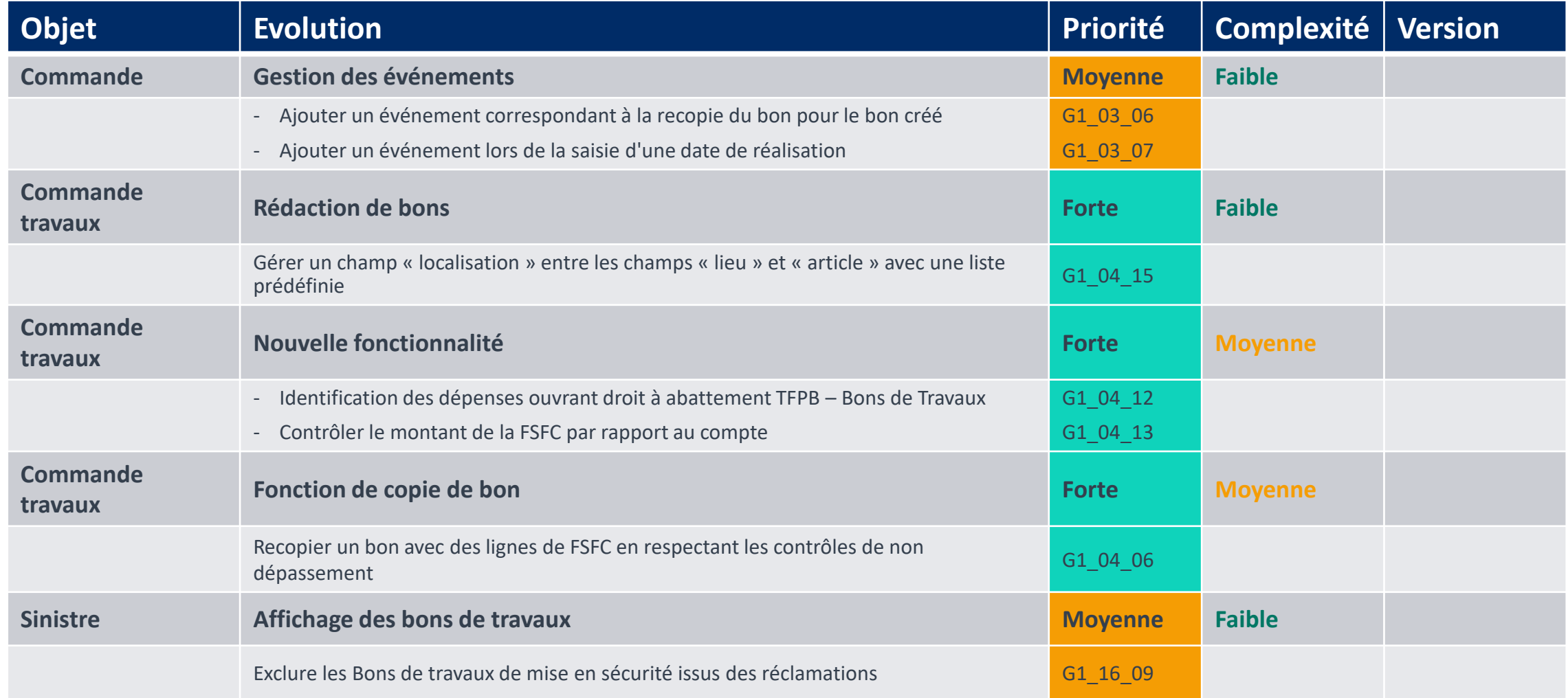

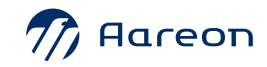

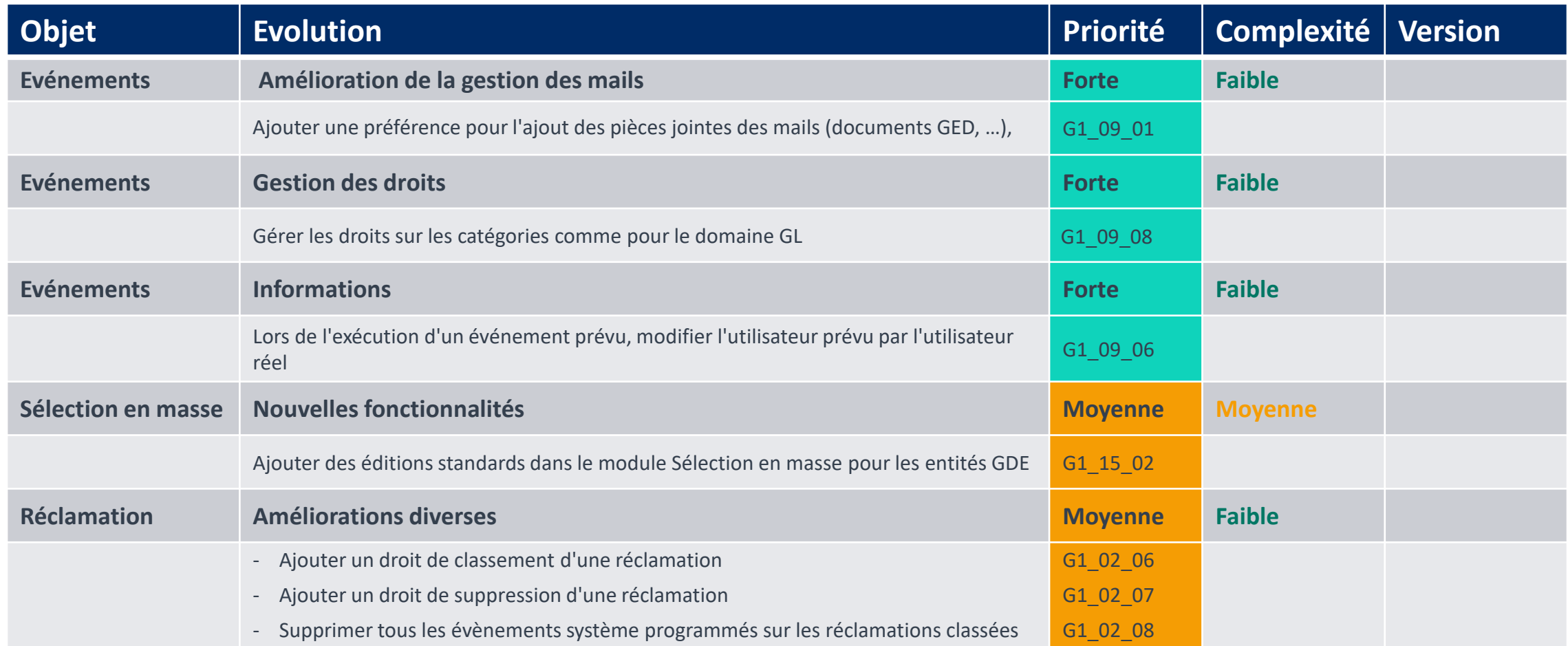

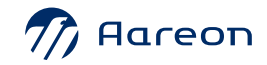

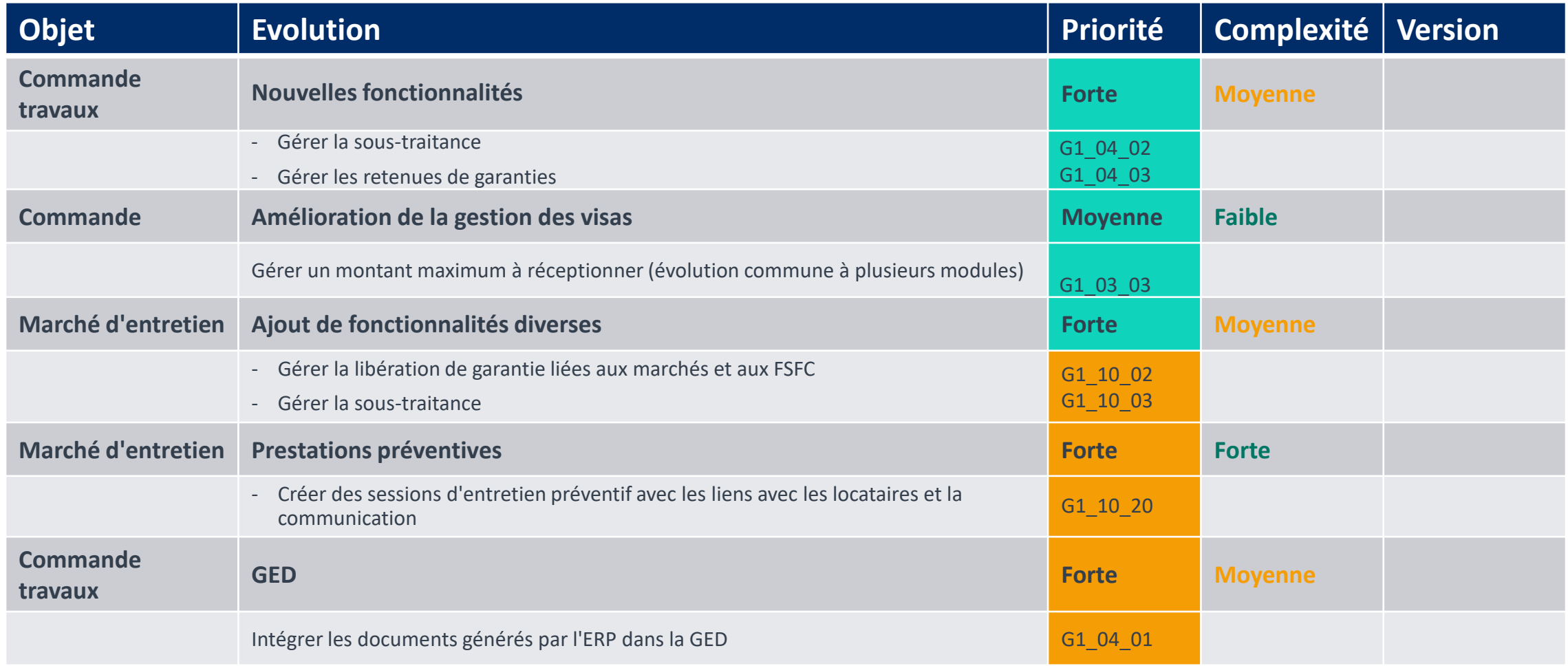

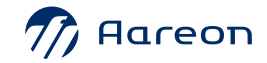

### **G1: GDE**

#### **Evolutions non retenues**

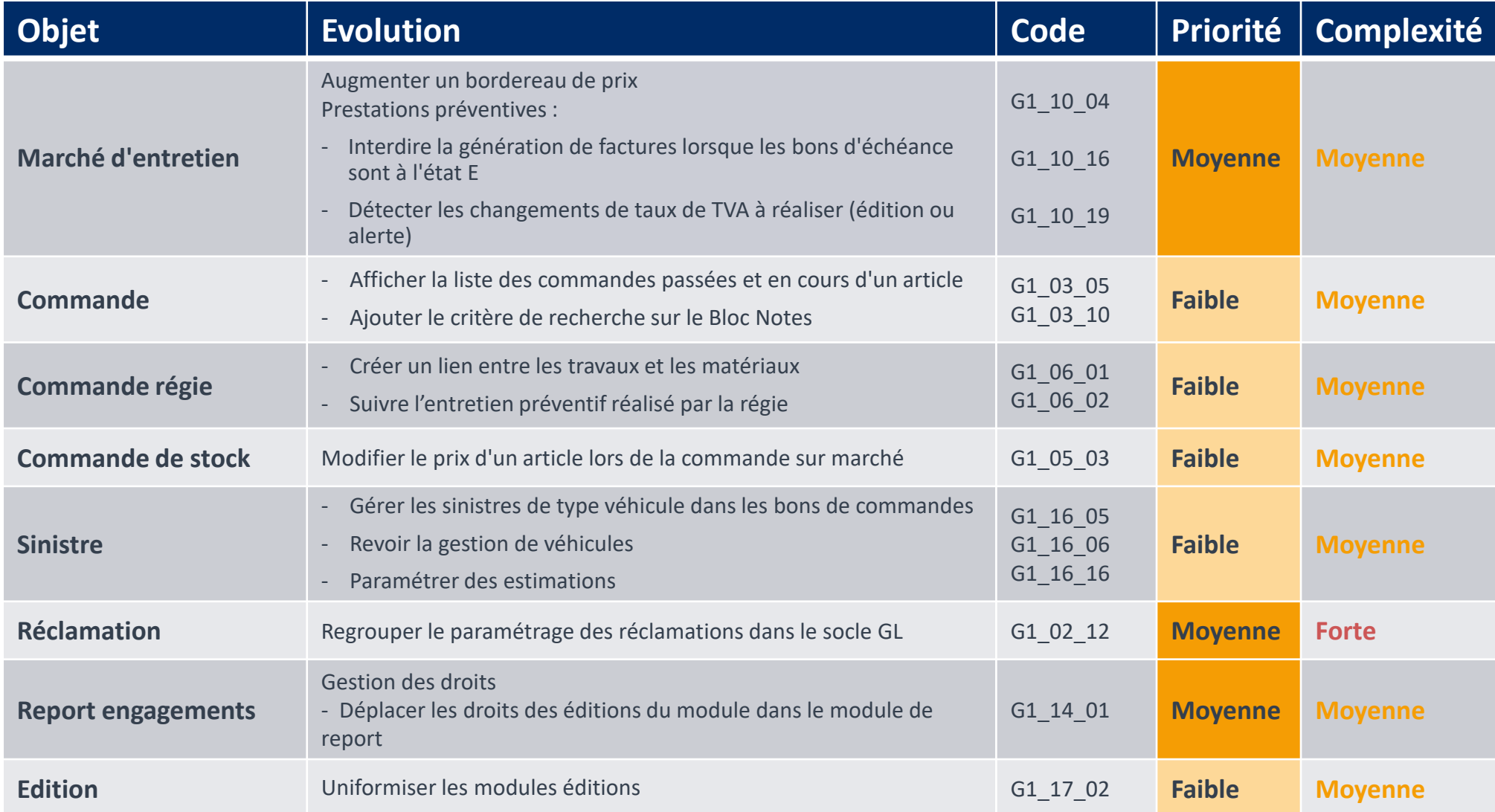

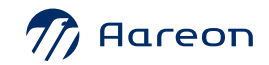

# G1: Gestion Technique du Patrimoine

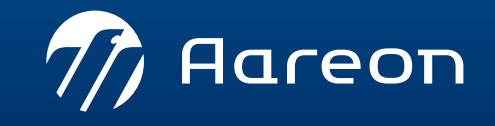

WWW.aareon.com | An Aareal Bank Group company

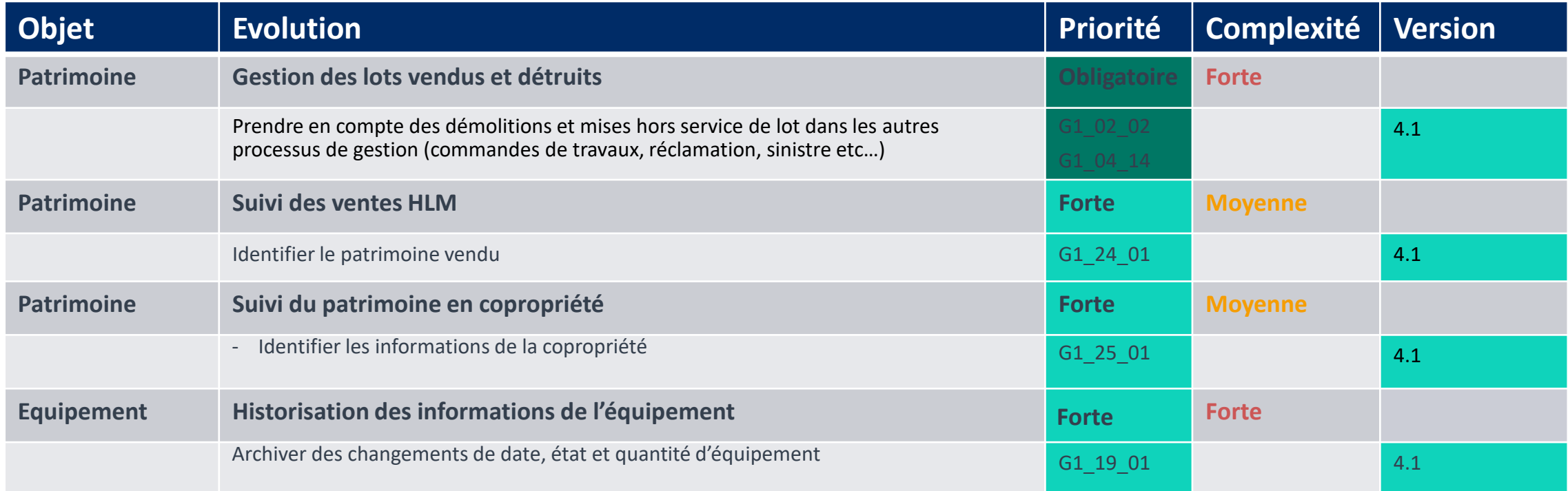

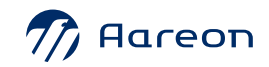

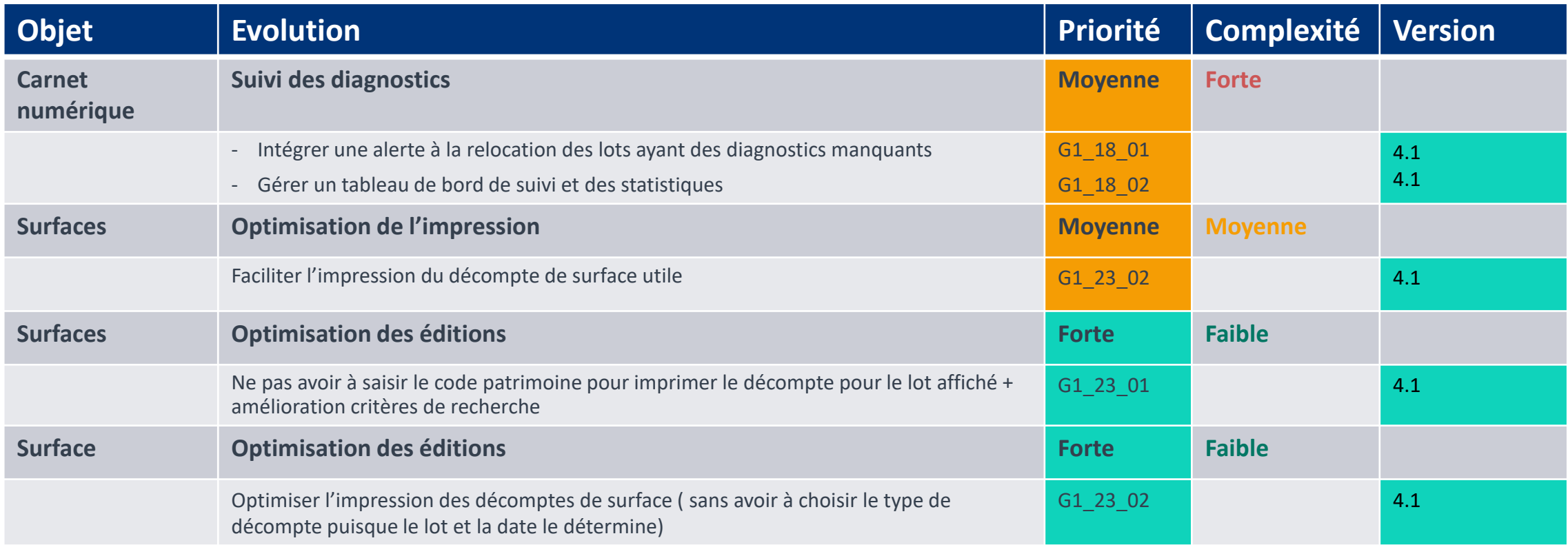

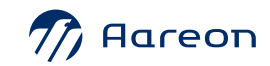

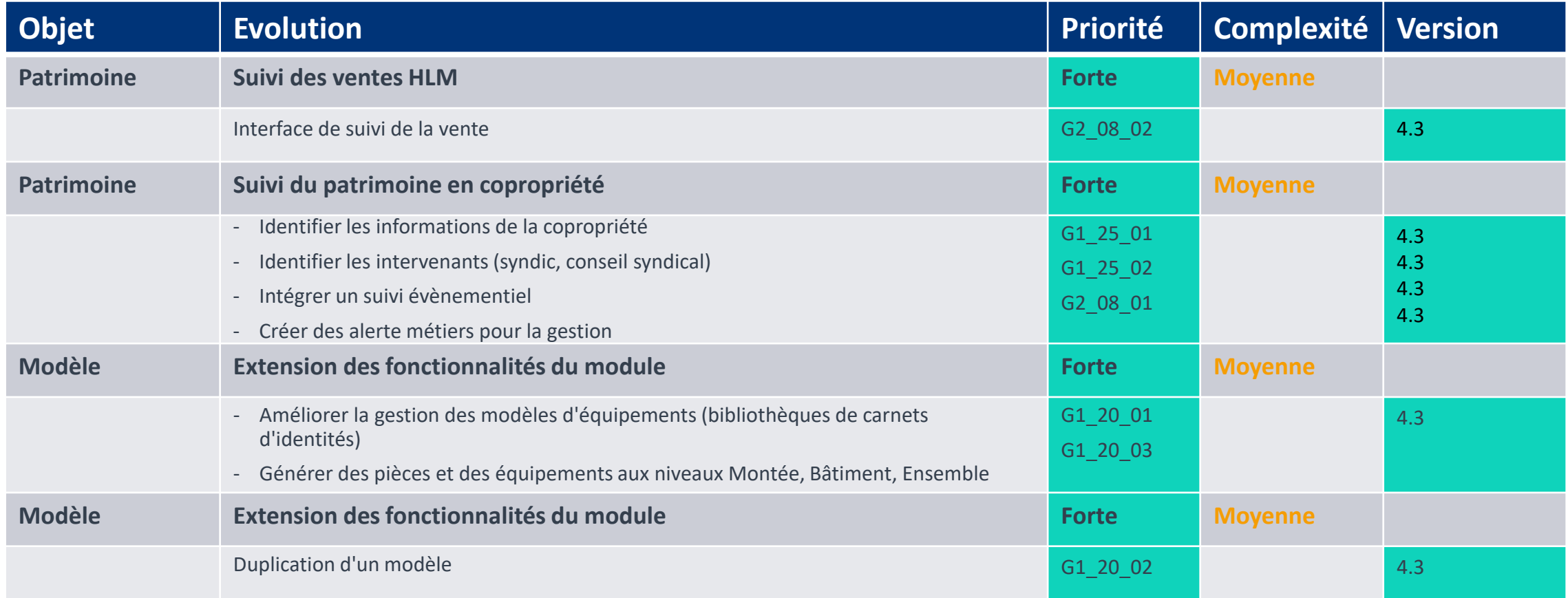

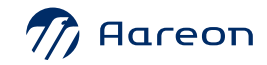

**Evolutions 4.3 non prévues**

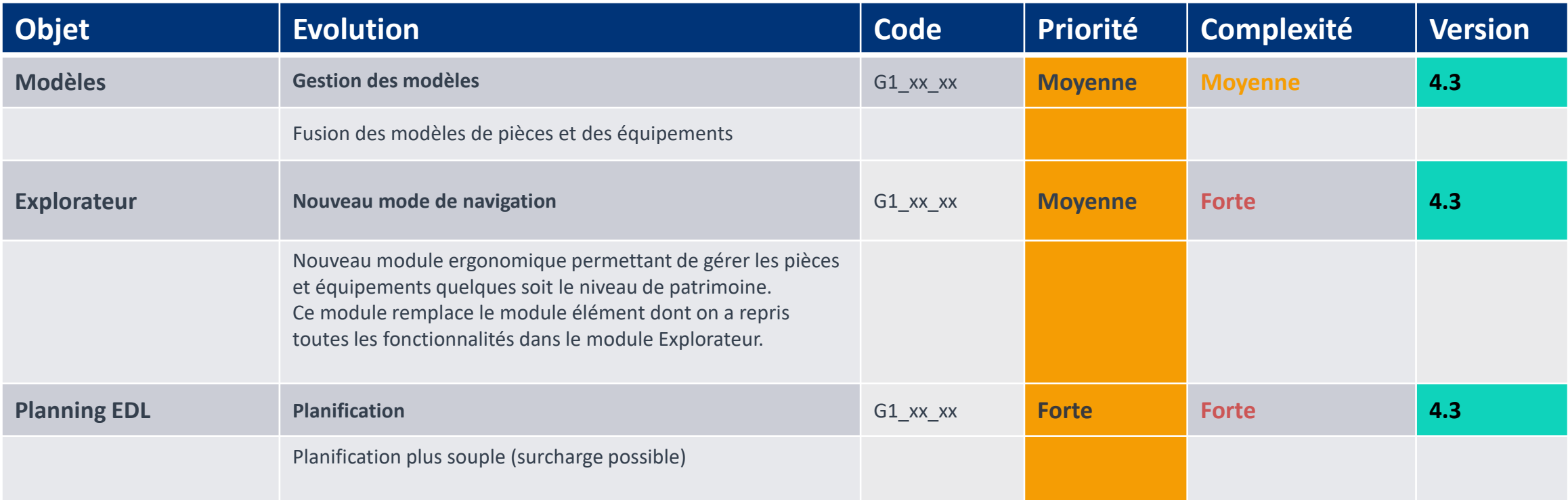

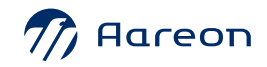

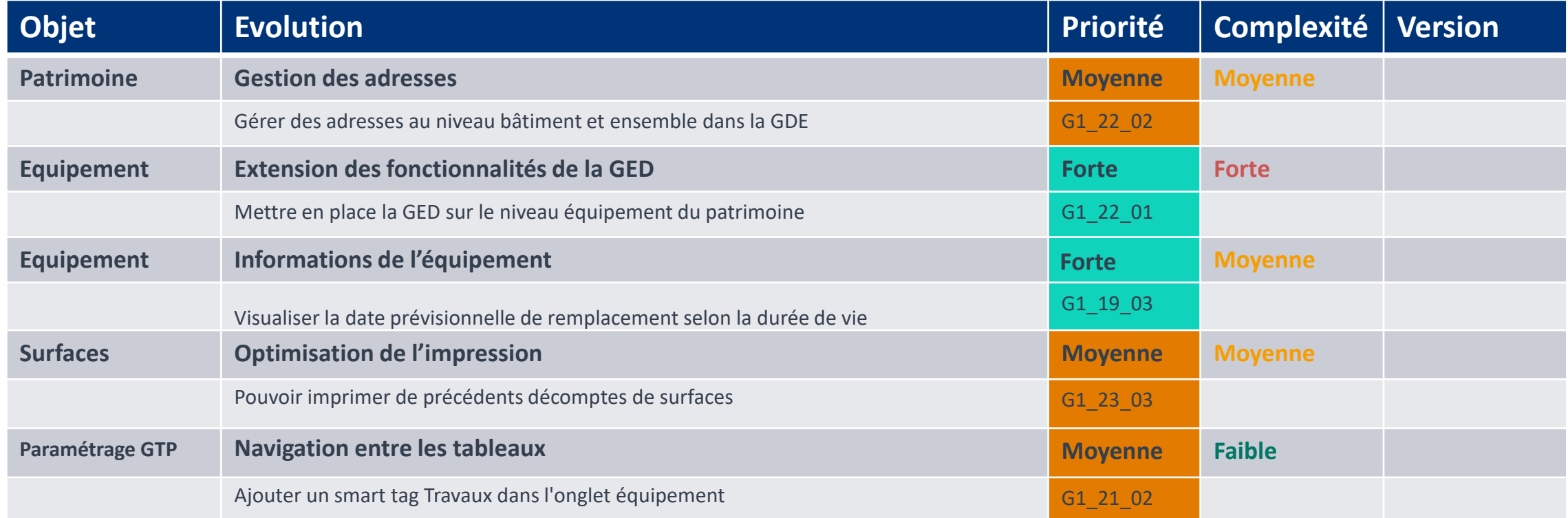

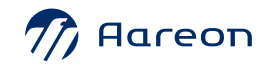

### **G1: GTP**

#### **Evolutions non retenues**

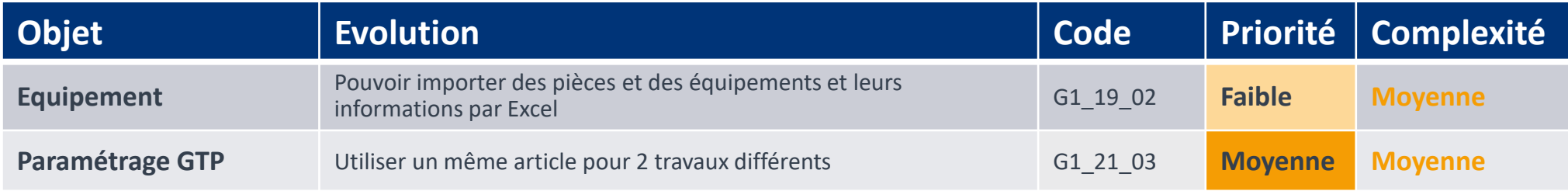

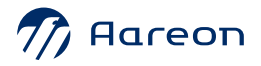

# G2 : Gestion Locative et Commerciale

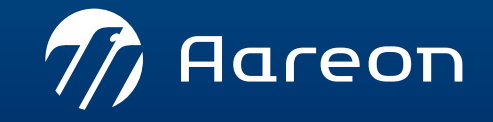

WWW.aareon.com | An Aareal Bank Group company

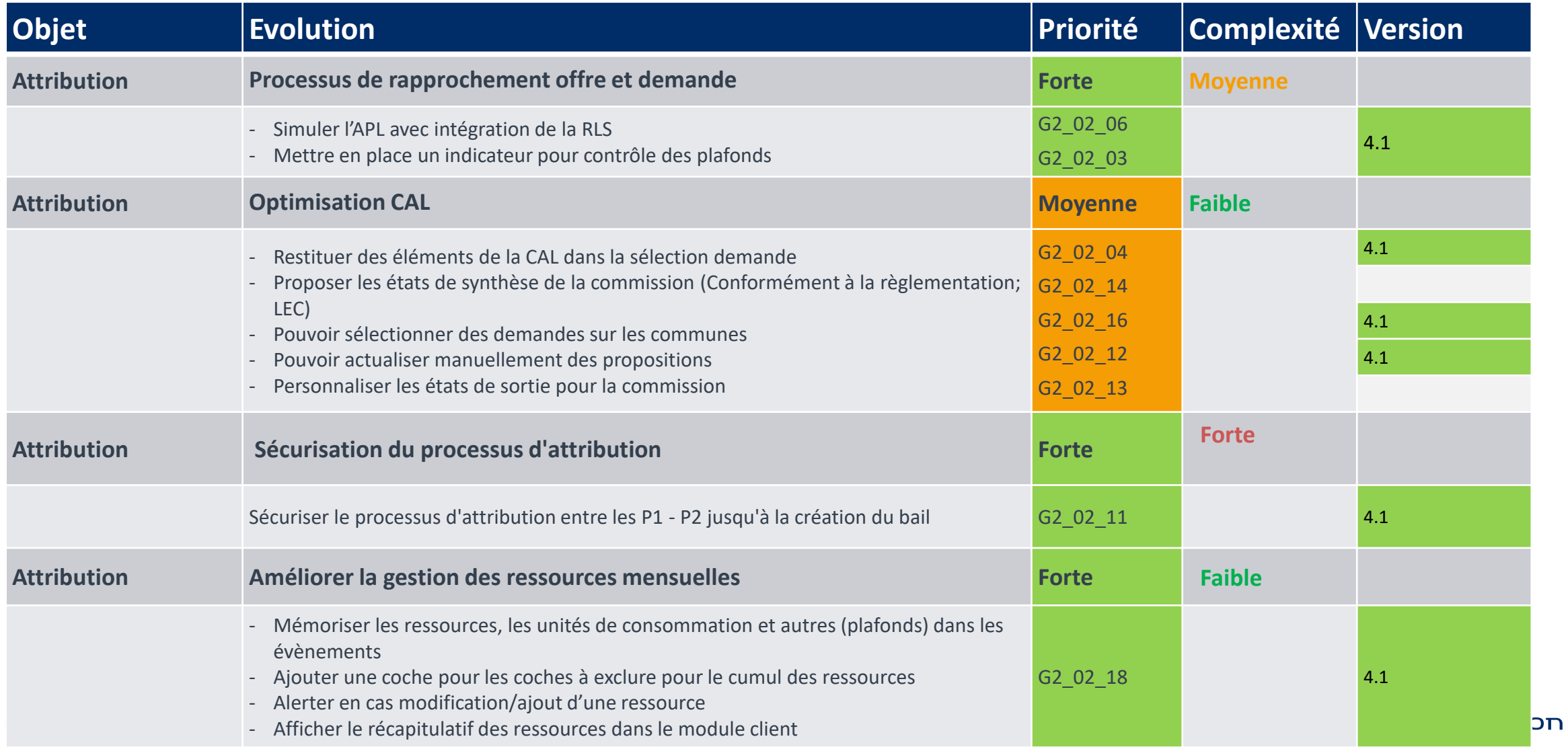

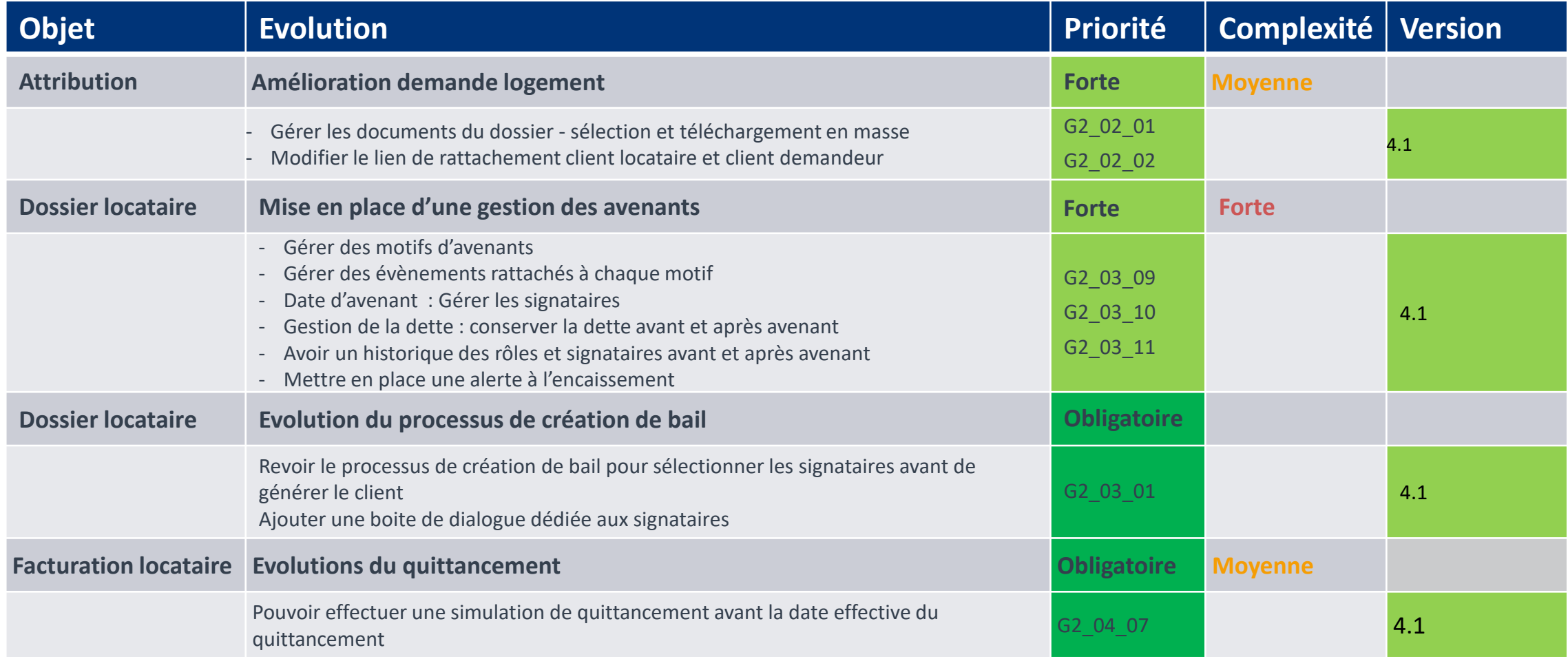

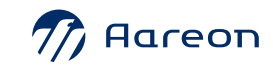

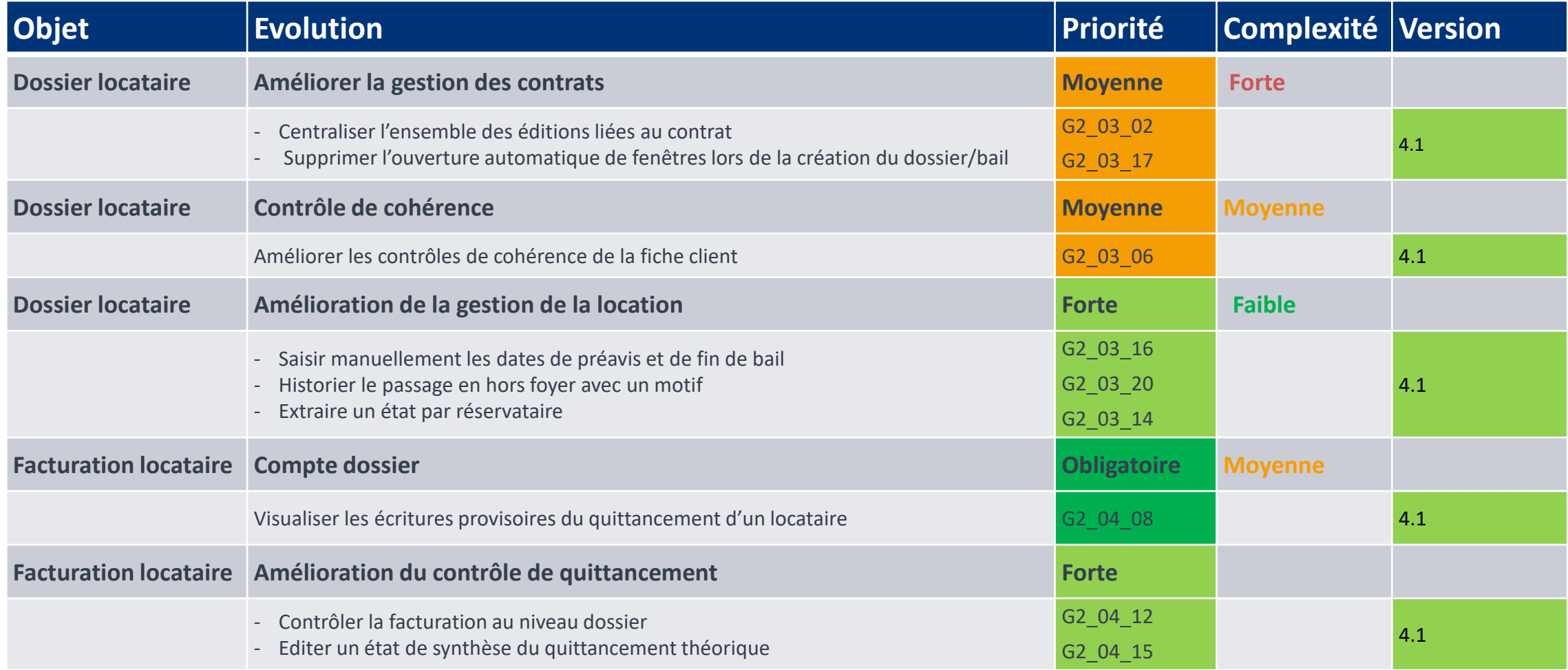

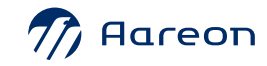

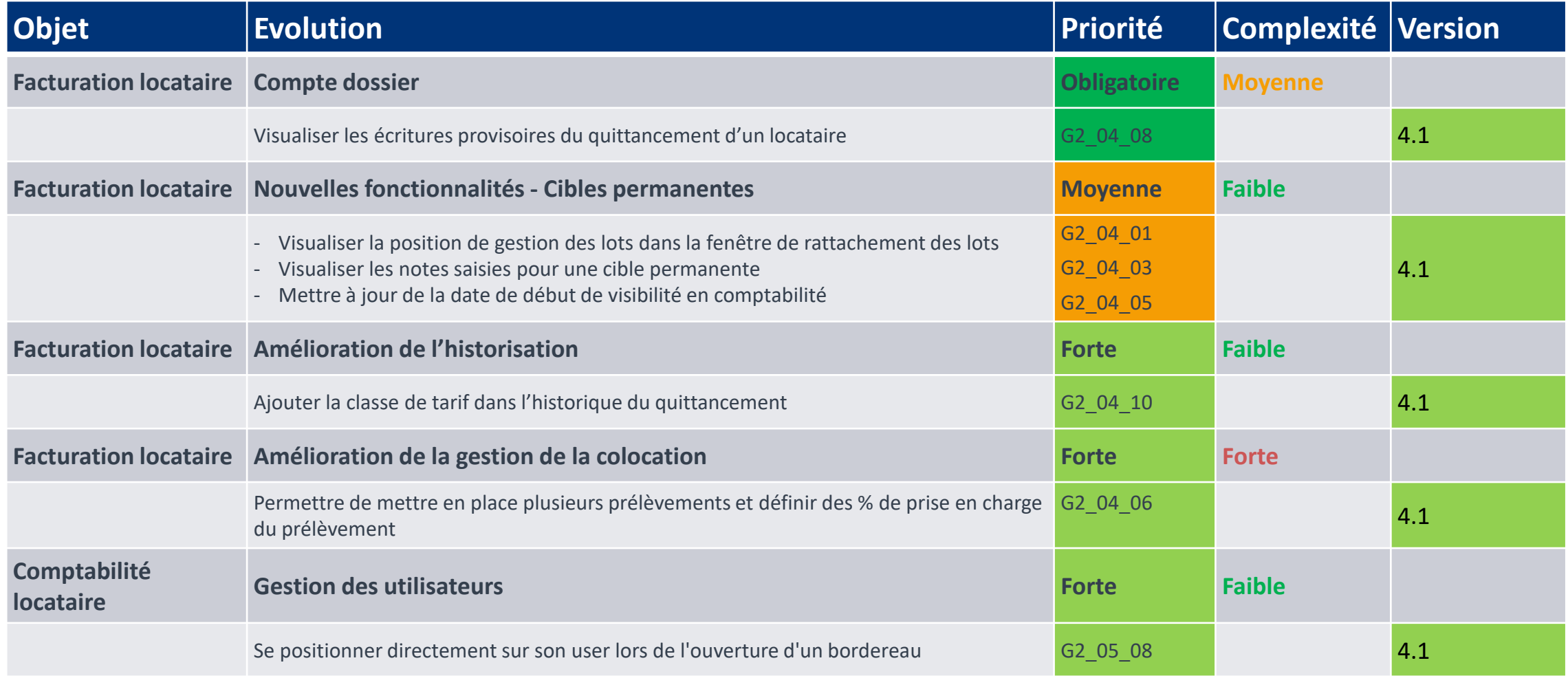

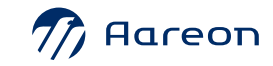

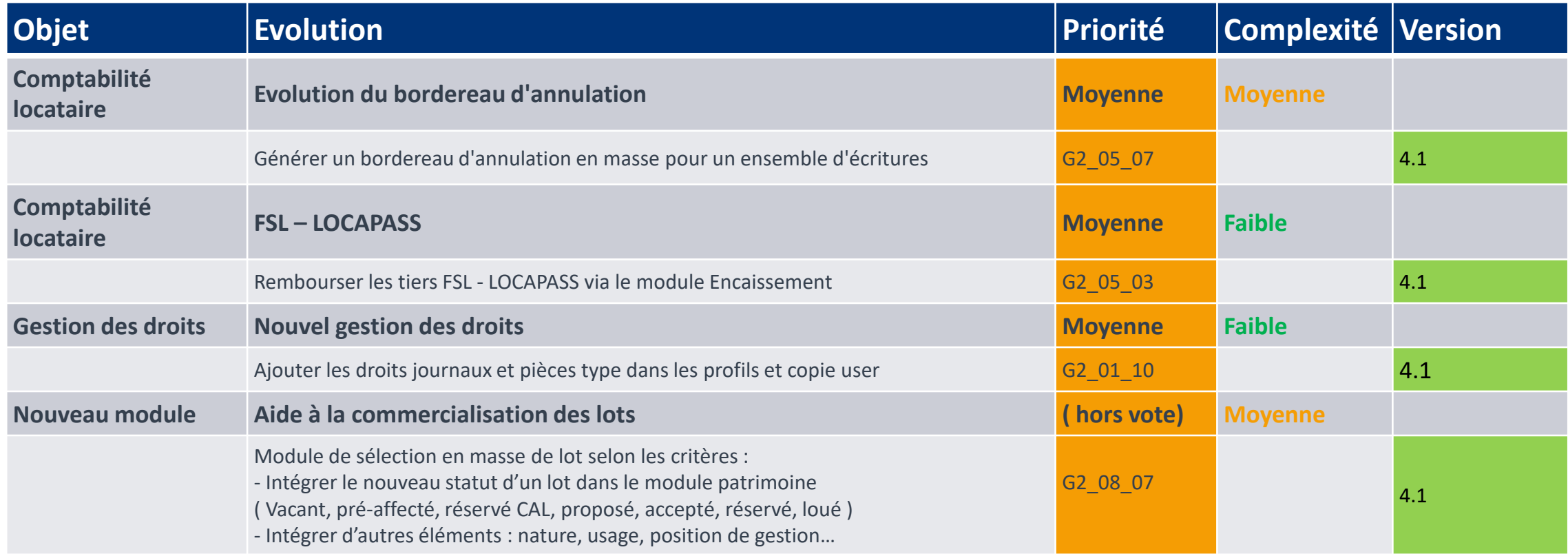

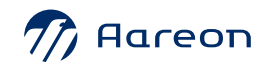

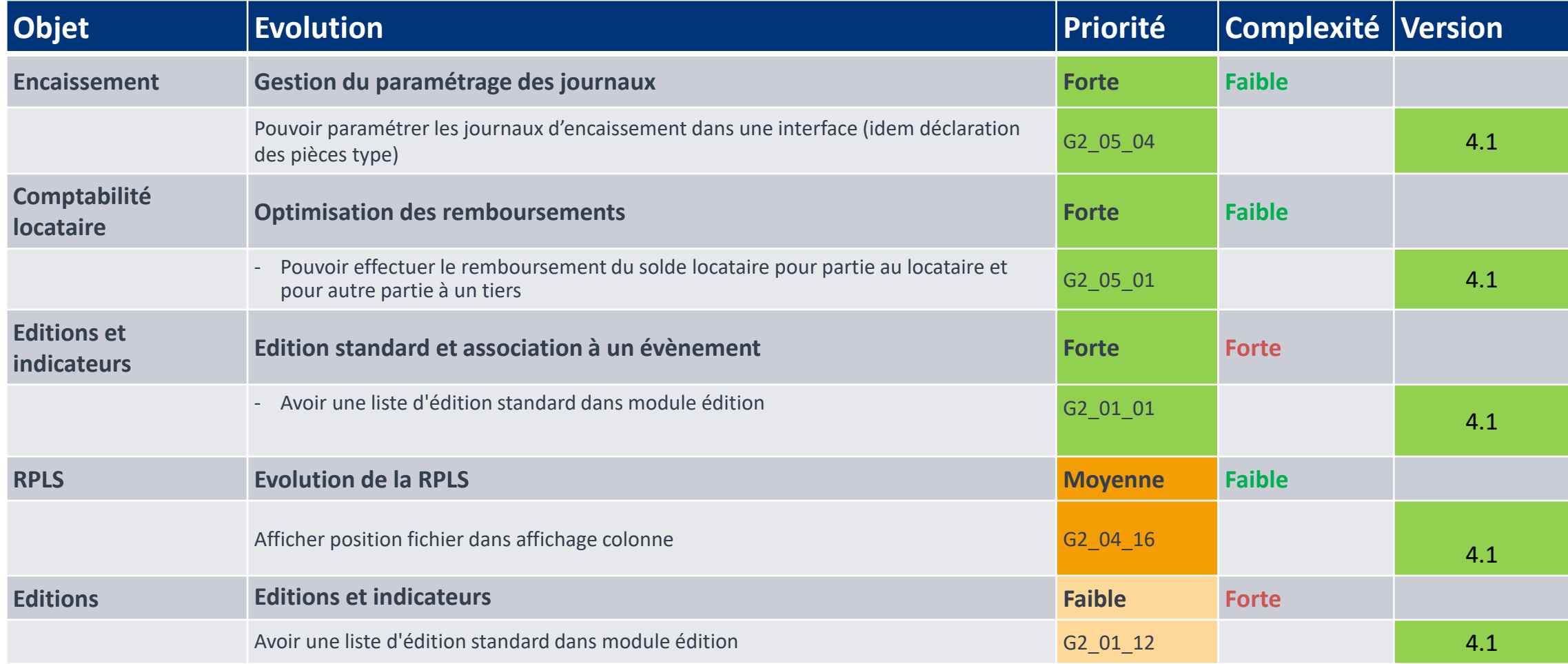

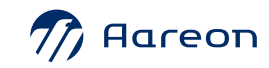

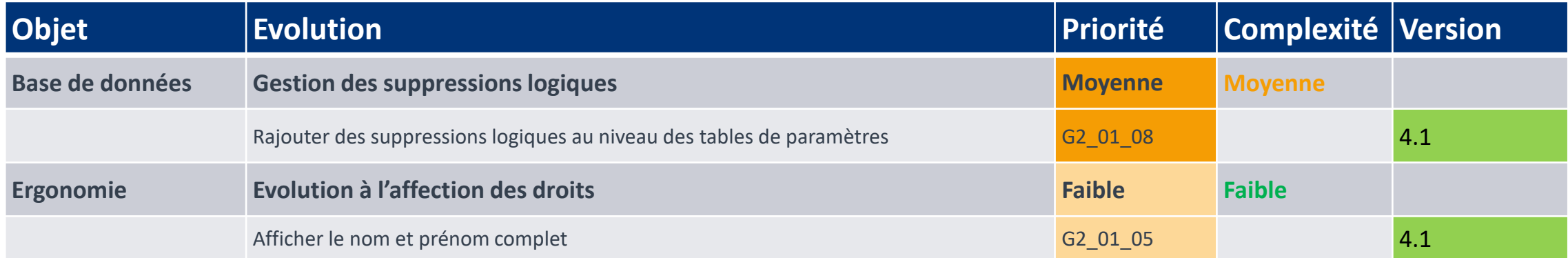

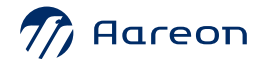

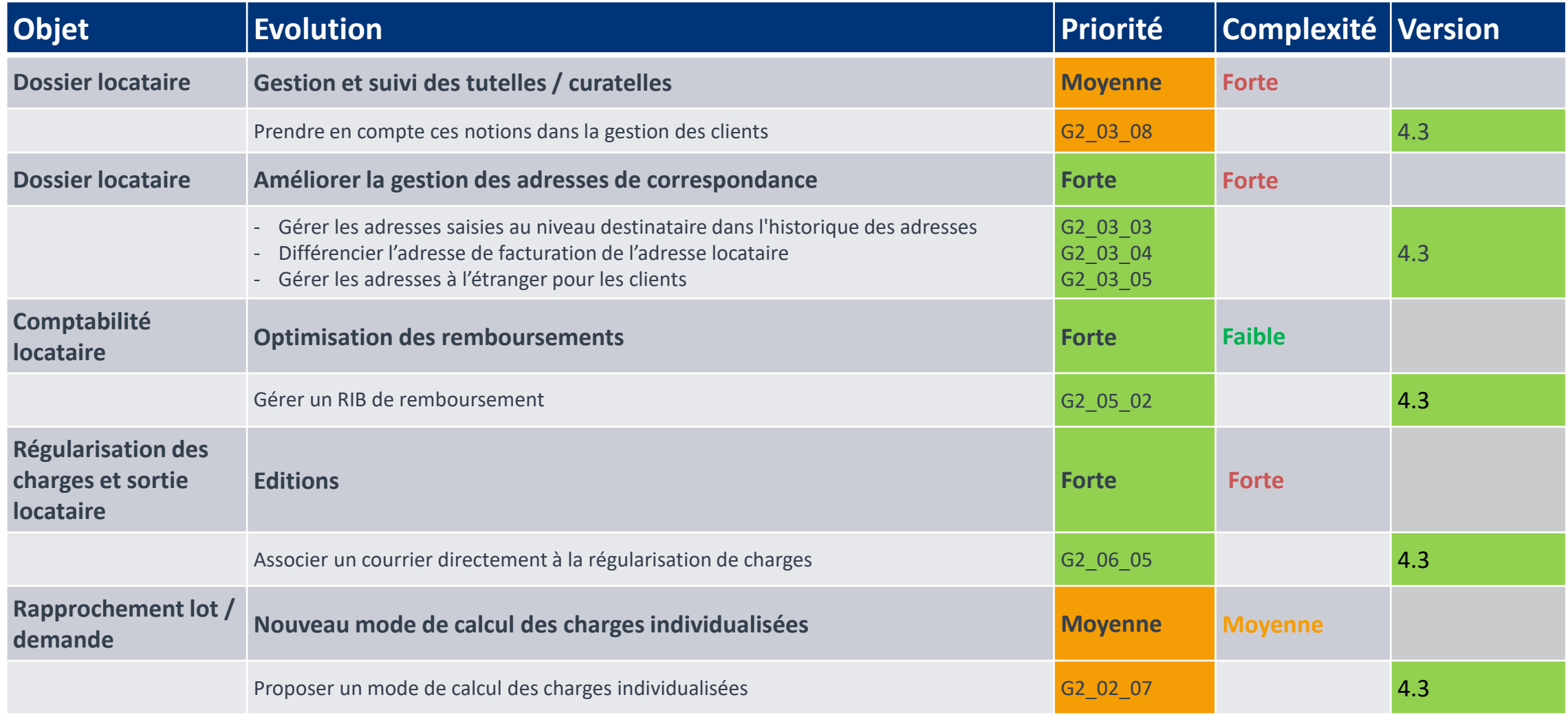

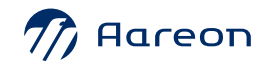

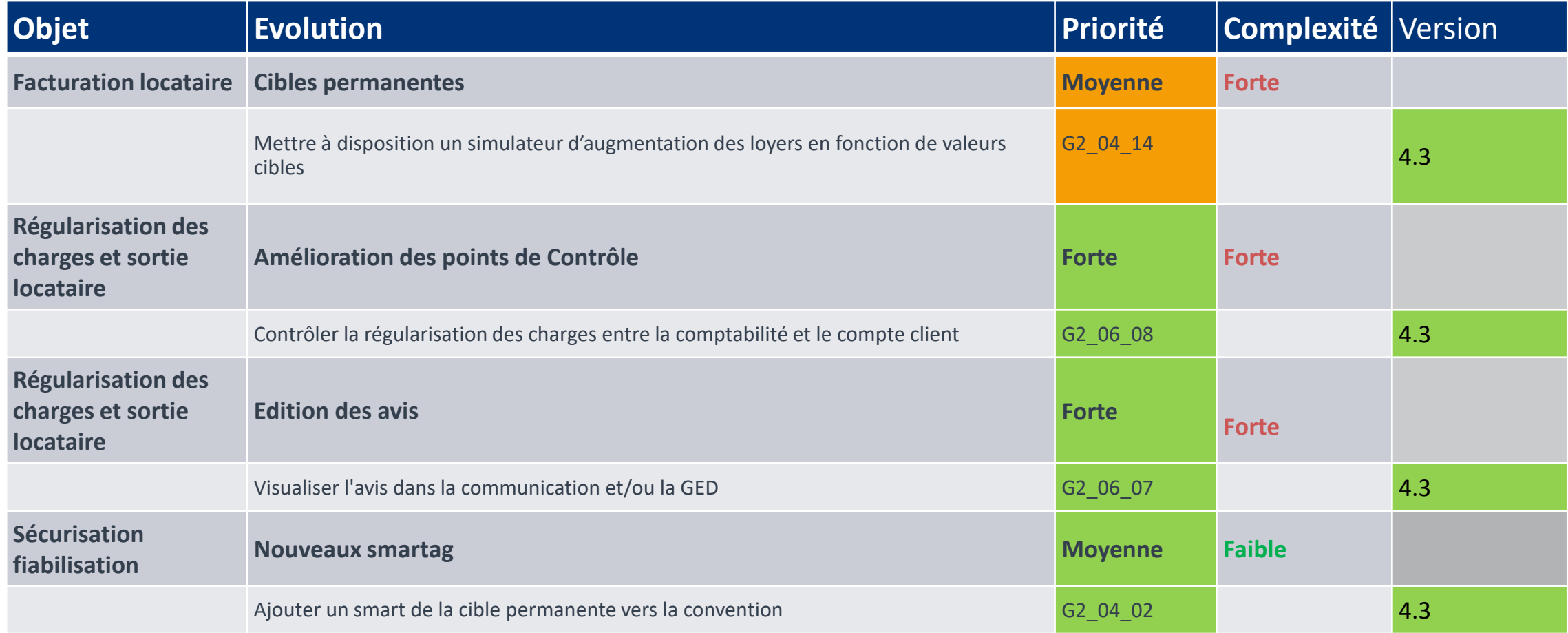

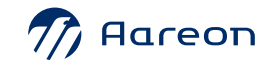
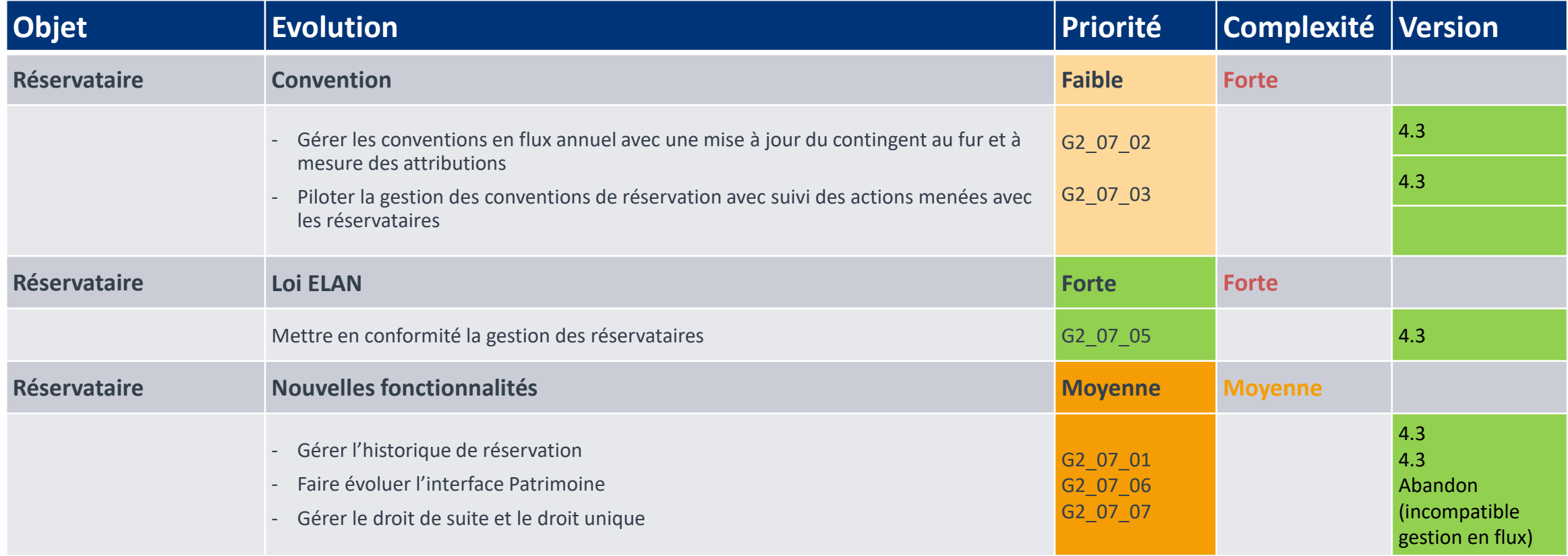

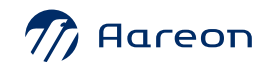

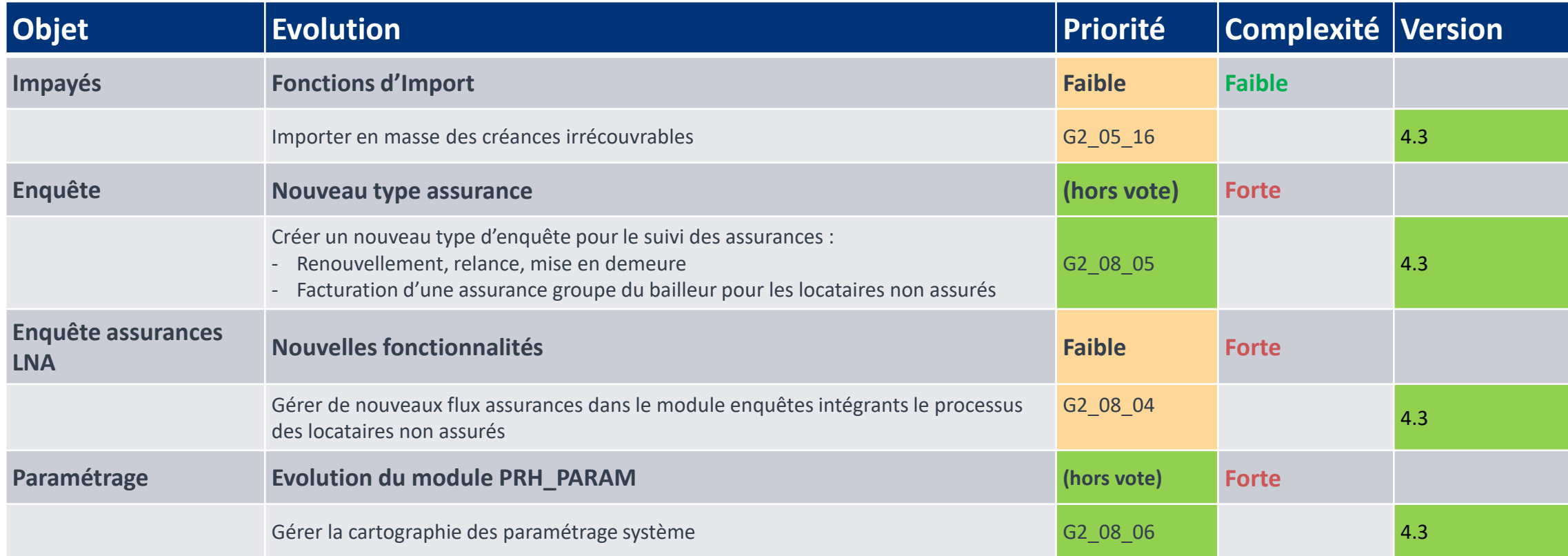

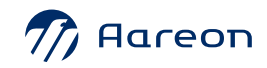

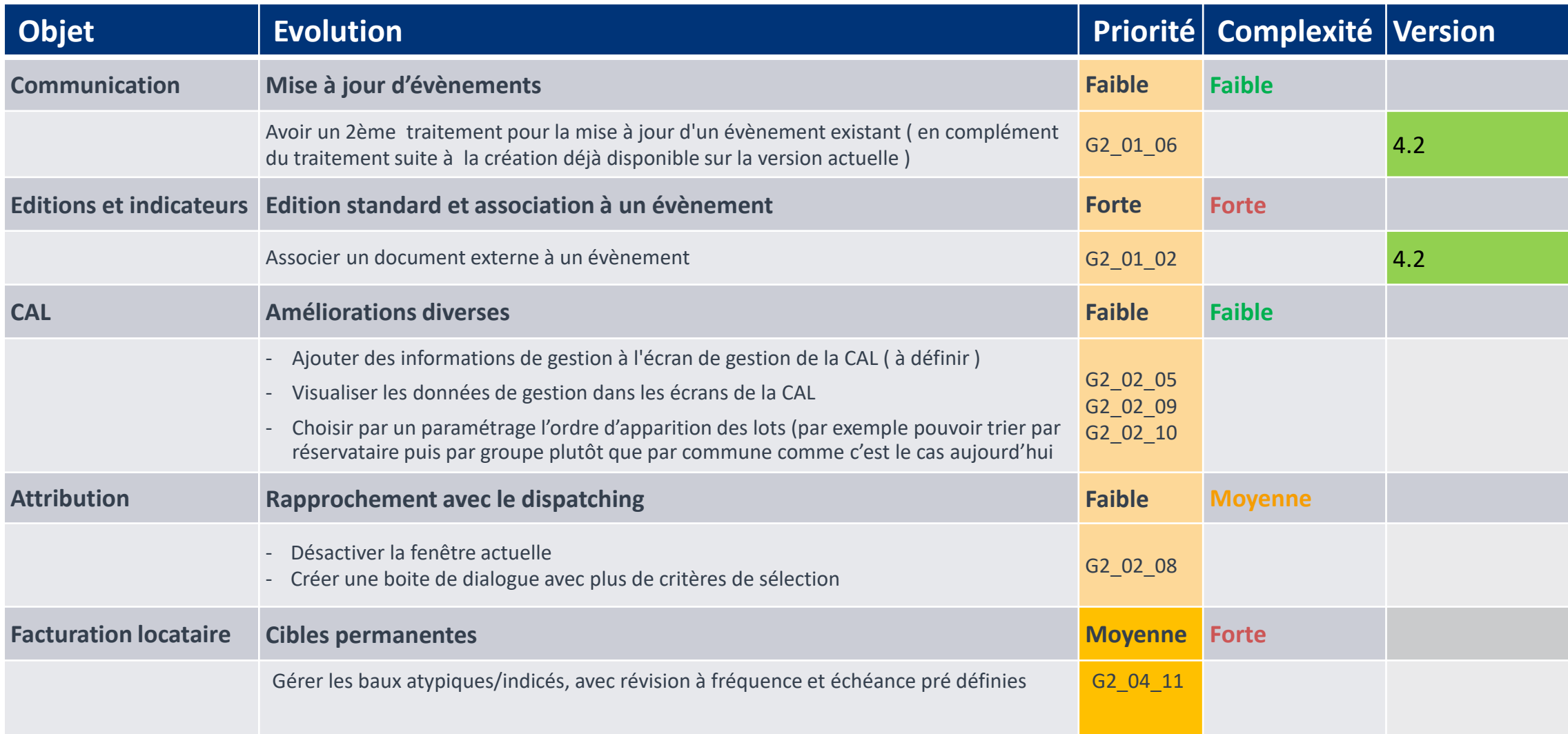

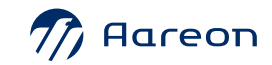

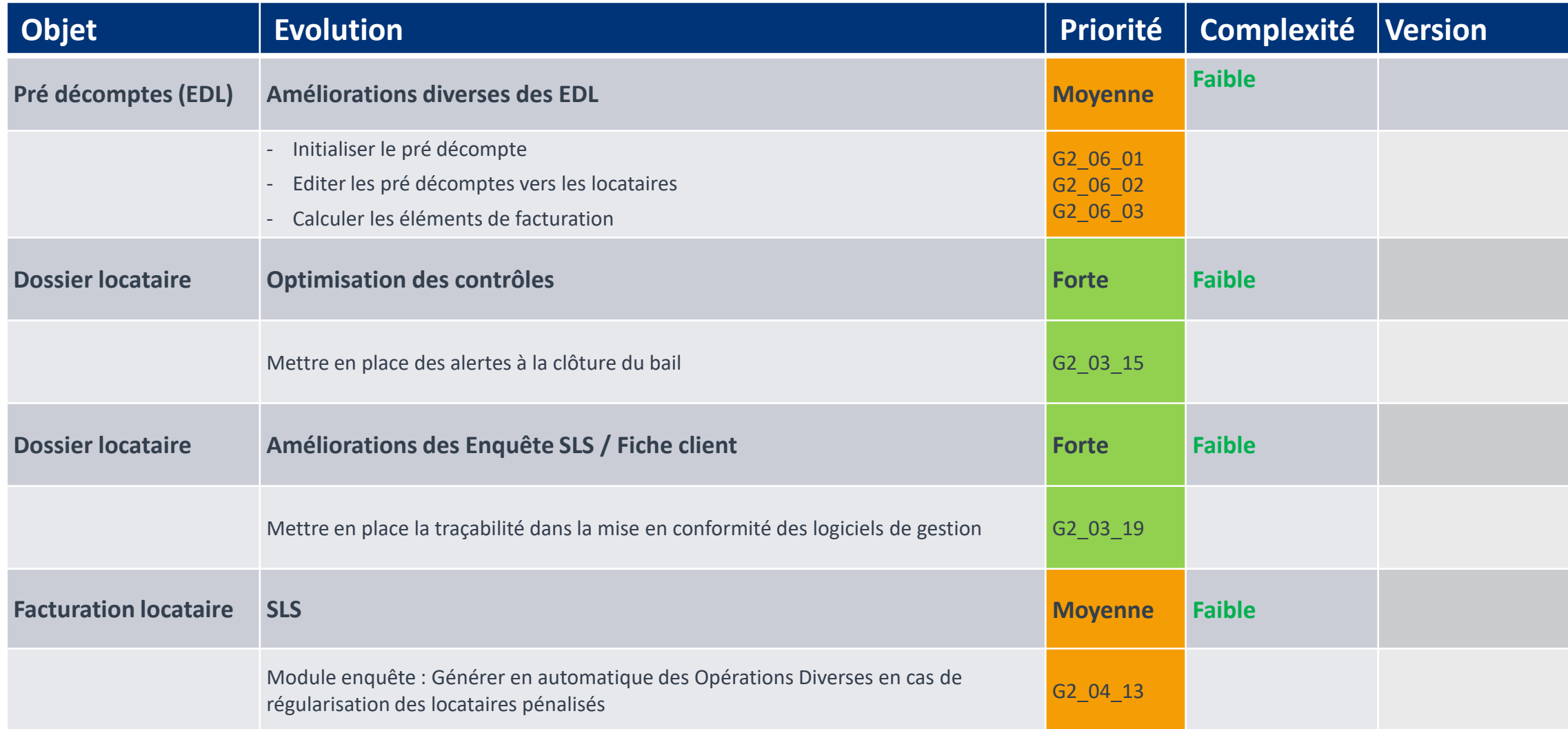

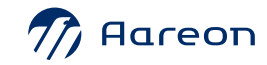

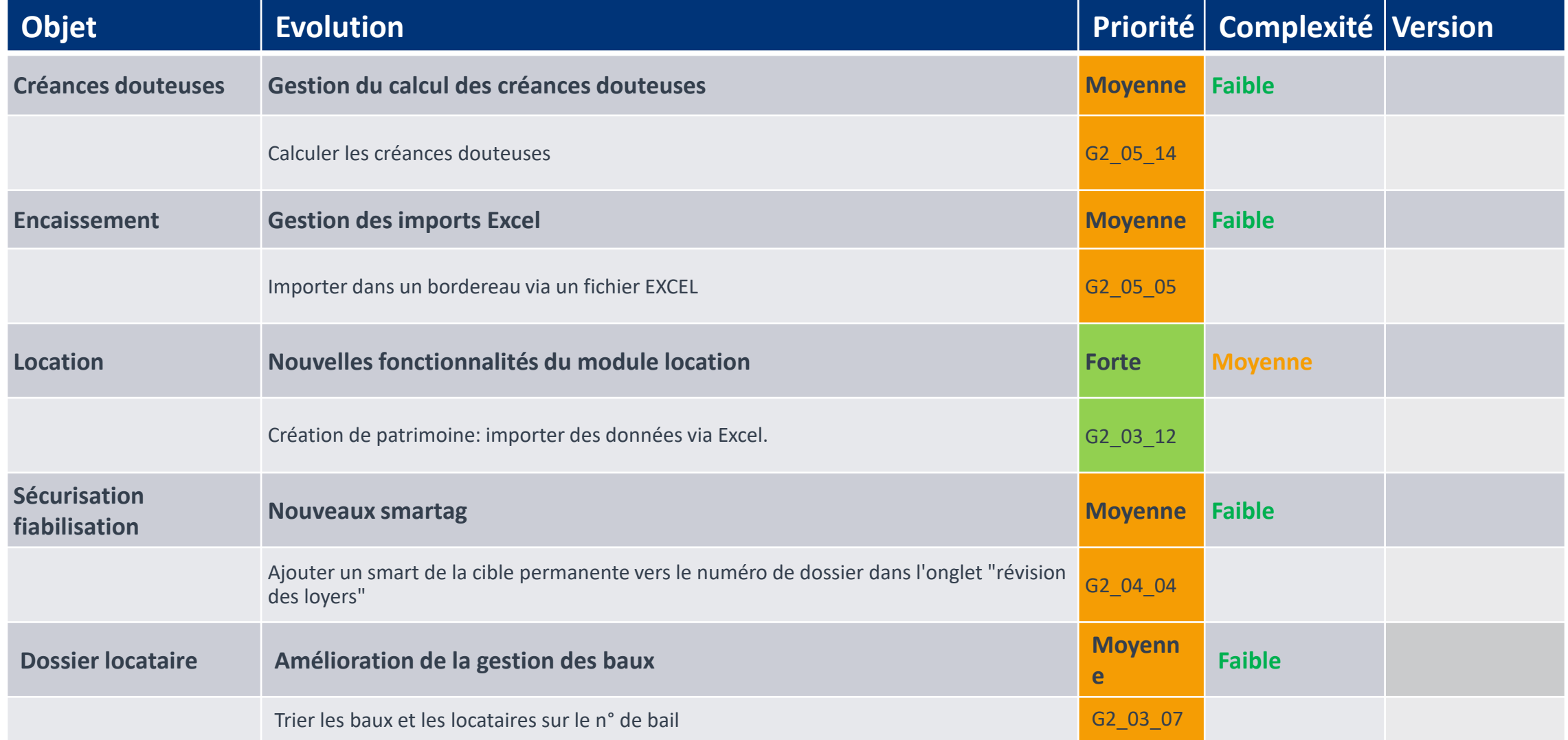

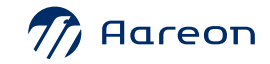

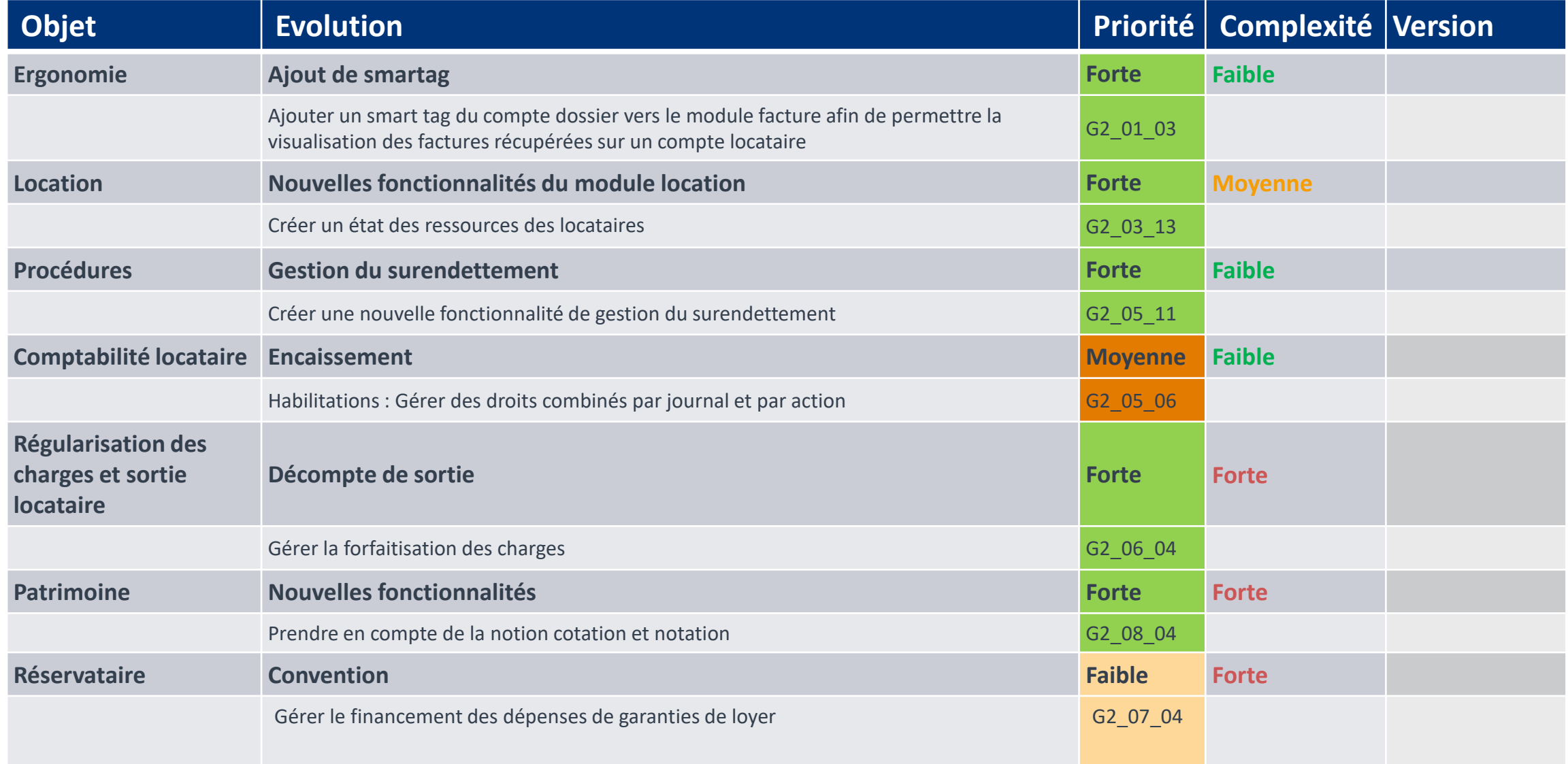

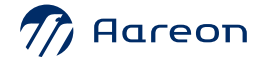

#### **Evolutions non prévues**

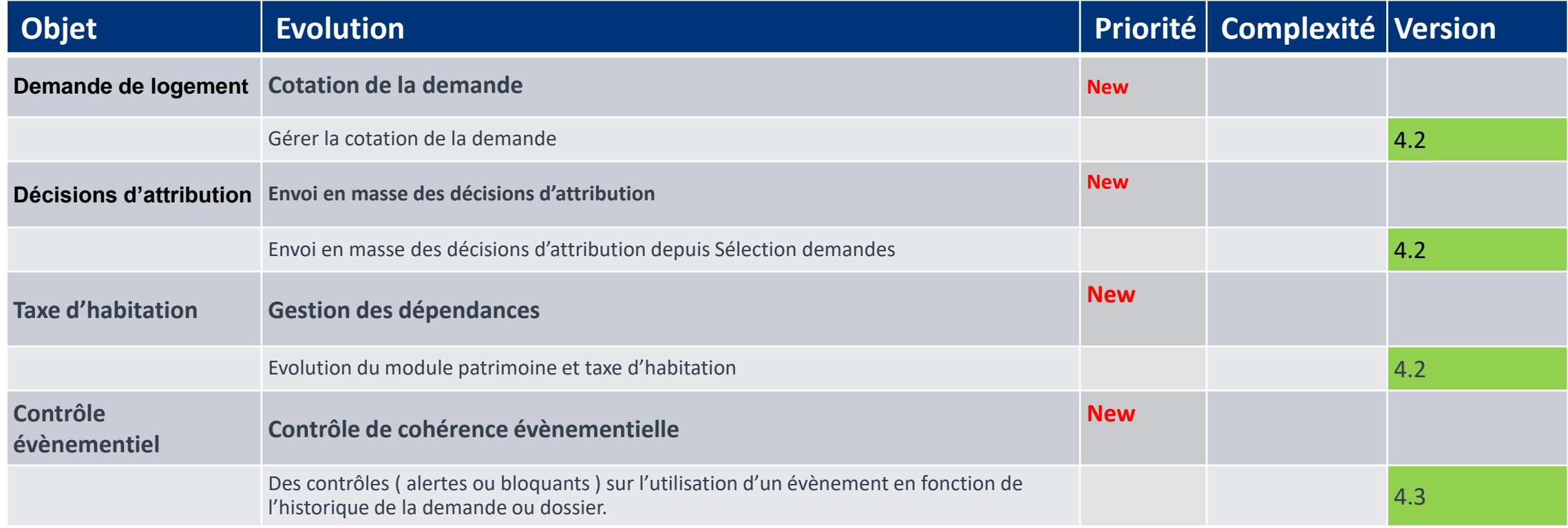

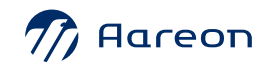

# **Evolutions non retenues**

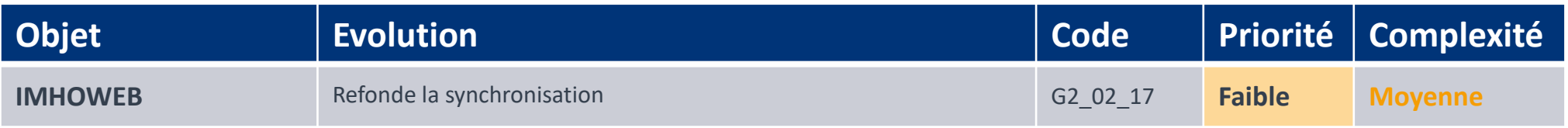

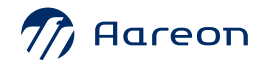

# G3 : Technique **Comptable et** Financière

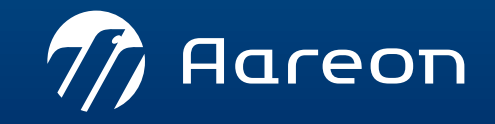

WWW.aareon.com | An Aareal Bank Group company

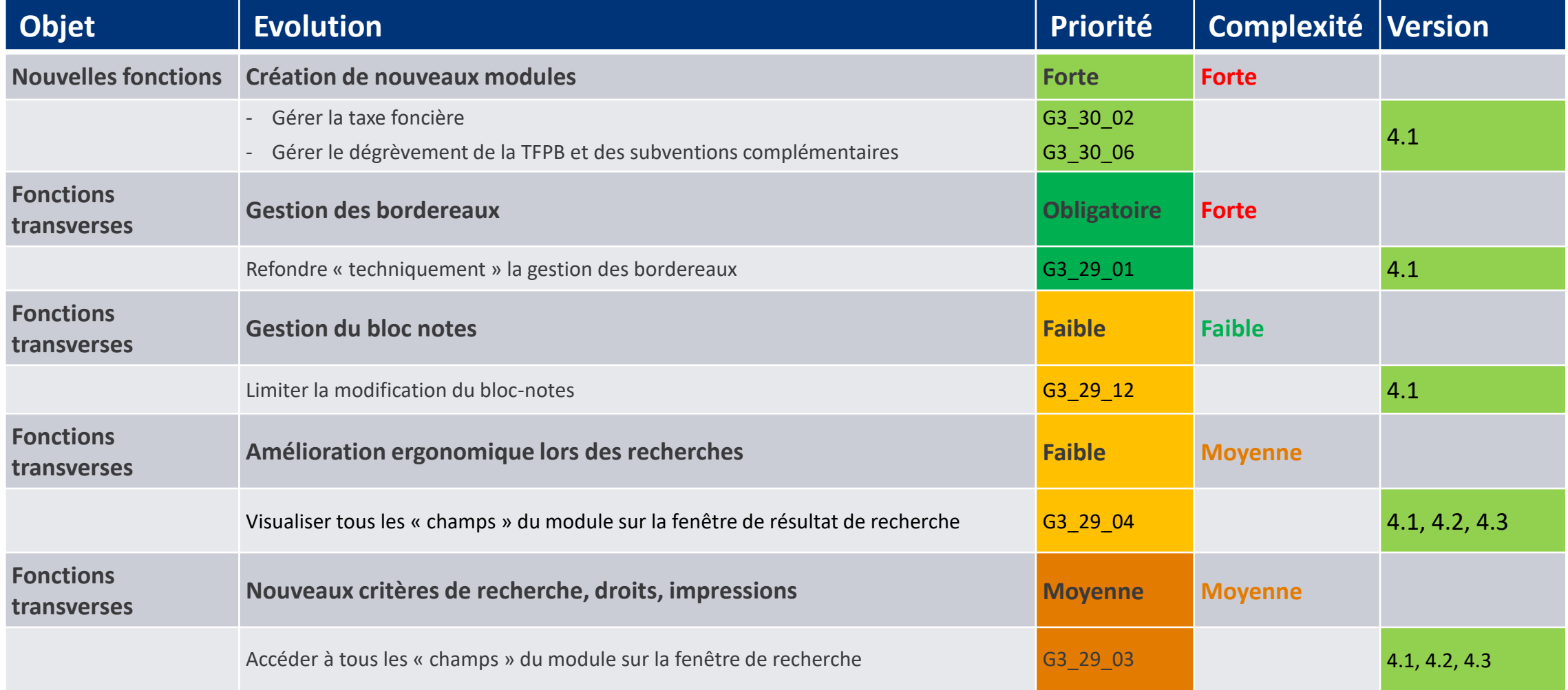

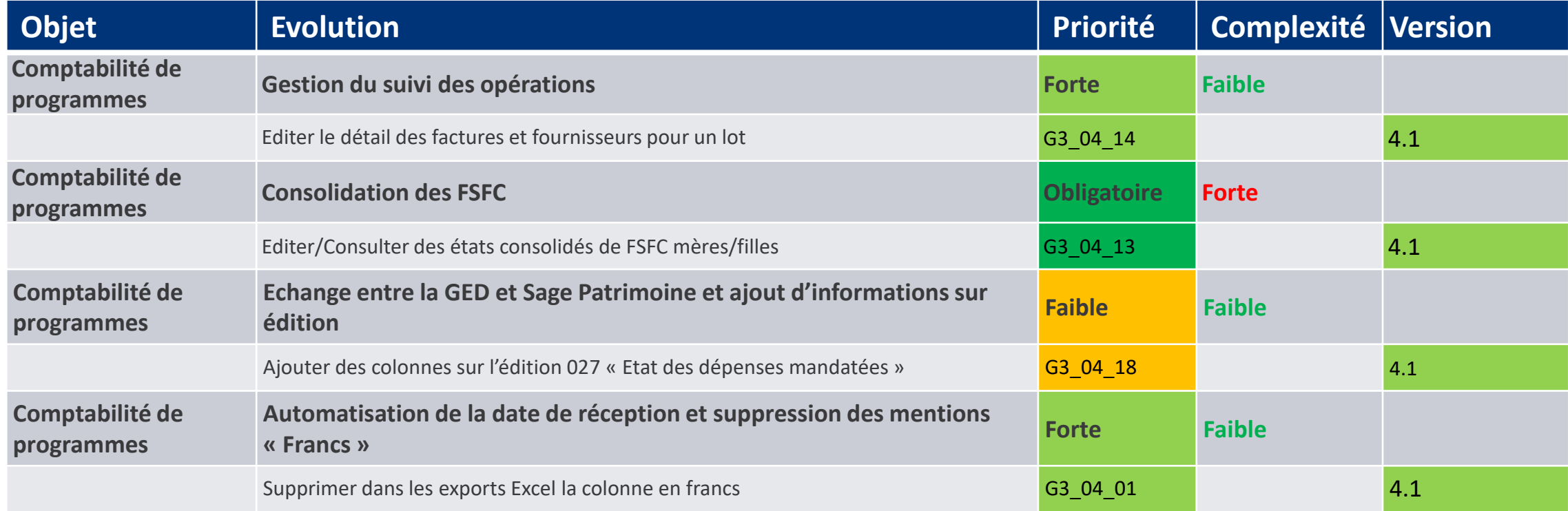

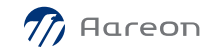

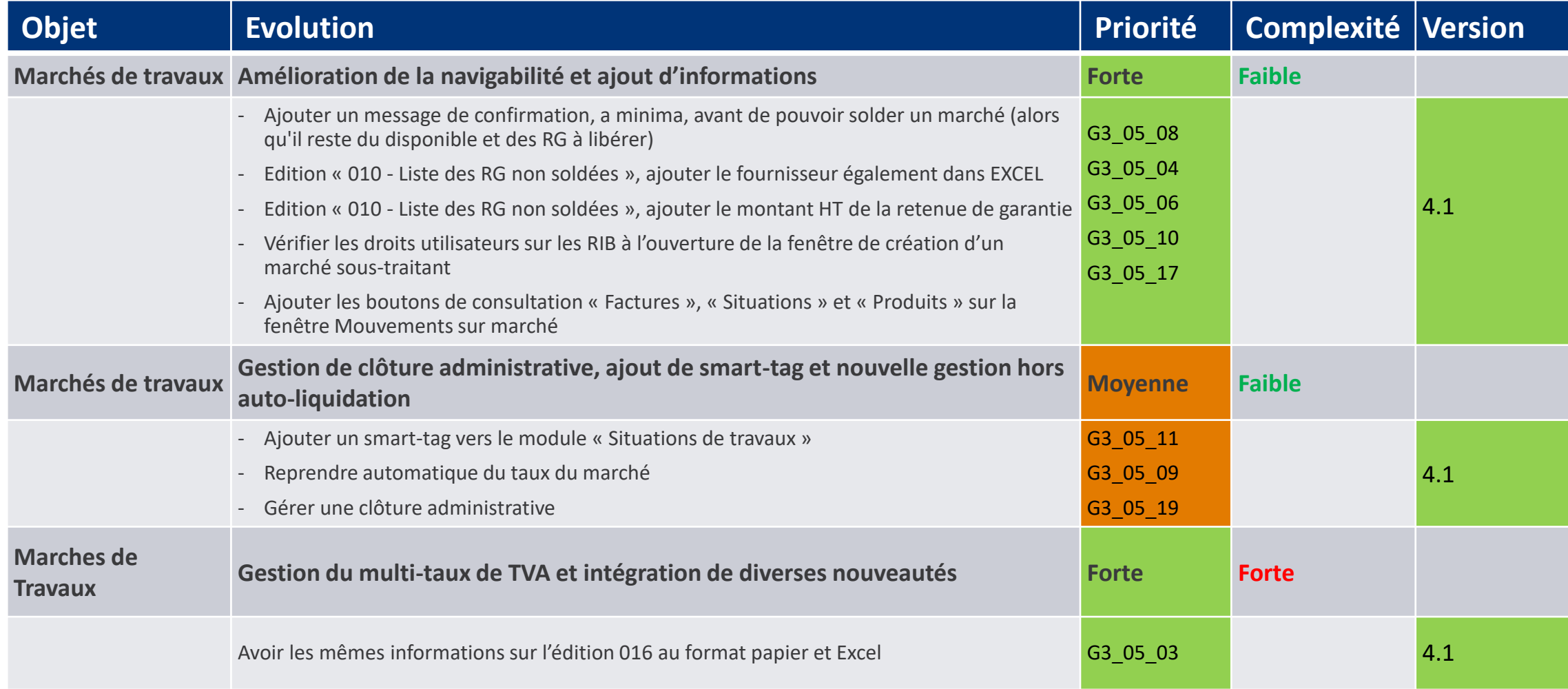

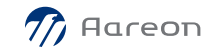

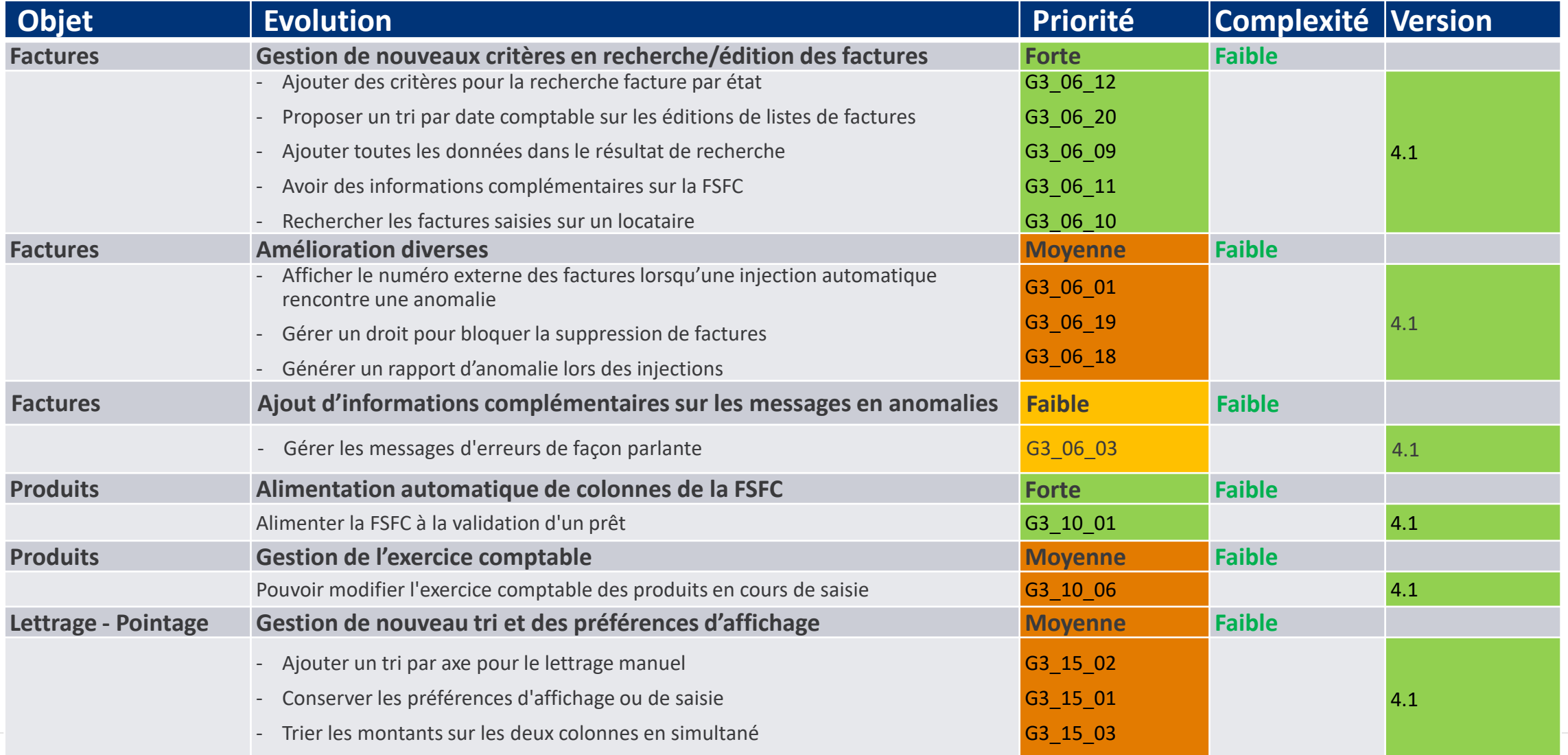

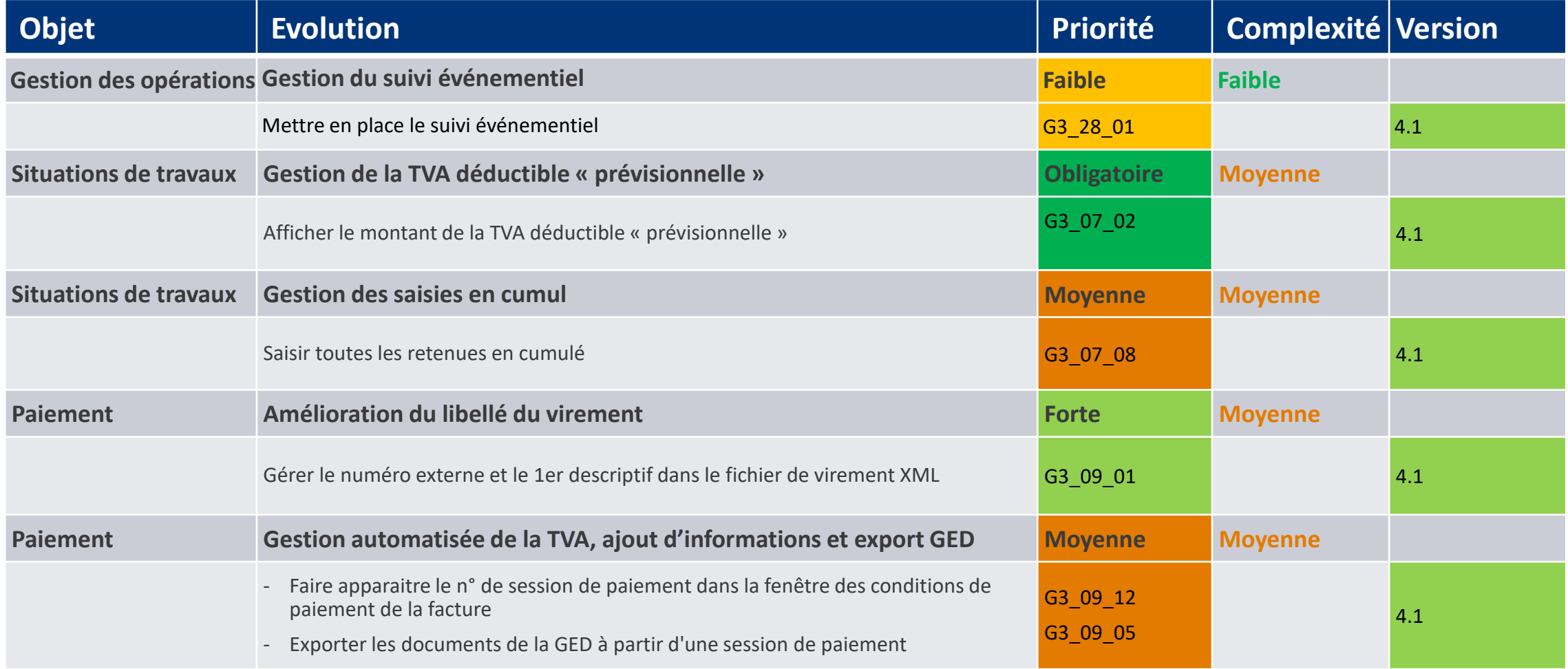

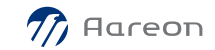

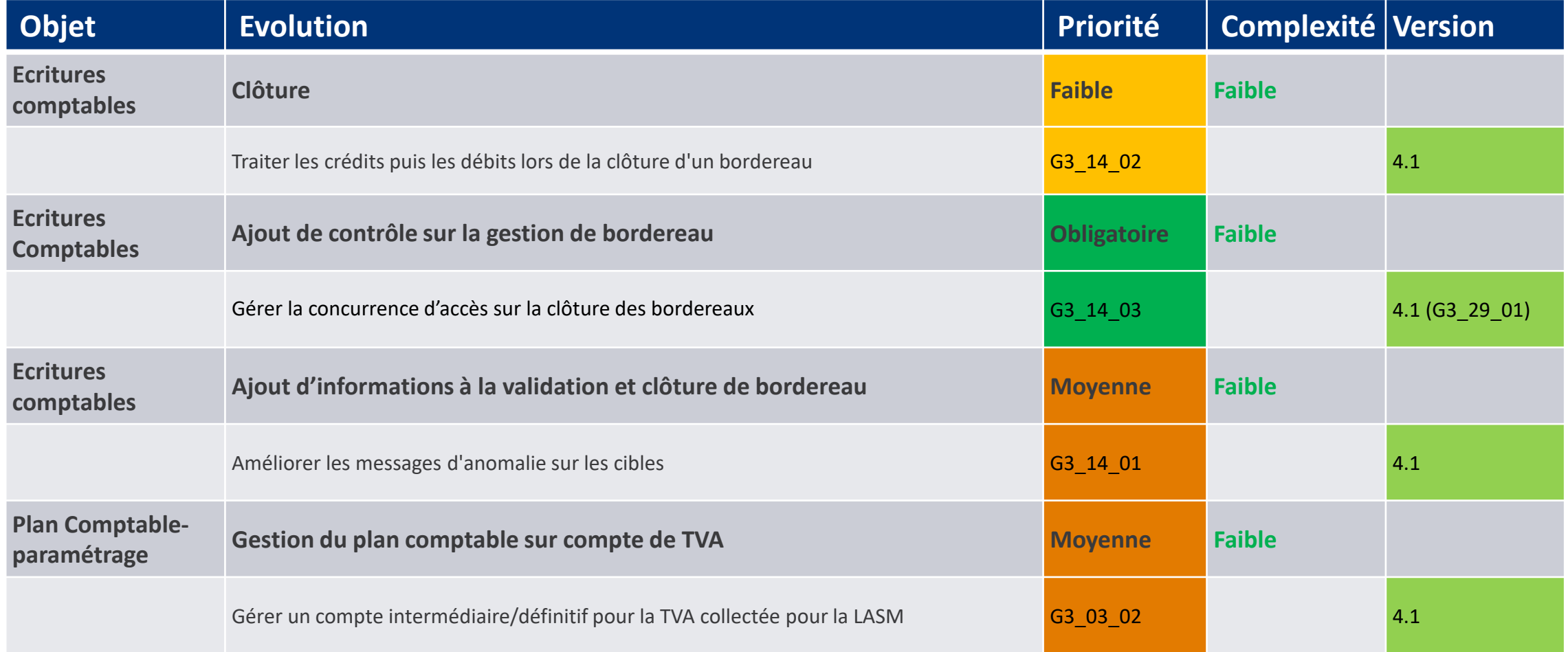

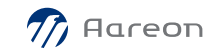

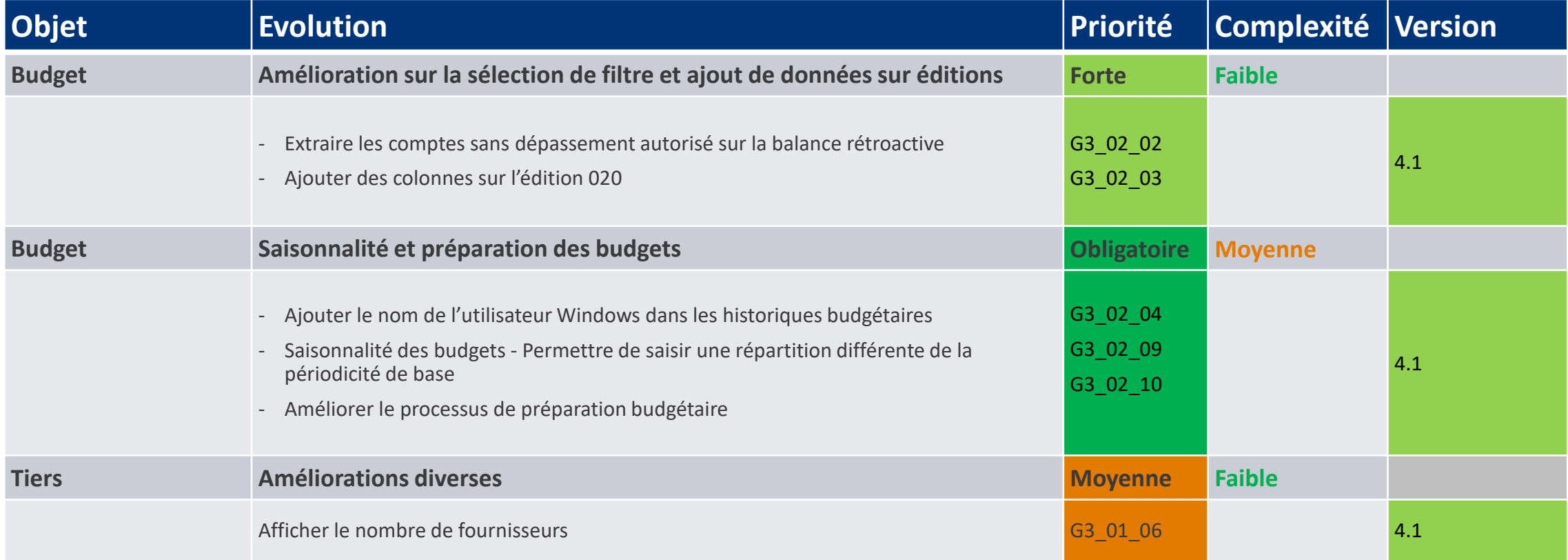

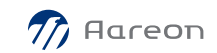

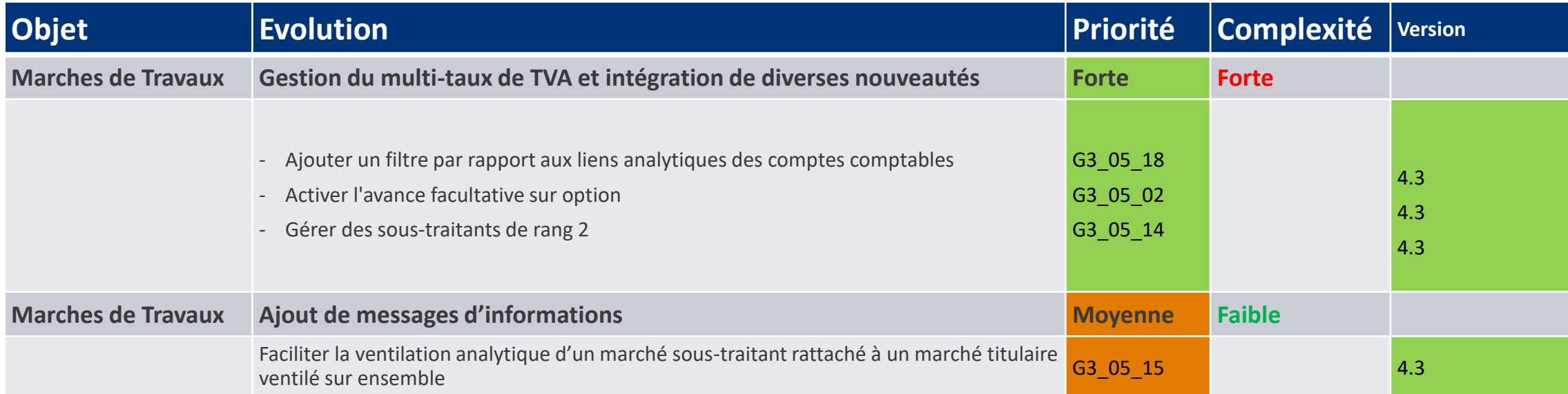

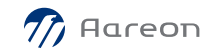

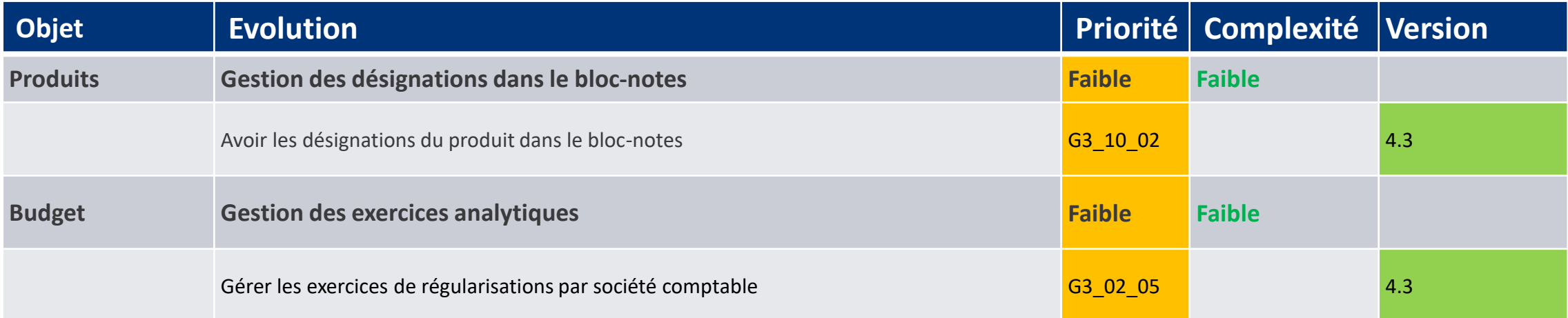

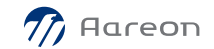

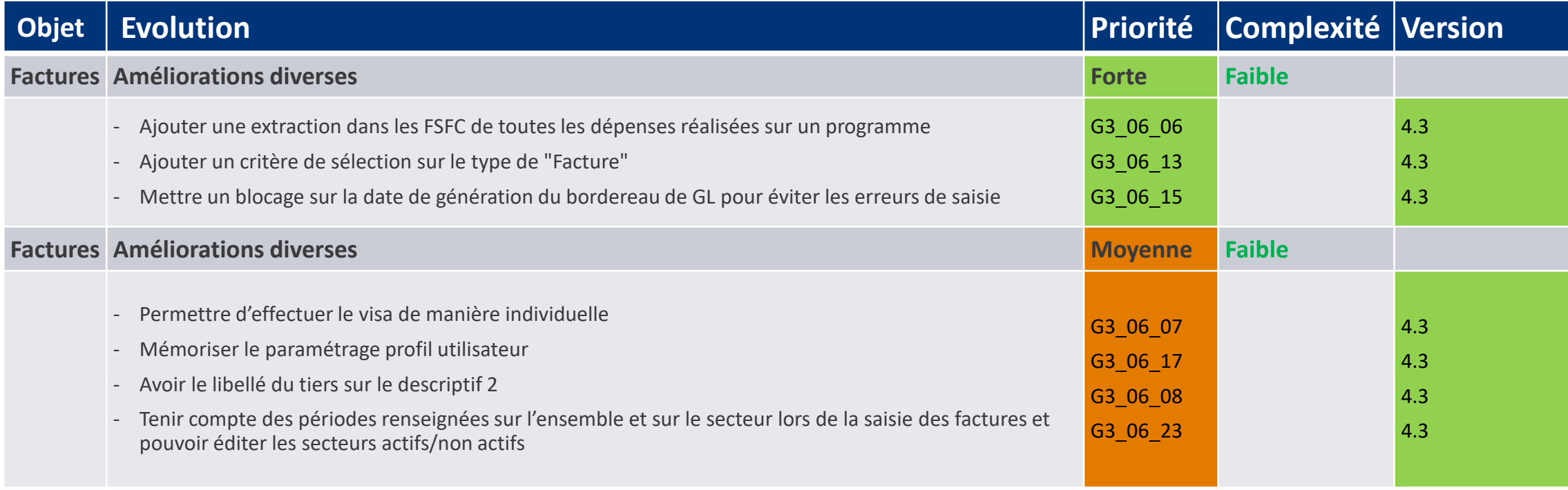

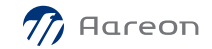

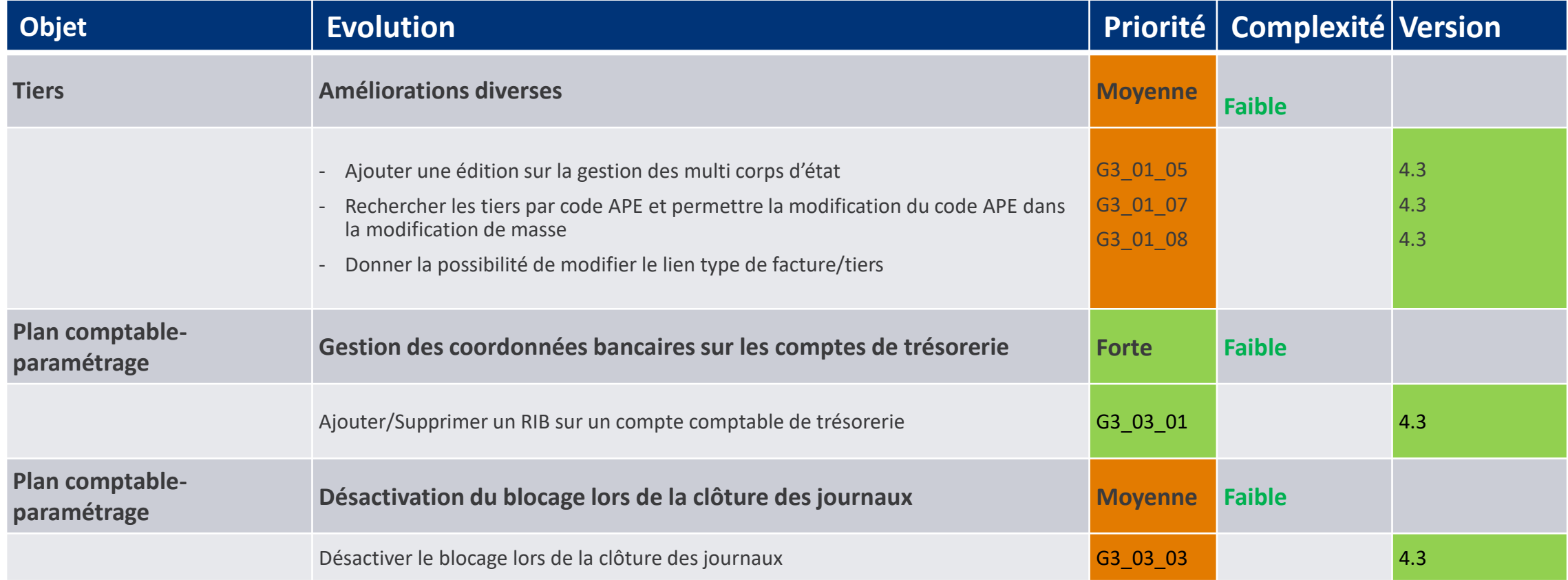

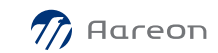

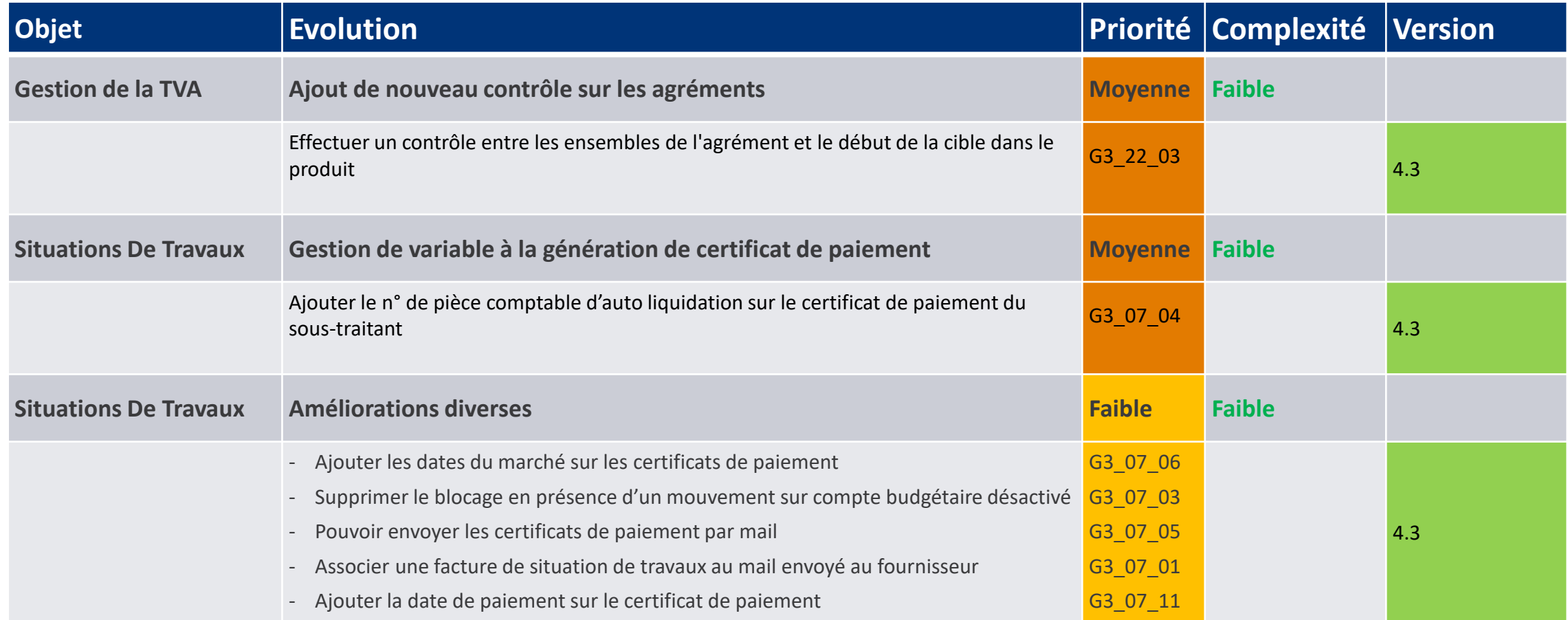

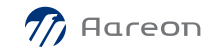

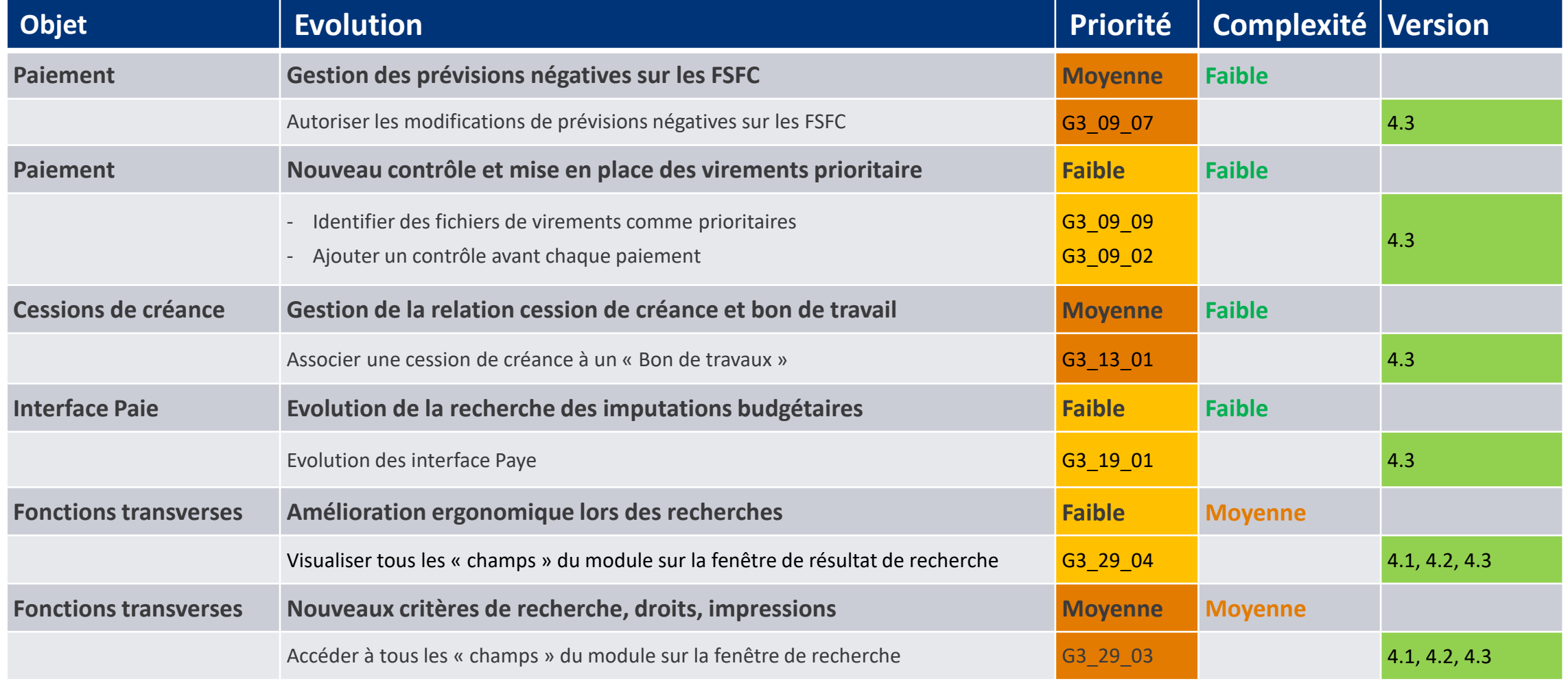

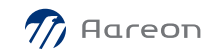

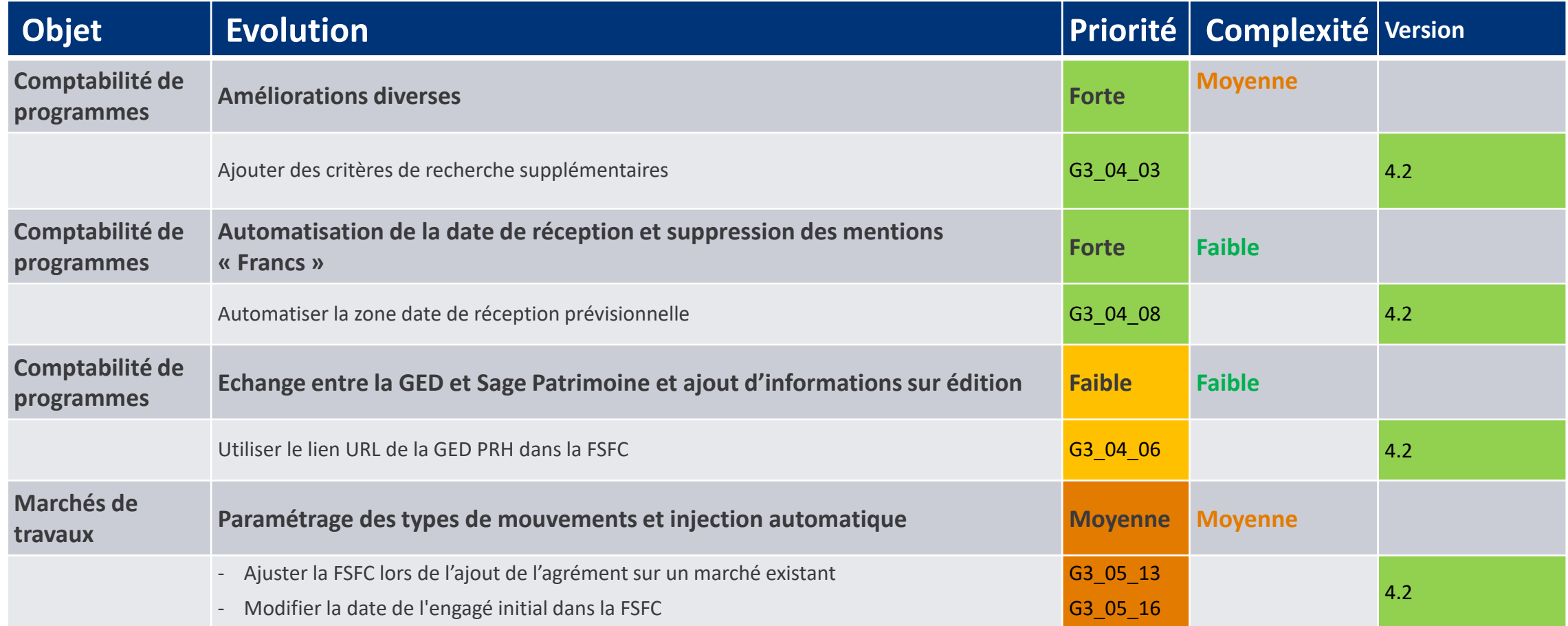

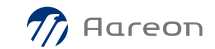

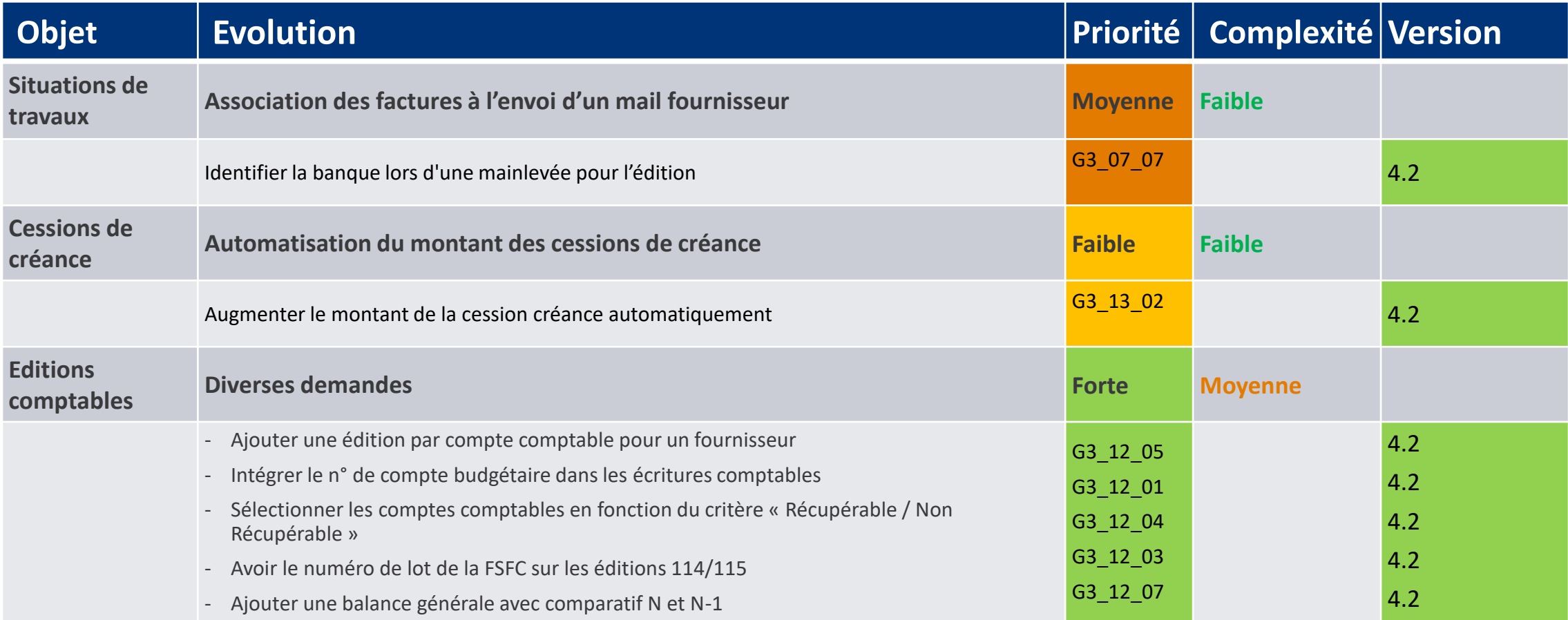

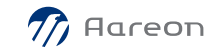

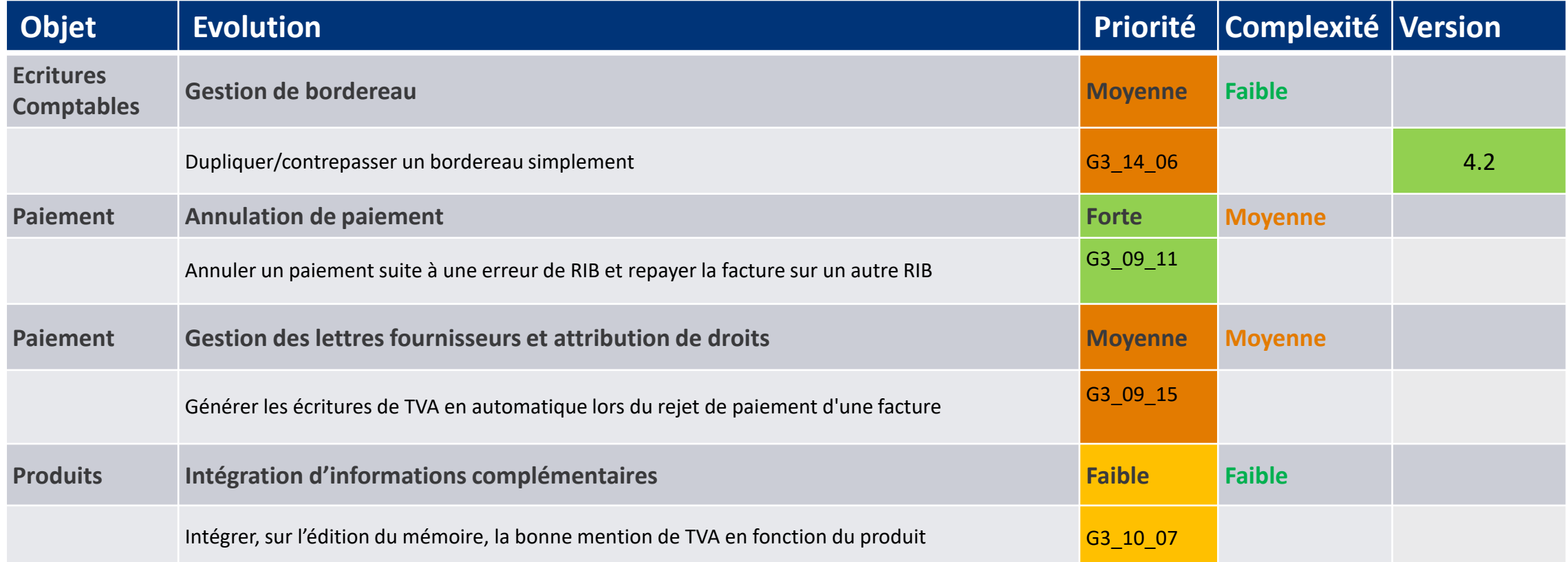

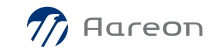

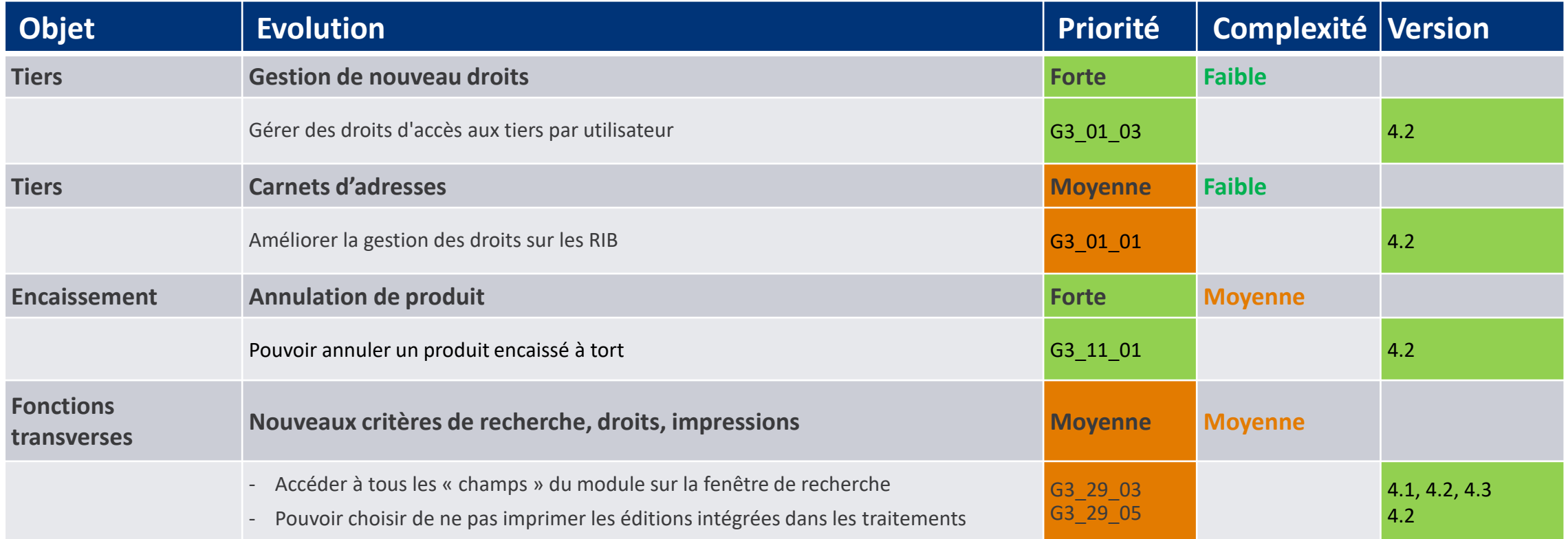

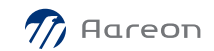

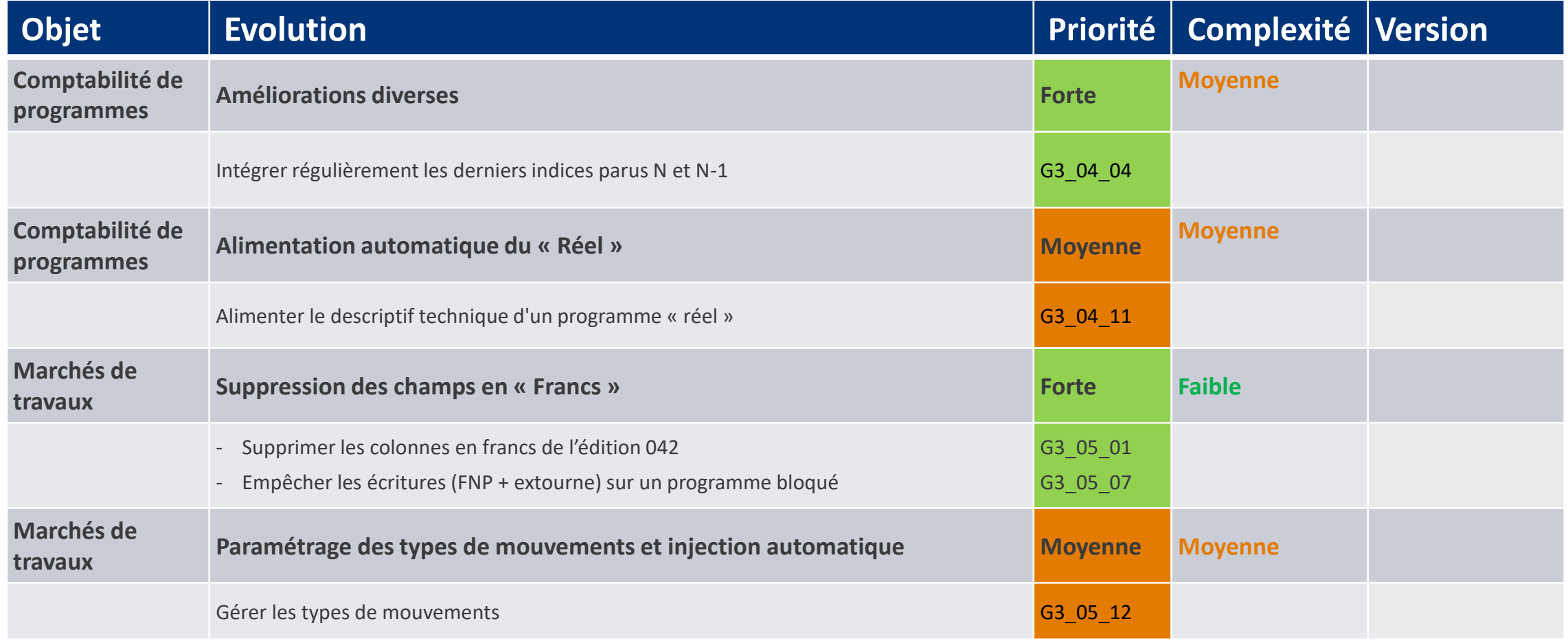

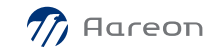

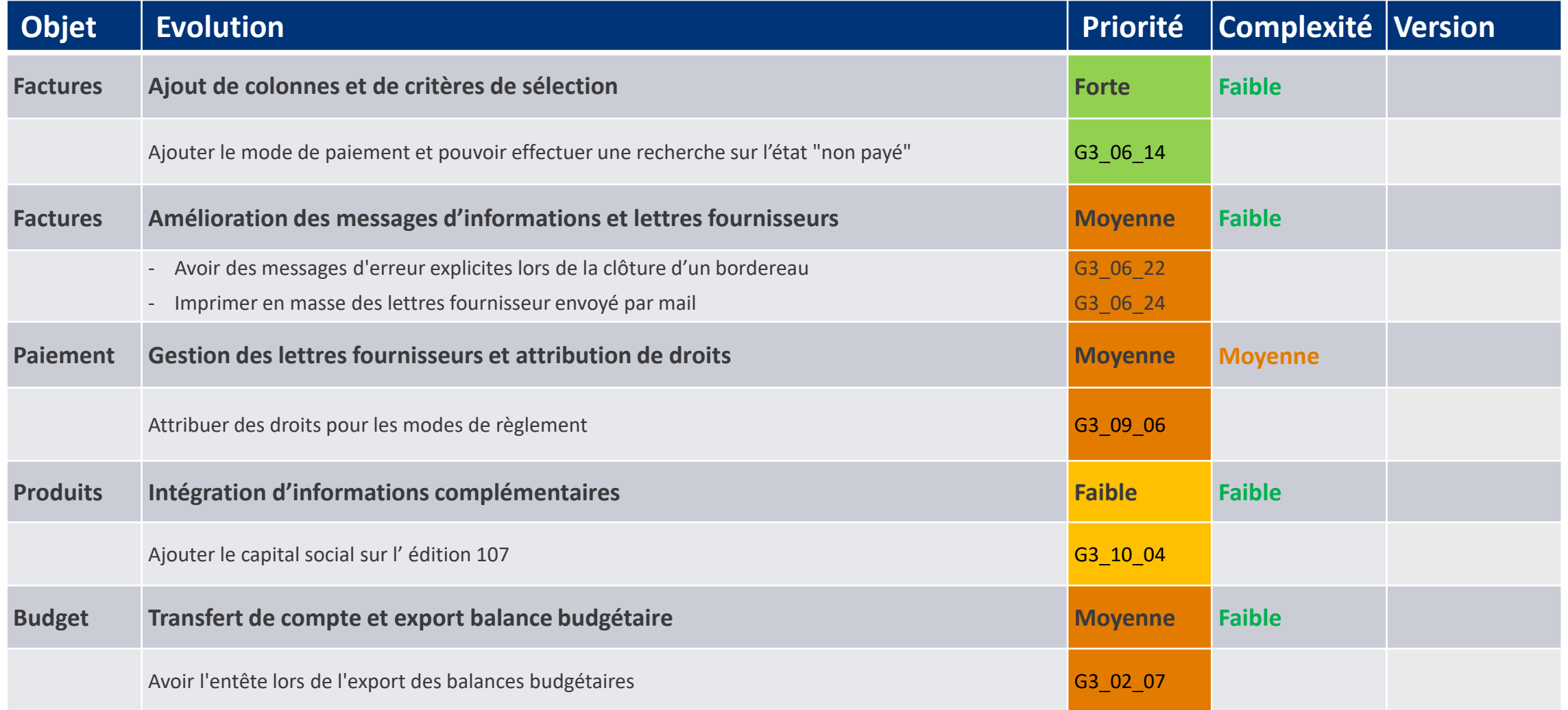

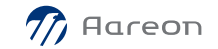

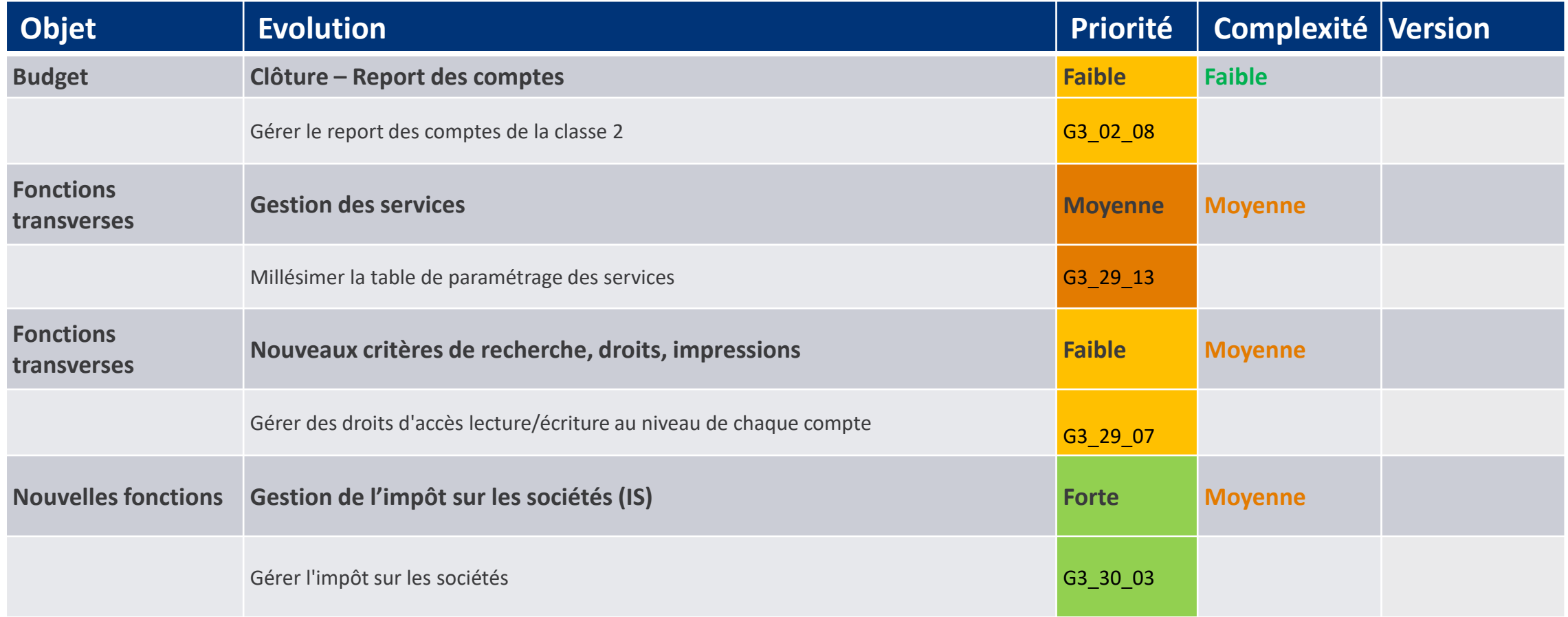

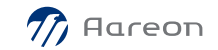

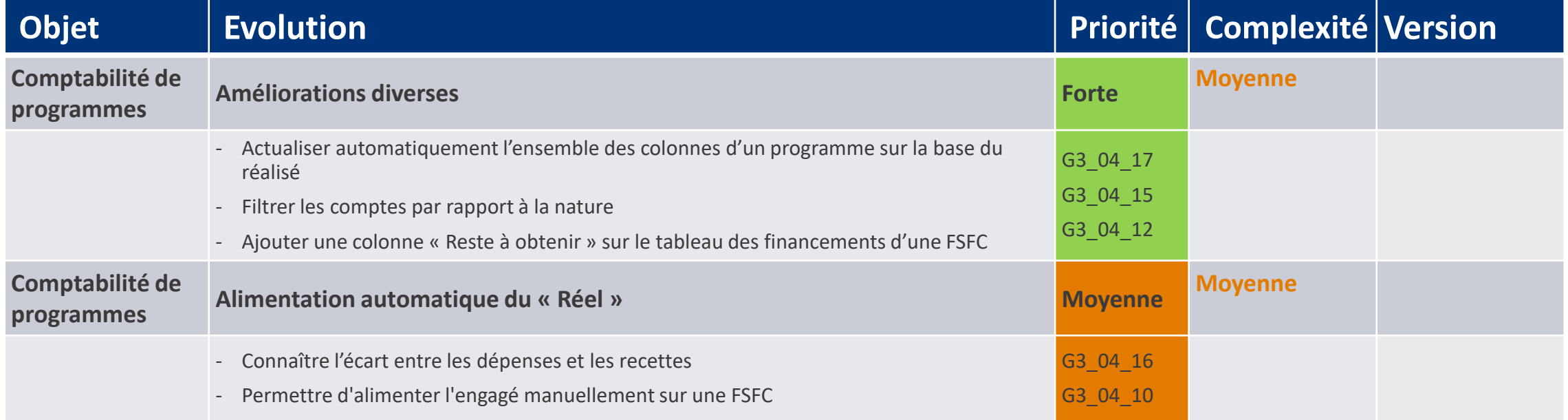

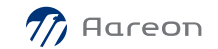

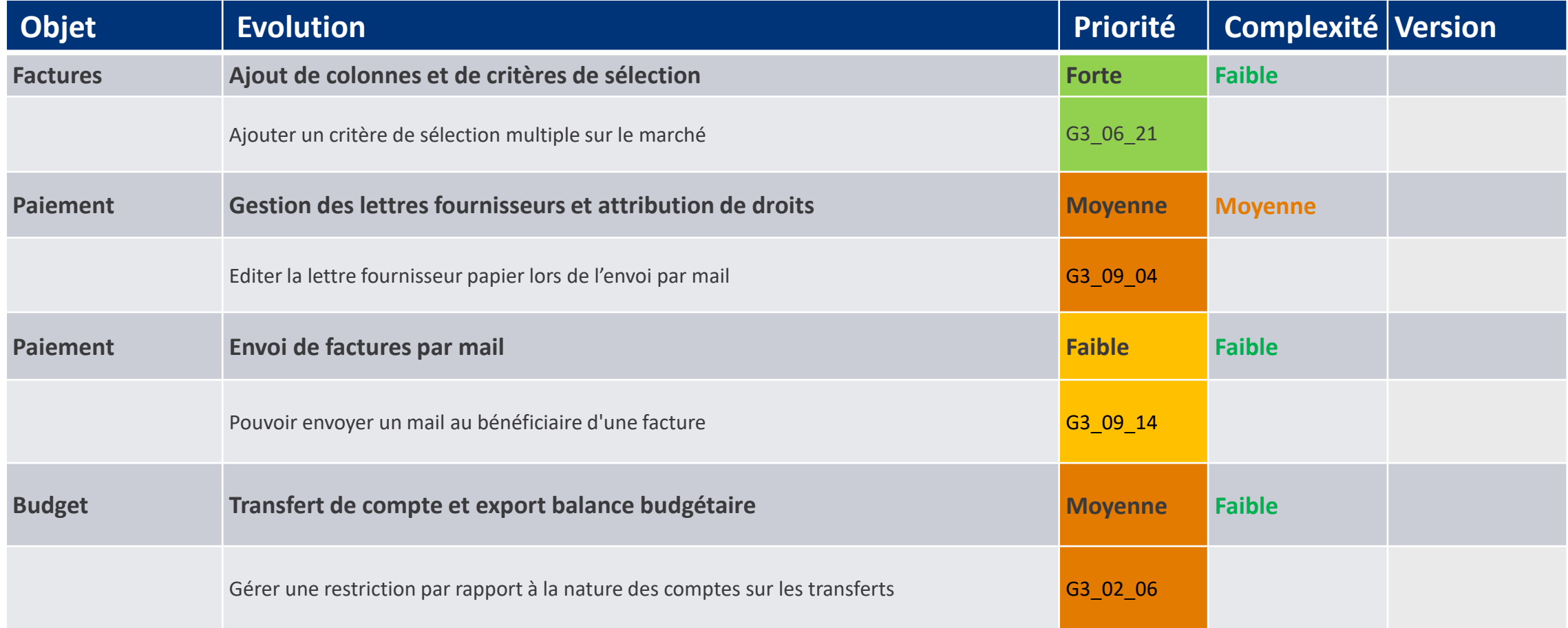

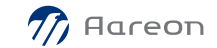

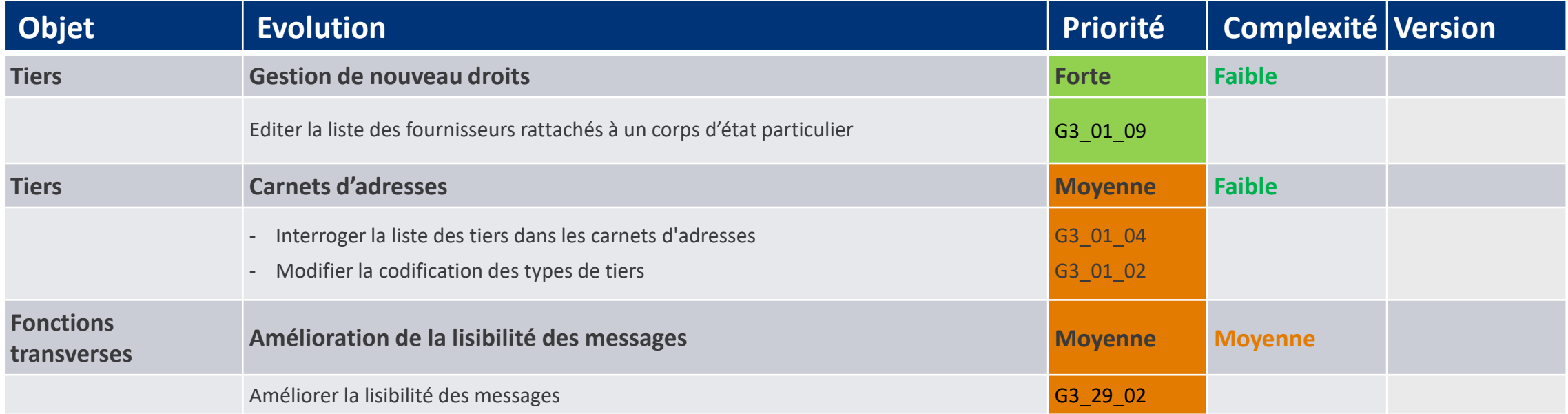

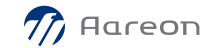

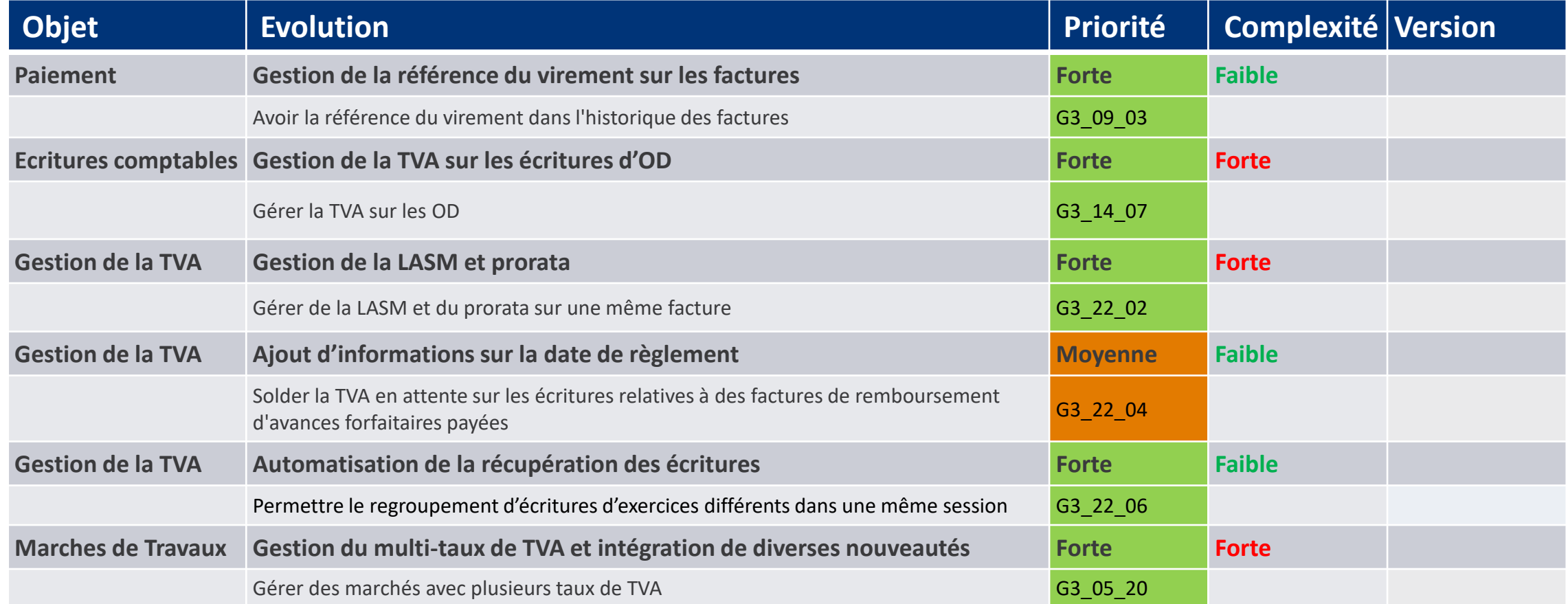

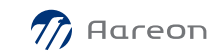

#### **Evolutions mineures non prévues**

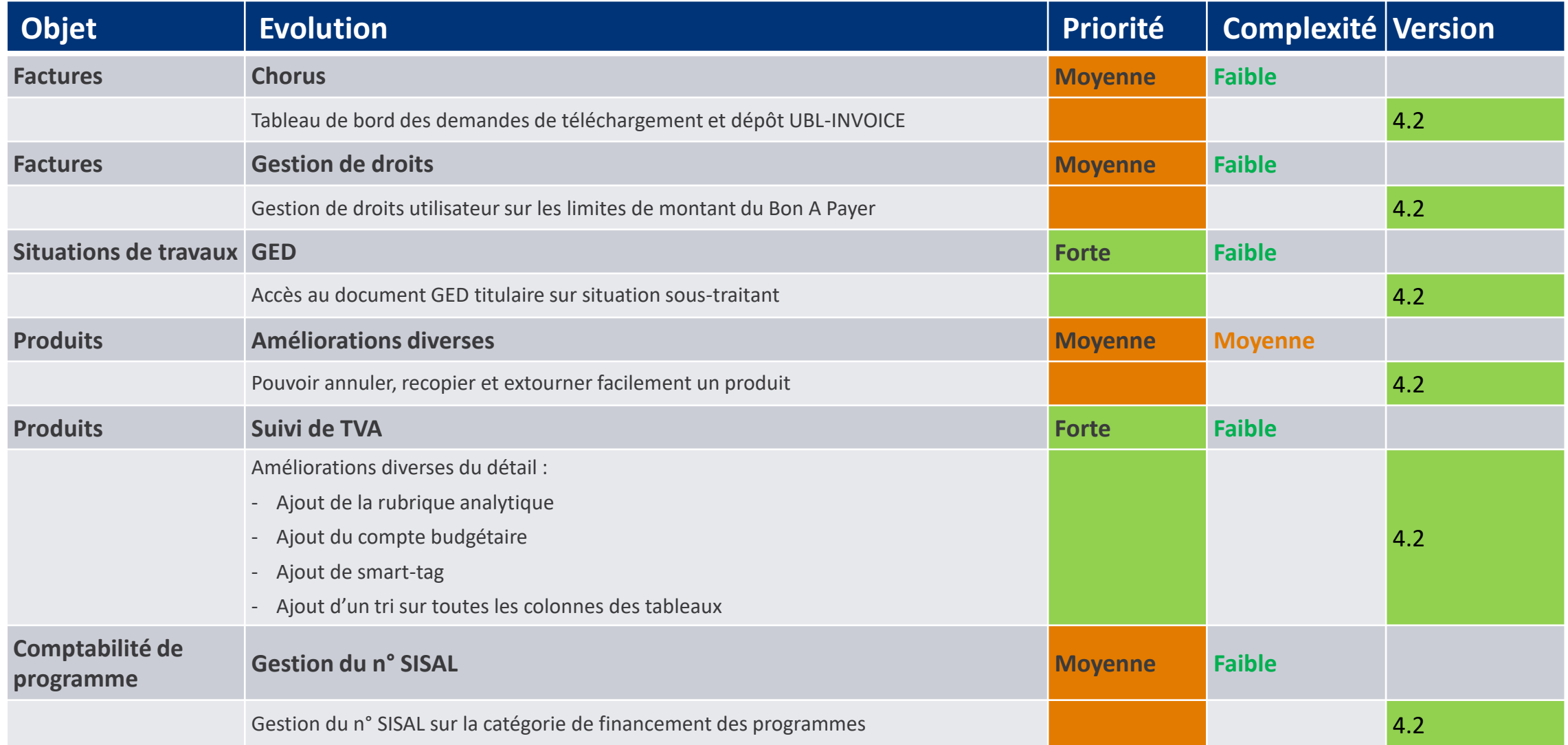

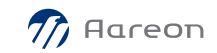

# **G3: Technique Comptable et Financière**

#### **Evolutions non retenues**

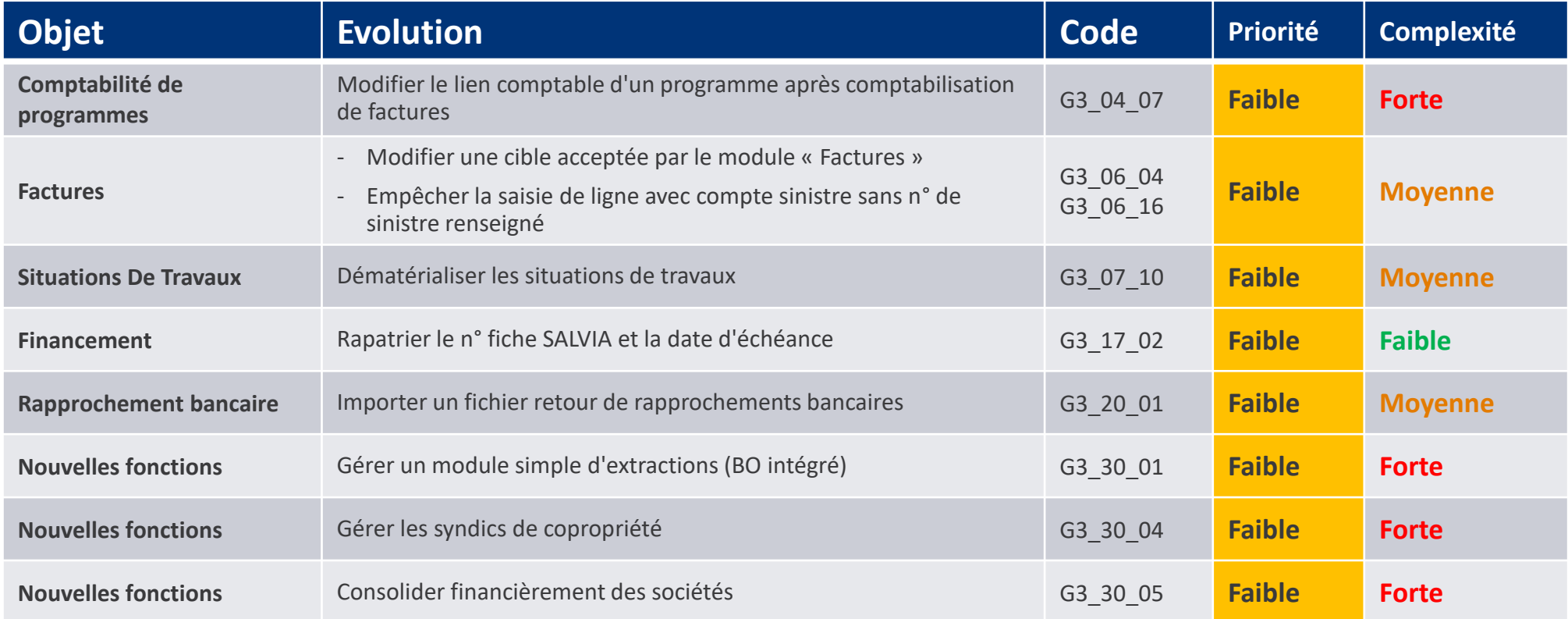

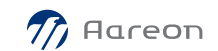

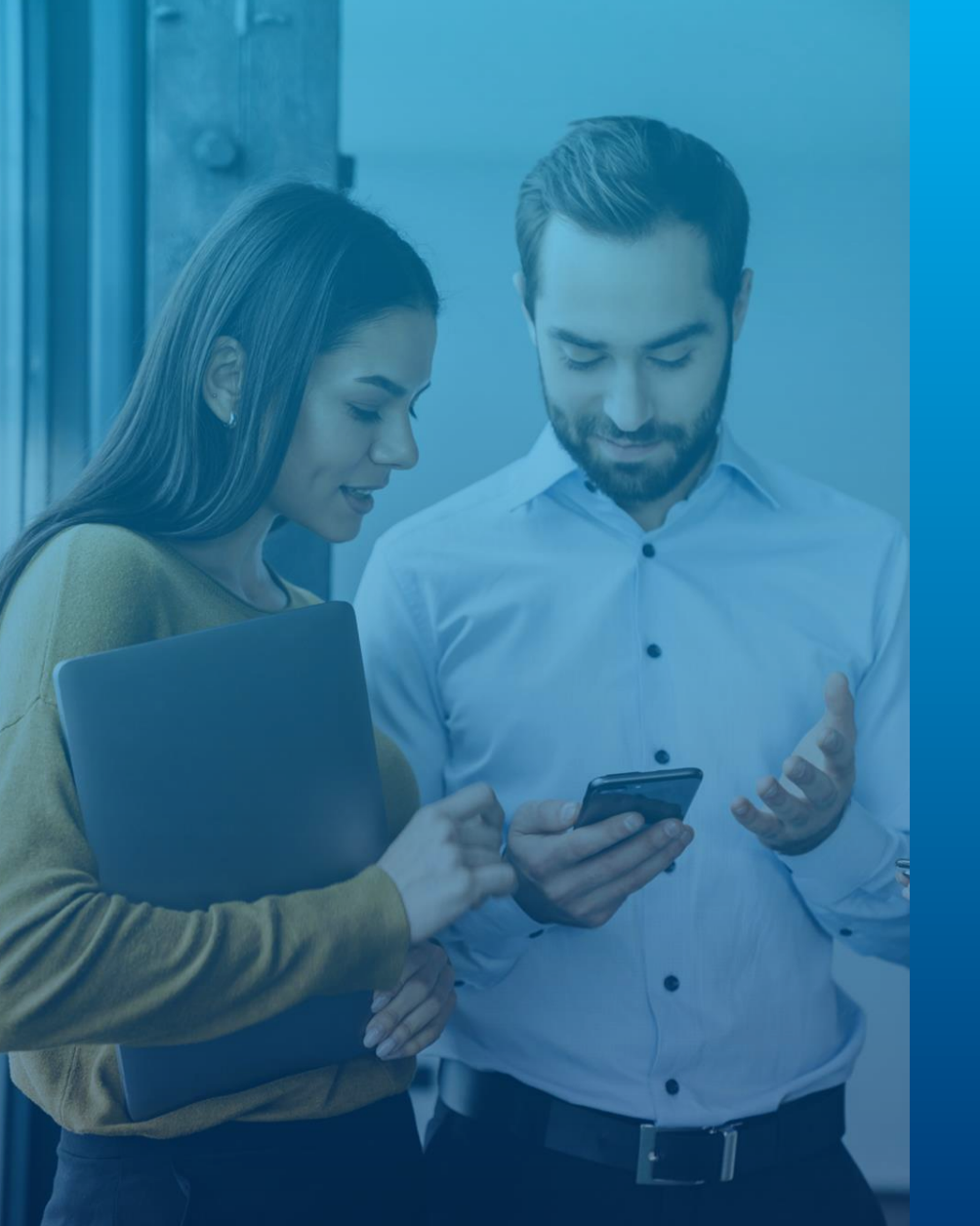

# G4 : Outils **Communs**

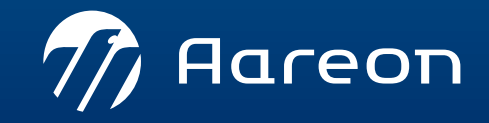

WWW.aareon.com | An Aareal Bank Group company
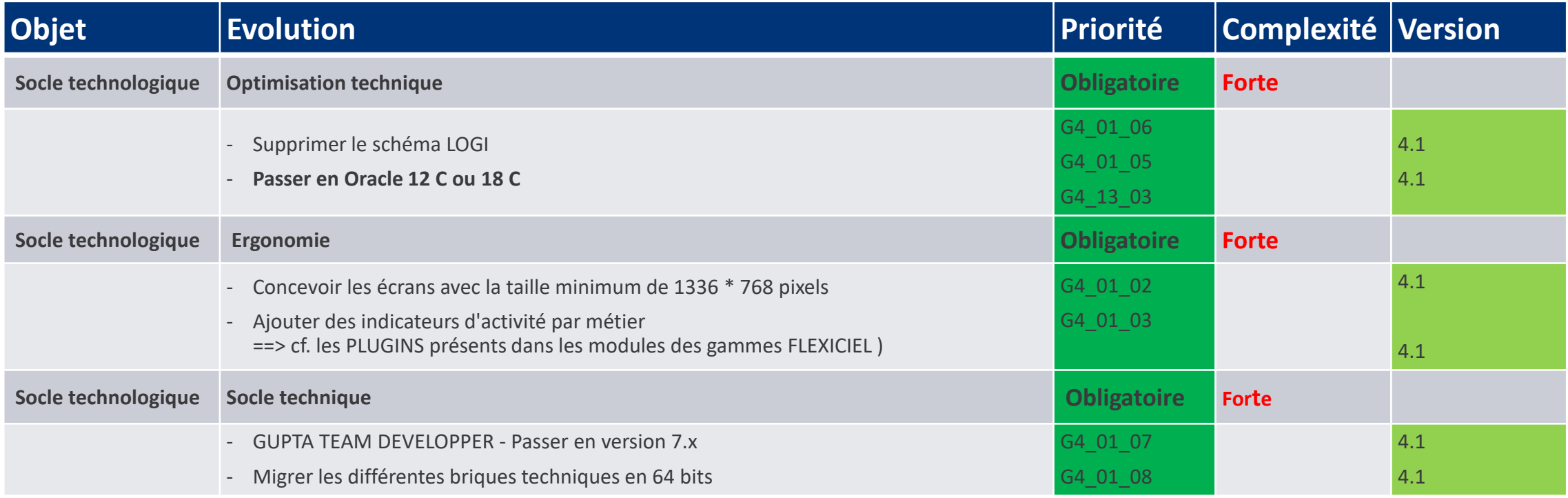

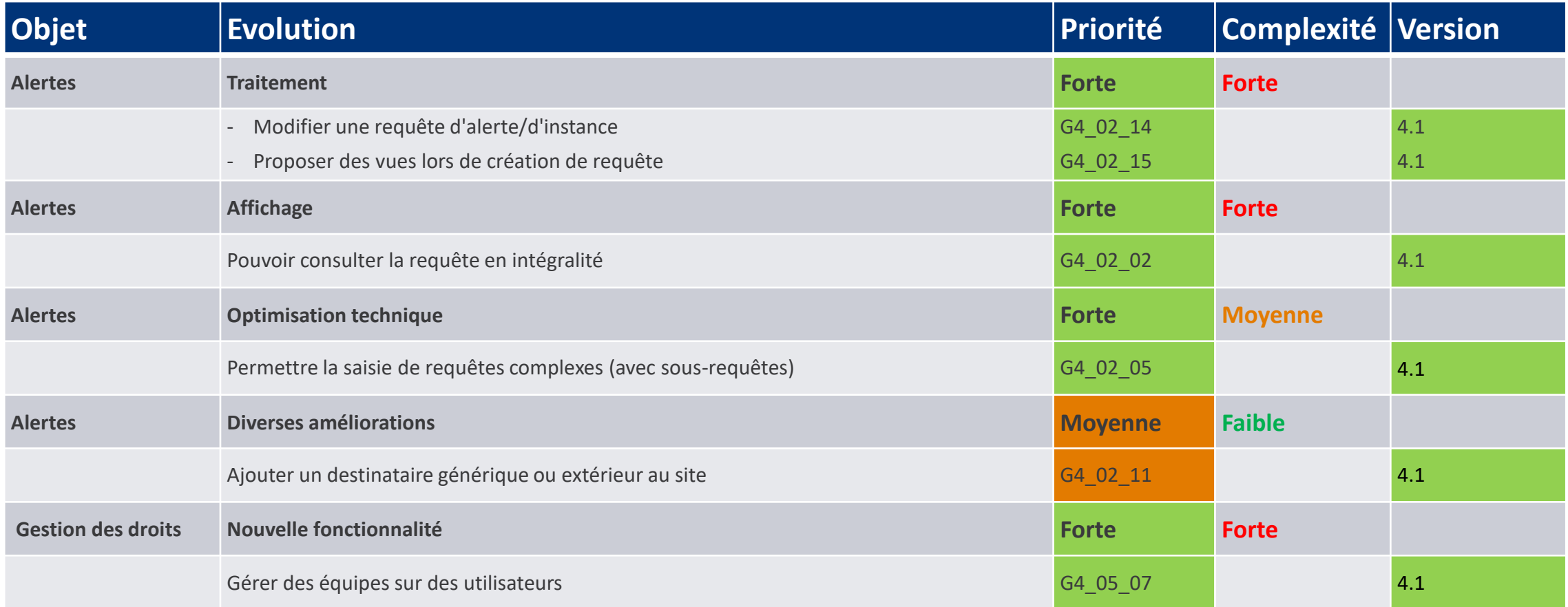

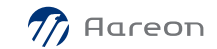

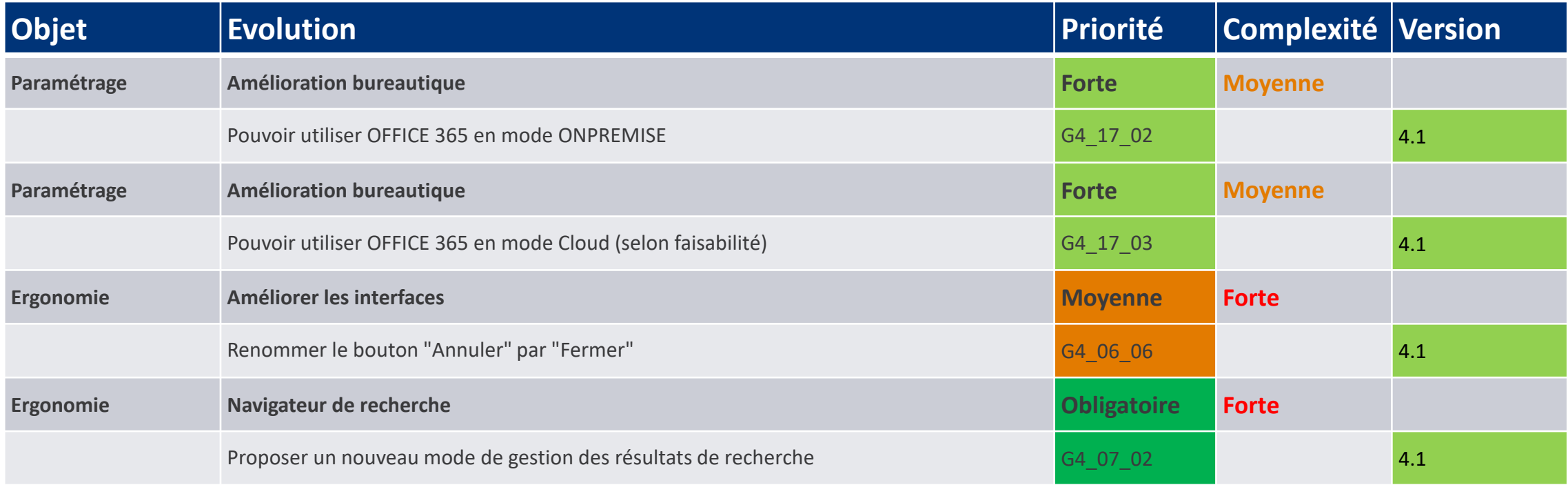

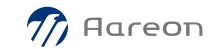

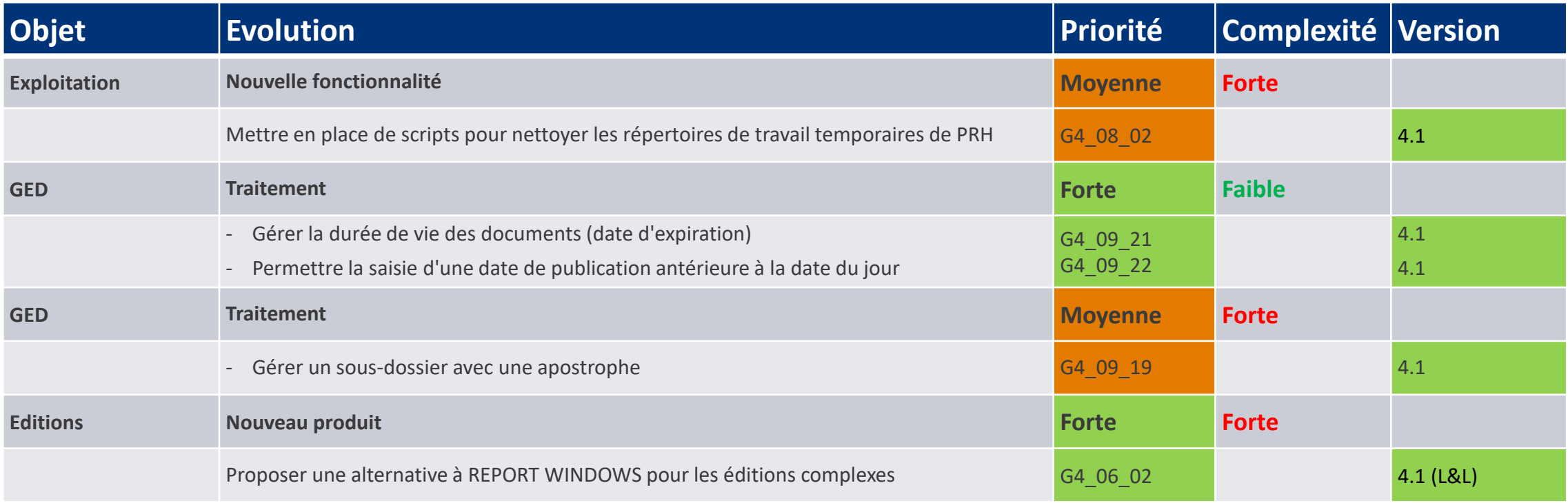

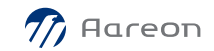

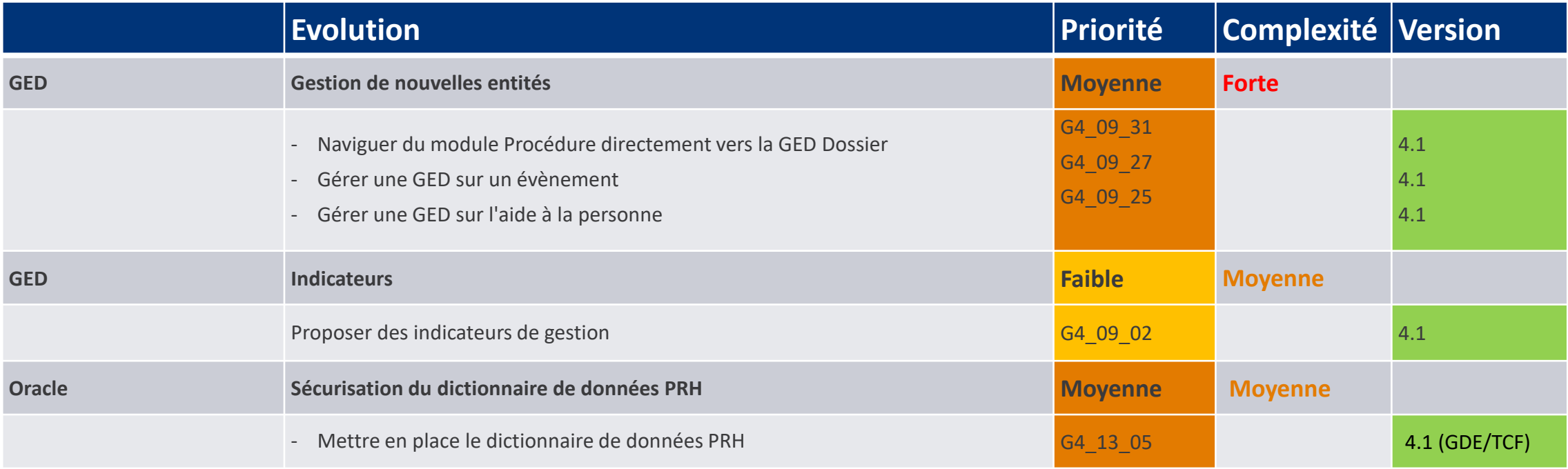

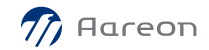

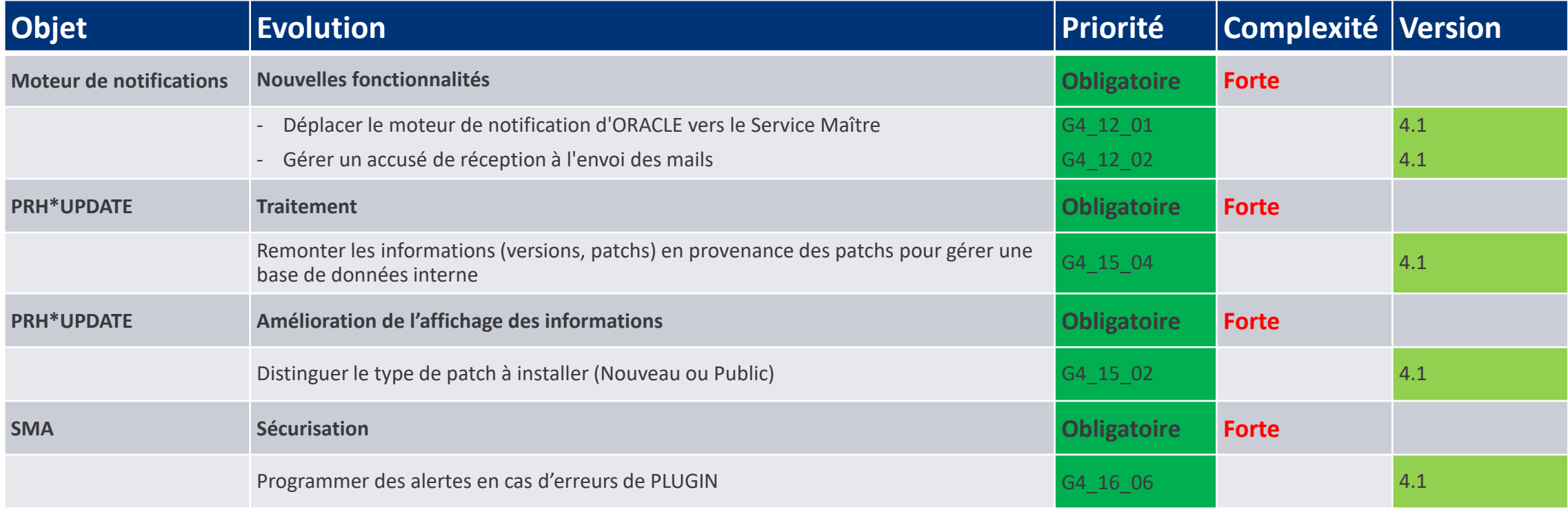

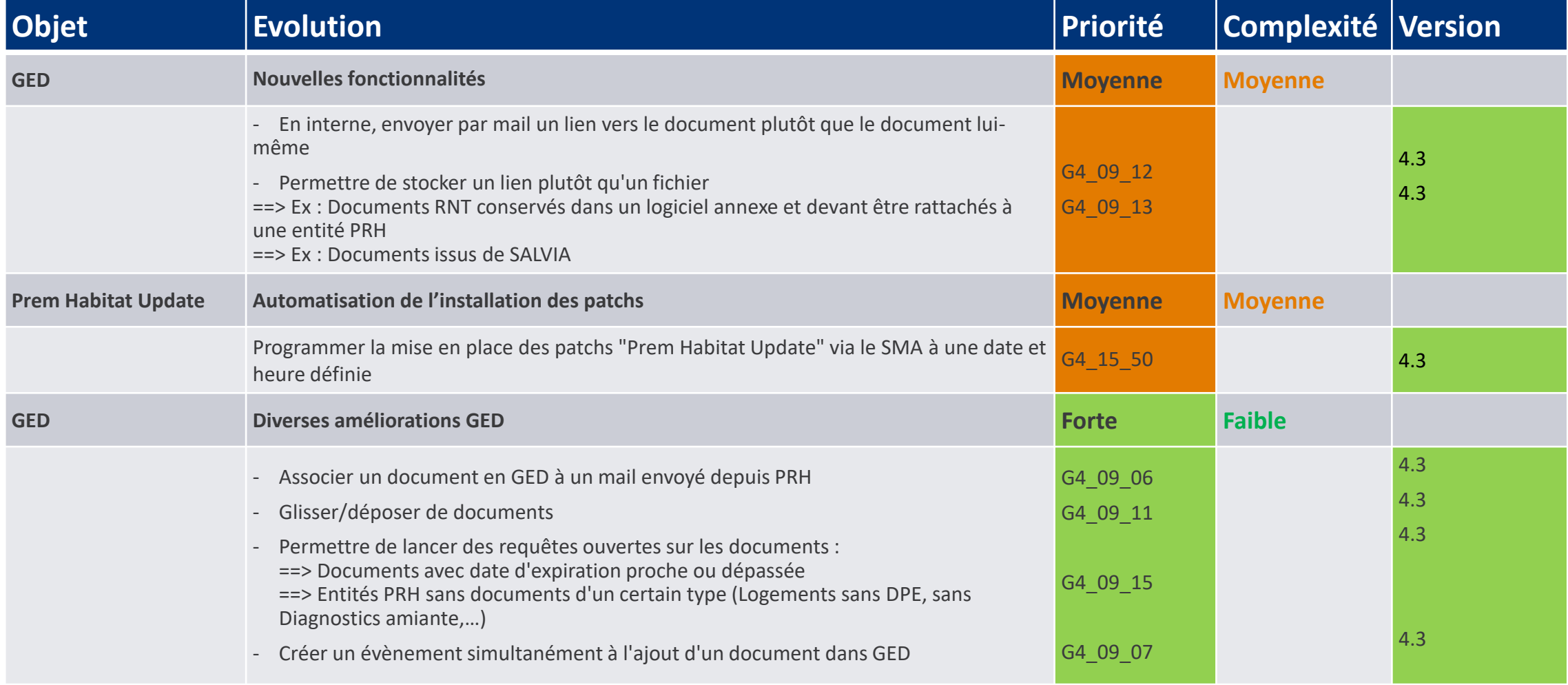

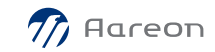

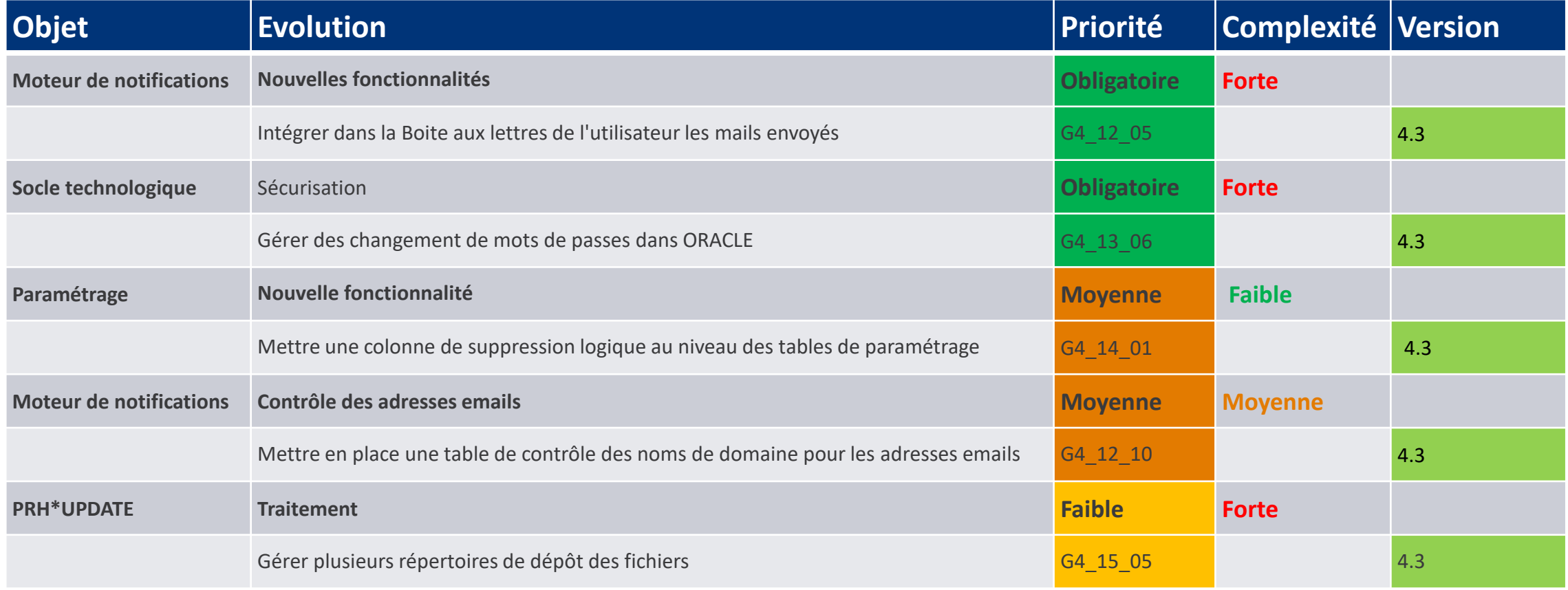

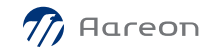

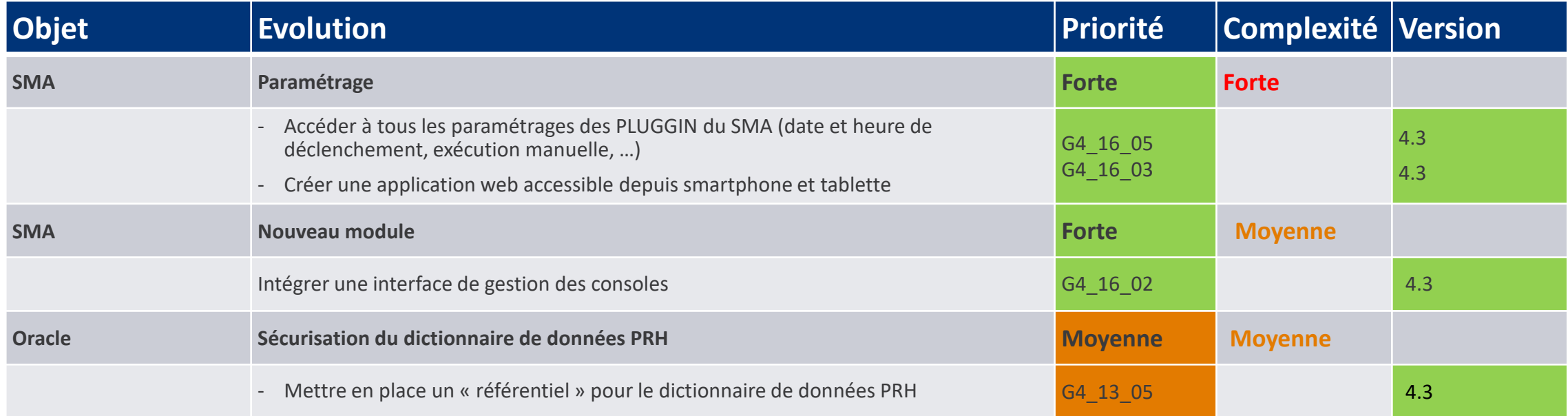

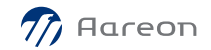

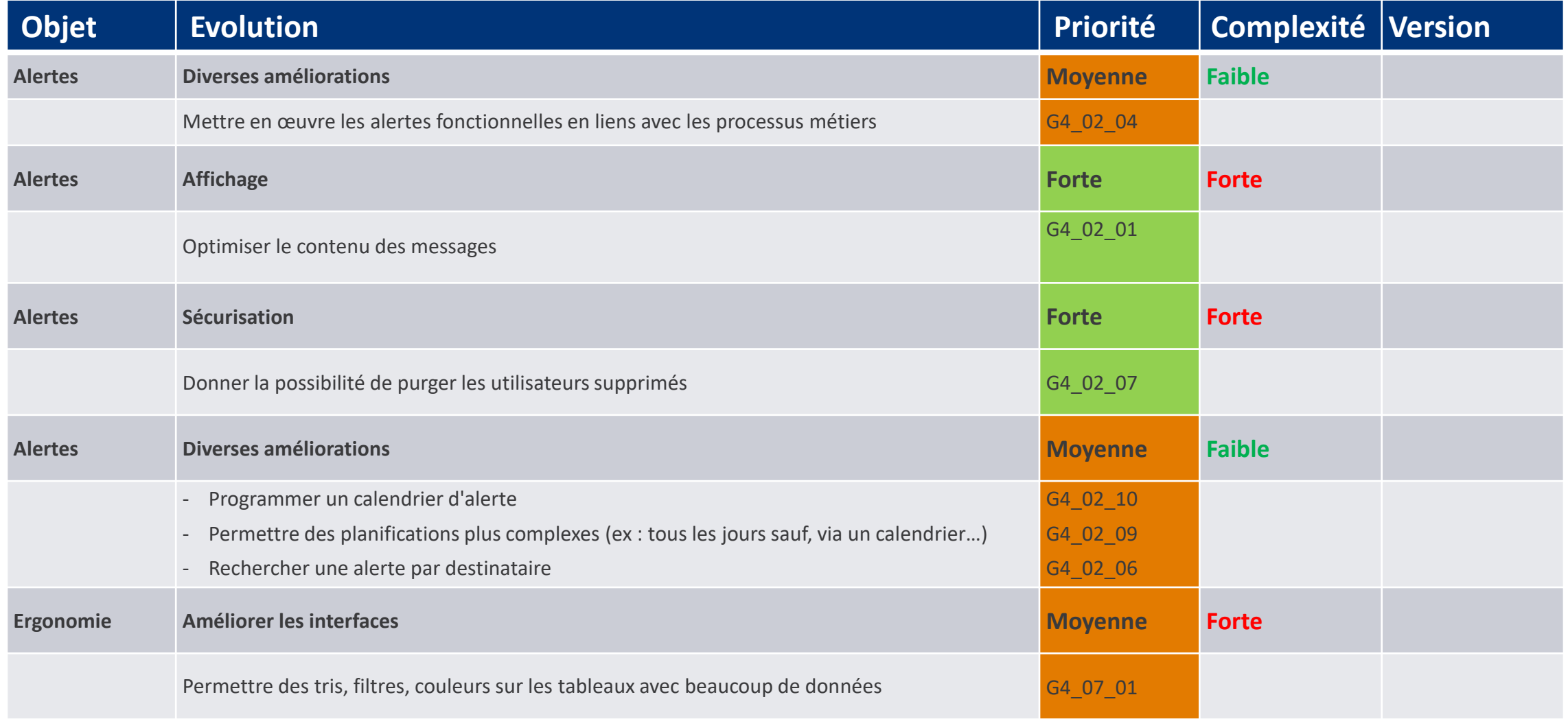

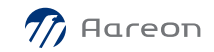

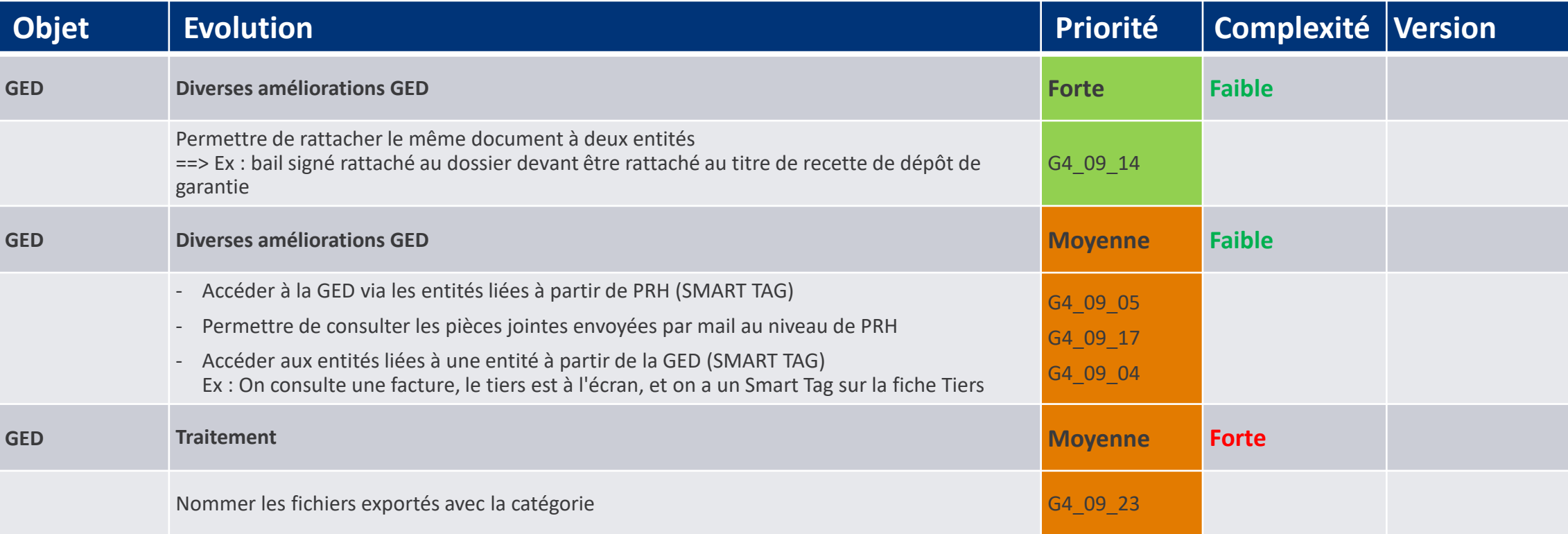

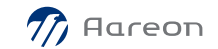

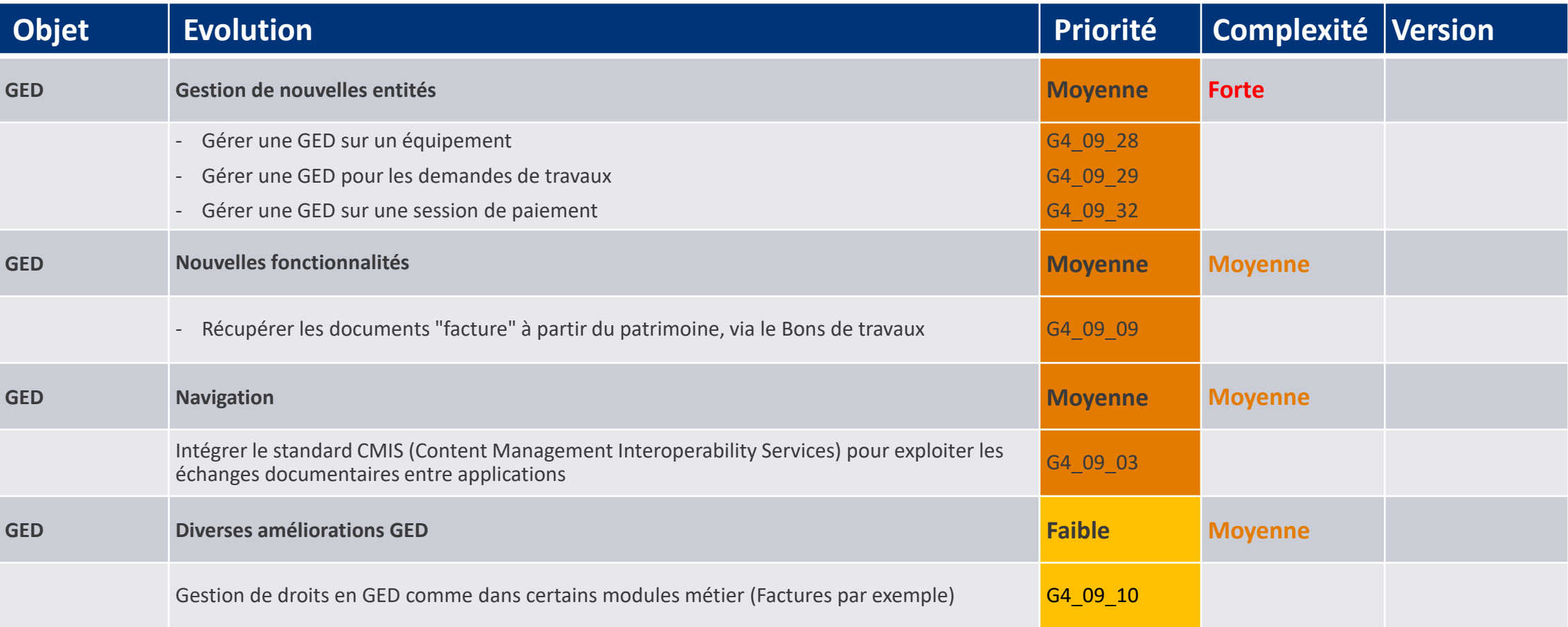

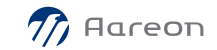

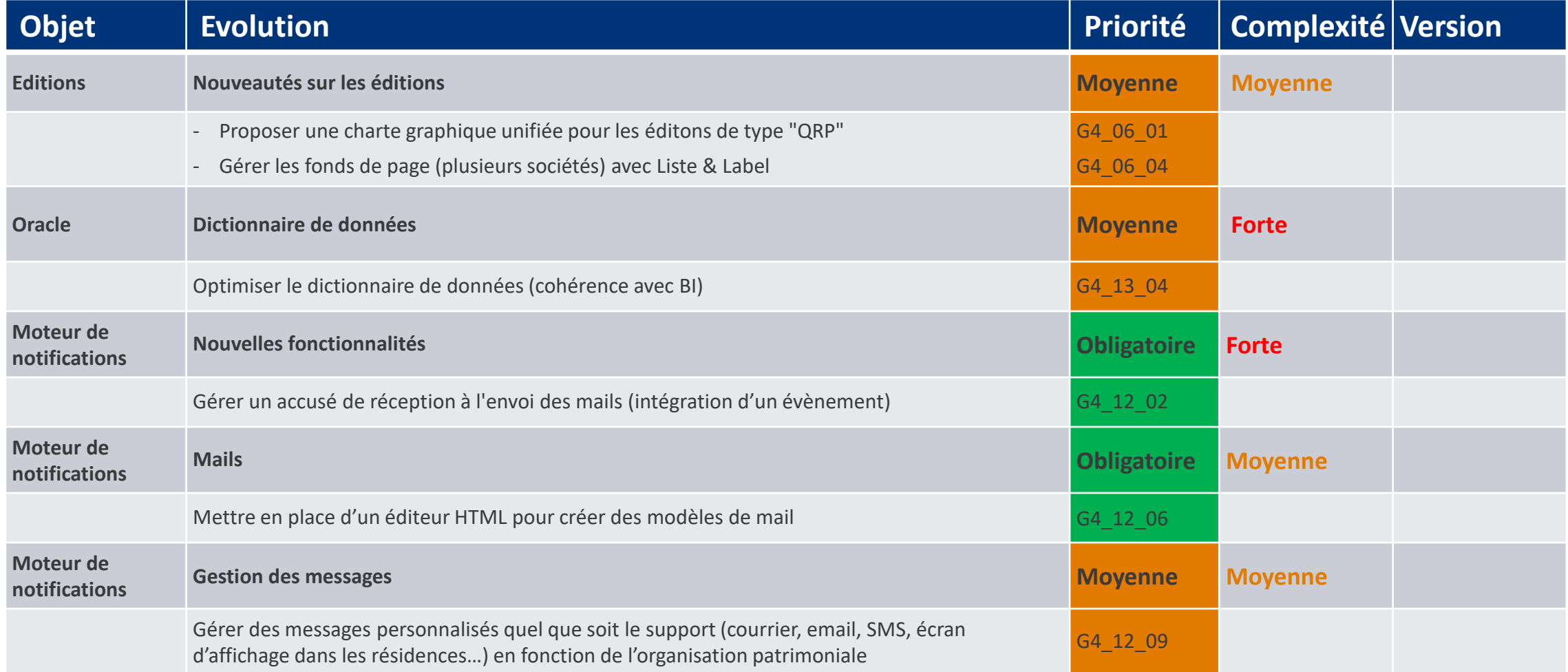

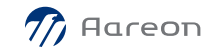

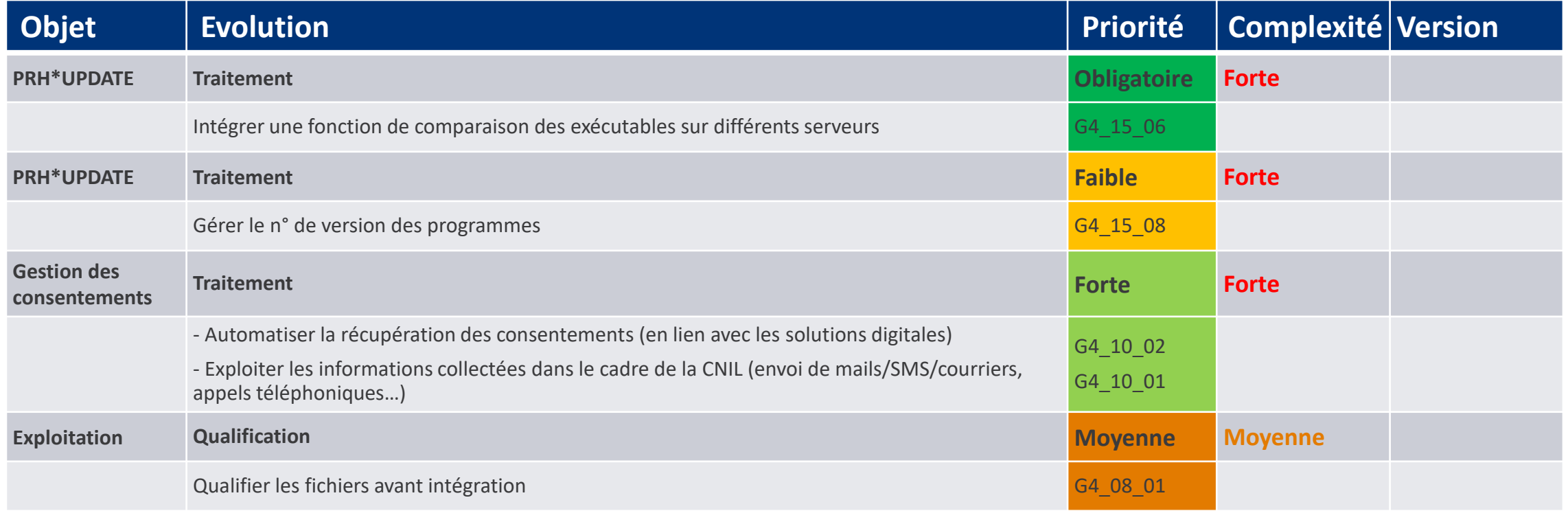

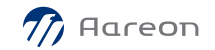

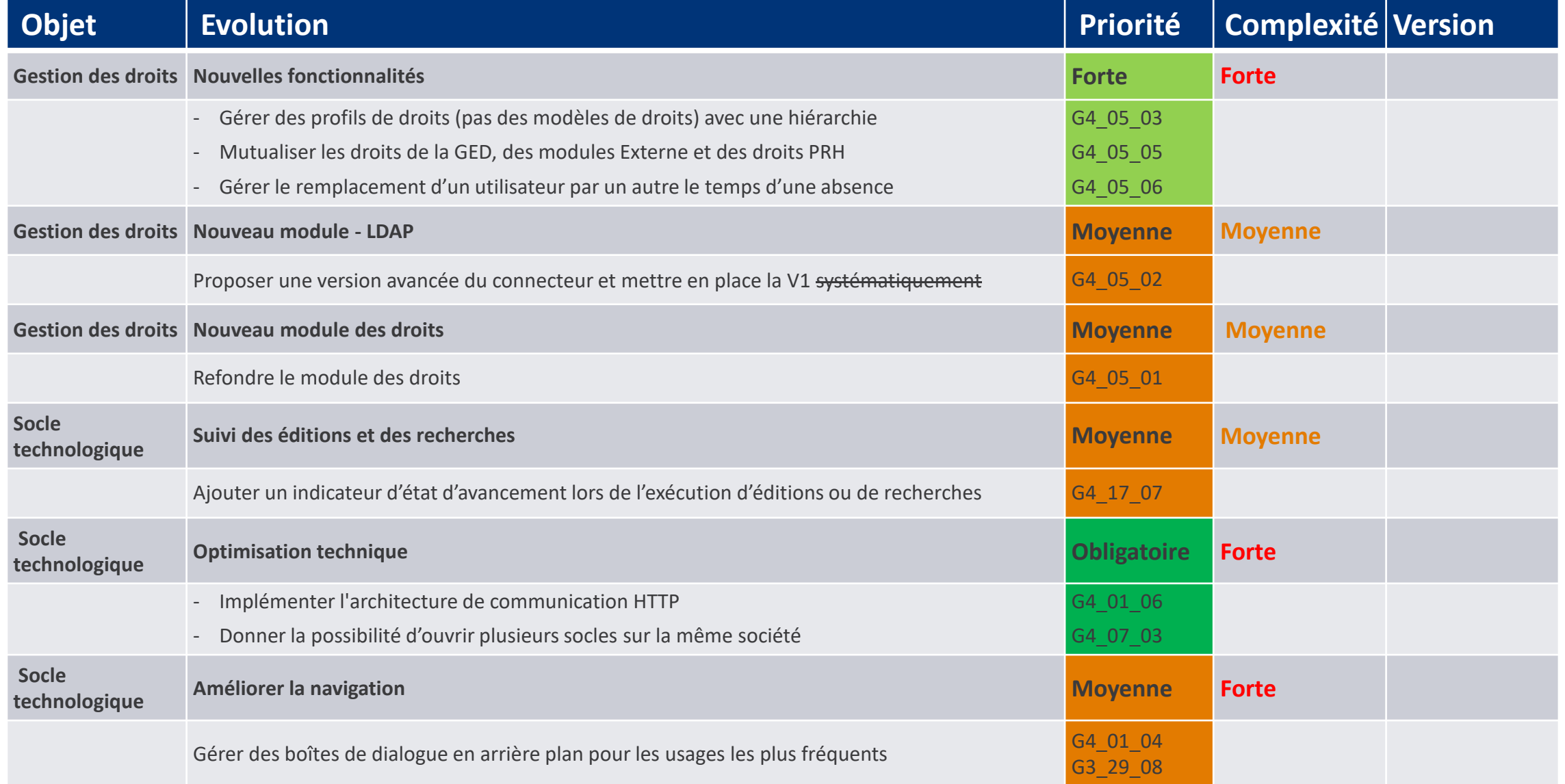

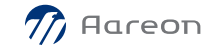

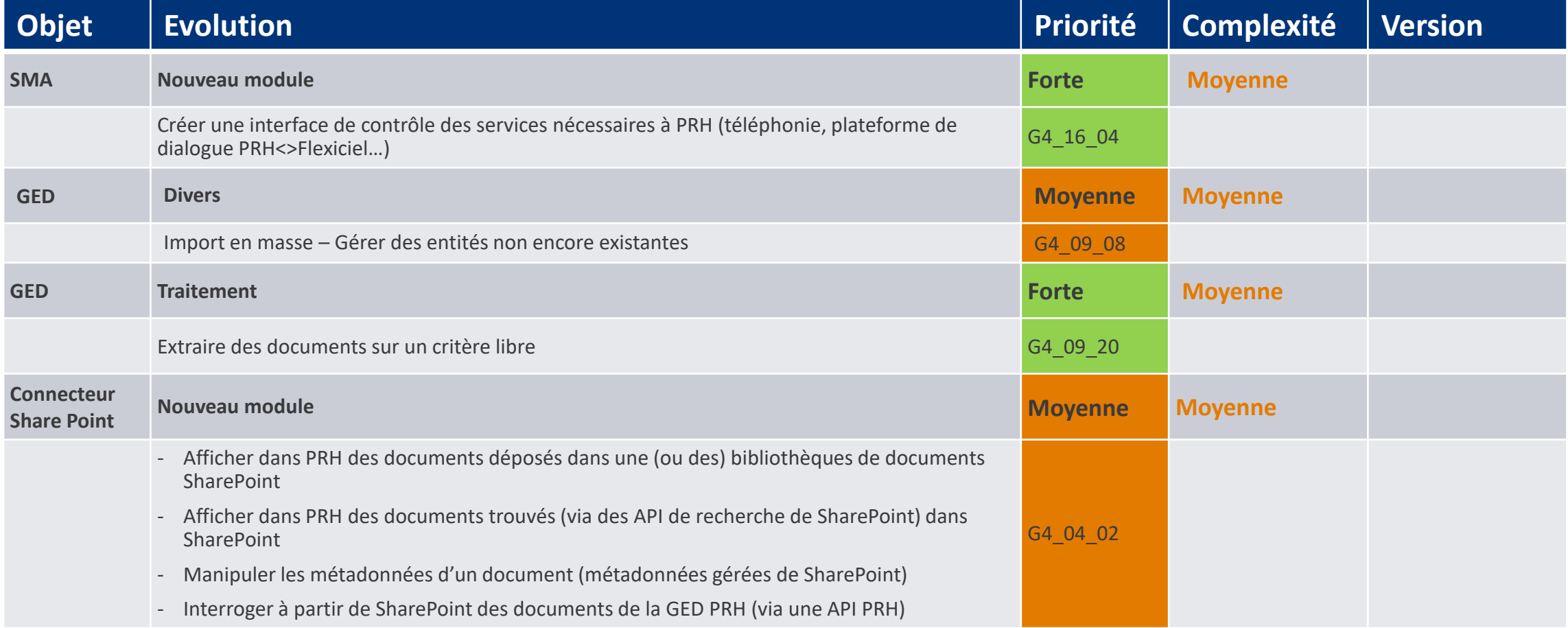

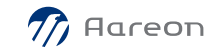

# **G4: Outils Communs**

#### **Evolutions non retenues**

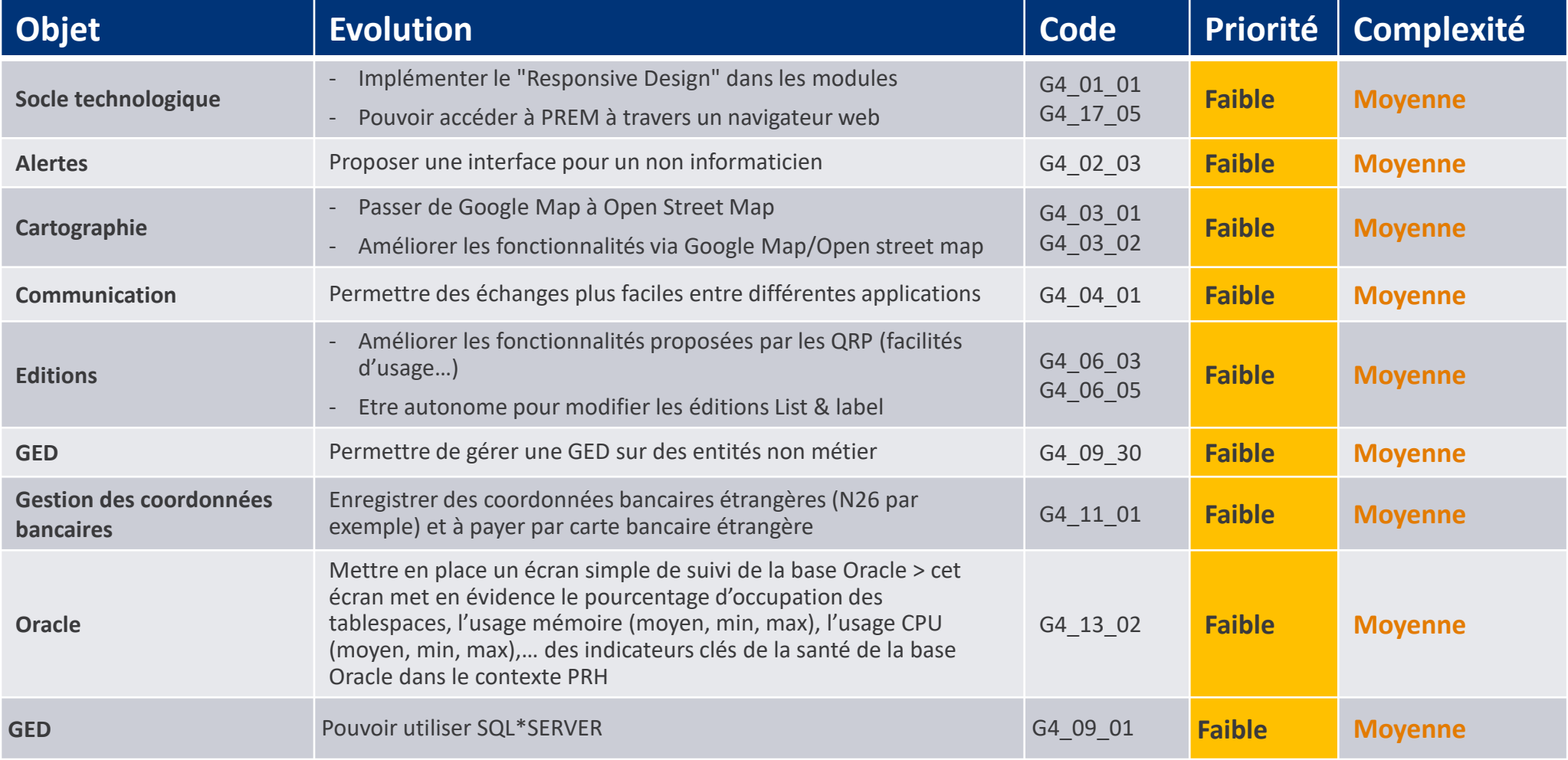

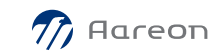

# Réunions de travail clients

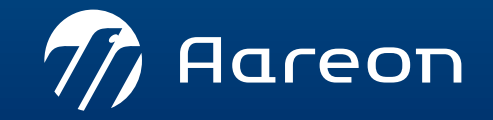

WWW.aareon.com | An Aareal Bank Group company

# PRH 4 - Réunions de travail

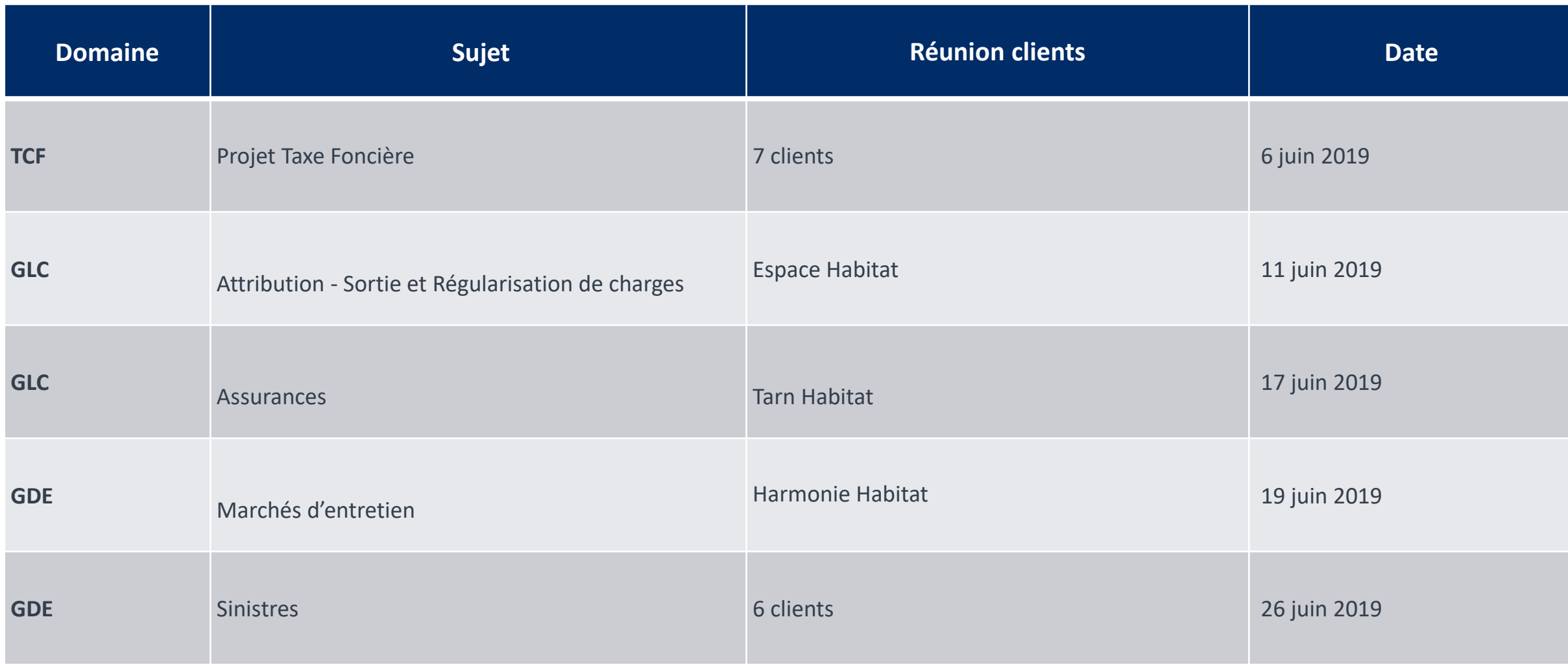

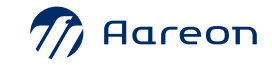

# PRH 4 - Réunions de travail

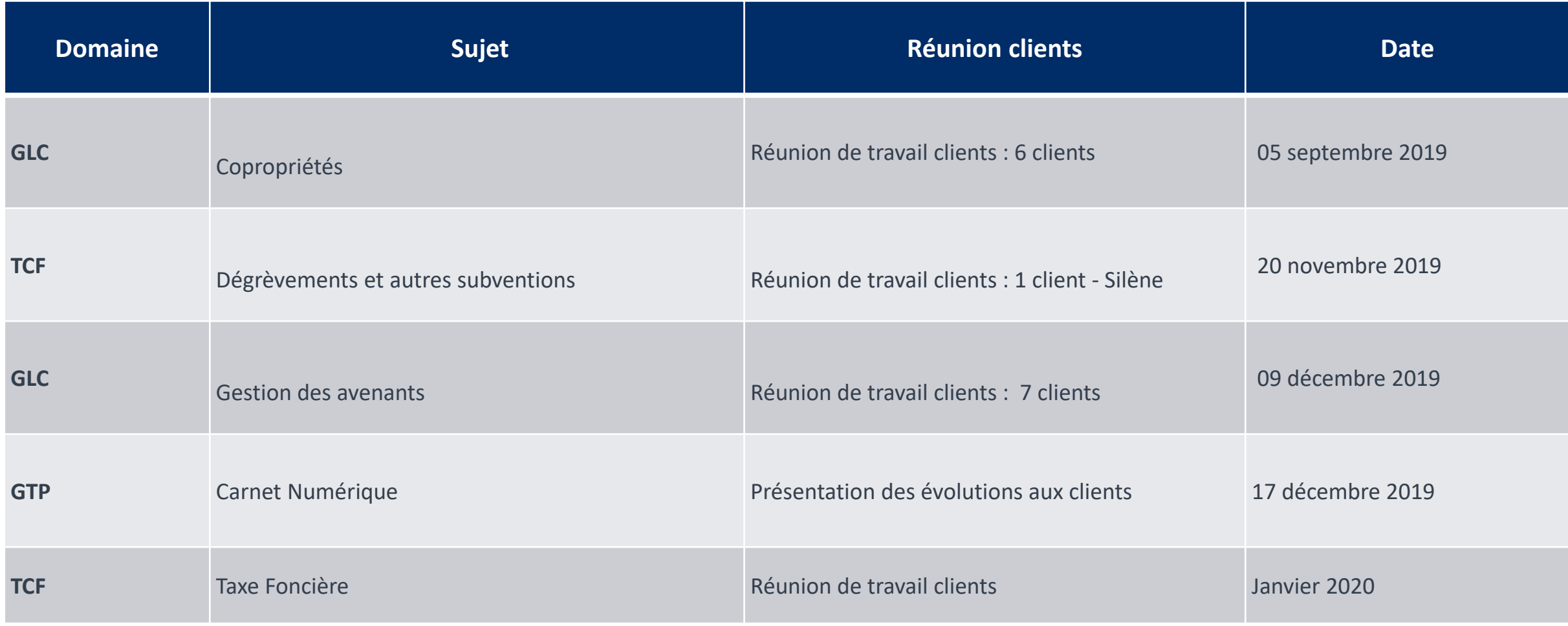

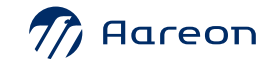

**MERCI POUR VOTRE PARTICIPATION** 

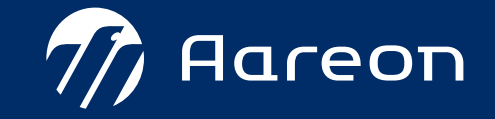